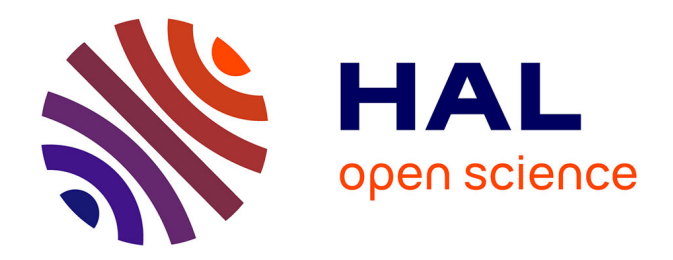

## **Nouvelles approches en conception préliminaire basée sur les modèles des actionneurs embarqués**

Amine Fraj

#### **To cite this version:**

Amine Fraj. Nouvelles approches en conception préliminaire basée sur les modèles des actionneurs embarqués. Electronique. INSA de Toulouse, 2014. Français. NNT : 2014ISAT0015. tel-01222177

#### **HAL Id: tel-01222177 <https://theses.hal.science/tel-01222177>**

Submitted on 29 Oct 2015

**HAL** is a multi-disciplinary open access archive for the deposit and dissemination of scientific research documents, whether they are published or not. The documents may come from teaching and research institutions in France or abroad, or from public or private research centers.

L'archive ouverte pluridisciplinaire **HAL**, est destinée au dépôt et à la diffusion de documents scientifiques de niveau recherche, publiés ou non, émanant des établissements d'enseignement et de recherche français ou étrangers, des laboratoires publics ou privés.

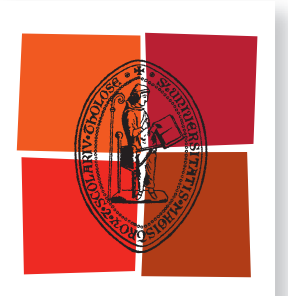

Université de Toulouse **THÈSE** 

En vue de l'obtention du

## **DOCTORAT DE L'UNIVERSITÉ DE TOULOUSE**

Délivré par :

Institut National des Sciences Appliquées de Toulouse (INSA de Toulouse)

#### Présentée et soutenue par : **Amine FRAJ**

 $\mathsf{I}_{\mathsf{P}}$ 26 mai 2014

Titre:

Nouvelles approches en conception préliminaire basée sur les modèles des actionneurs embarqués

> École doctorale et discipline ou spécialité : ED MEGEP : Génie mécanique, mécanique des matériaux

> > Unité de recherche : Institut Clément Ader (ICA)

> > > Directeur(s) de Thèse :

Jean-Charles MARE, Marc BUDINGER

Jury:

Pr. Bernard MULTON, Professeur des universités à l'ENS de Rennes, Rapporteur Dr. Xavier FISCHER, enseignant chercheur HDR à l'ESTIA, Rapporteur Pr. Jean-Charles MARE, Professeur des universités à l'INSA de Toulouse, Directeur de thèse Dr. Marc BUDINGER, Maître de conférences à l'INSA de Toulouse, Co-directeur de thèse

A Hiba

## **REMERCIEMENTS**

Ces travaux ont été réalisés à l'Institut Clément Ader de Toulouse sous la direction de Jean-Charles Maré et Marc Budinger dans le contexte du projet SYRENA (SYstème de Régulation Nouvelle Architecture). Je tiens à remercier ici tous ceux qui ont contribués à ce que ces travaux s'effectuent dans des bonnes conditions, motivantes et enrichissantes durant ces 36 mois de doctorat.

Mes remerciements s'adressent en particuliers à :

M. le Professeur Jean-Charles Maré et M. Marc Budinger, pour m'avoir fait profité de leurs talents, connaissances et expériences scientifiques et techniques. Je tiens aussi à les remercier pour leurs conseils précieux et avisés qu'ils m'ont apportés tout au long de ces travaux. Ce fût pour moi un plaisir que de pouvoir travailler avec eux et une motivation supplémentaire pour m'enrichir scientifiquement durant cette intense et courte période de doctorat.

M. le Professeur Bernard Multon et M. le Professeur Associé Xavier Fischer, pour m'avoir fait l'honneur d'examiner mes travaux et d'en être les rapporteurs, ainsi que pour la richesse des échanges qu'ils ont conduit durant la lecture de cette thèse.

Je tiens aussi à remercier les membres de l'Institut Clément Ader pour l'ambiance amicale et conviviale dans laquelle j'ai passé ces dernières années. Par ordre alphabétique, je tiens plus particulièrement à remercier : Aurelien Reysset, Christophe David, David Morczinek, Emanuele Gnesi, Fabien Hospital, Florian Sanchez, François Boyer, Luis Agnaldo Gomes Perni, Nicolas Laurien, Robert Vallmajó, Tarek Sultan, Thomas Ros, Toufic El-halabi.

Finalement, mes derniers remerciements vont à Hiba à qui je dédie ce mémoire, car son soutien a été inestimable dans tous les moments difficiles.

## **TABLE DES MATIERES**

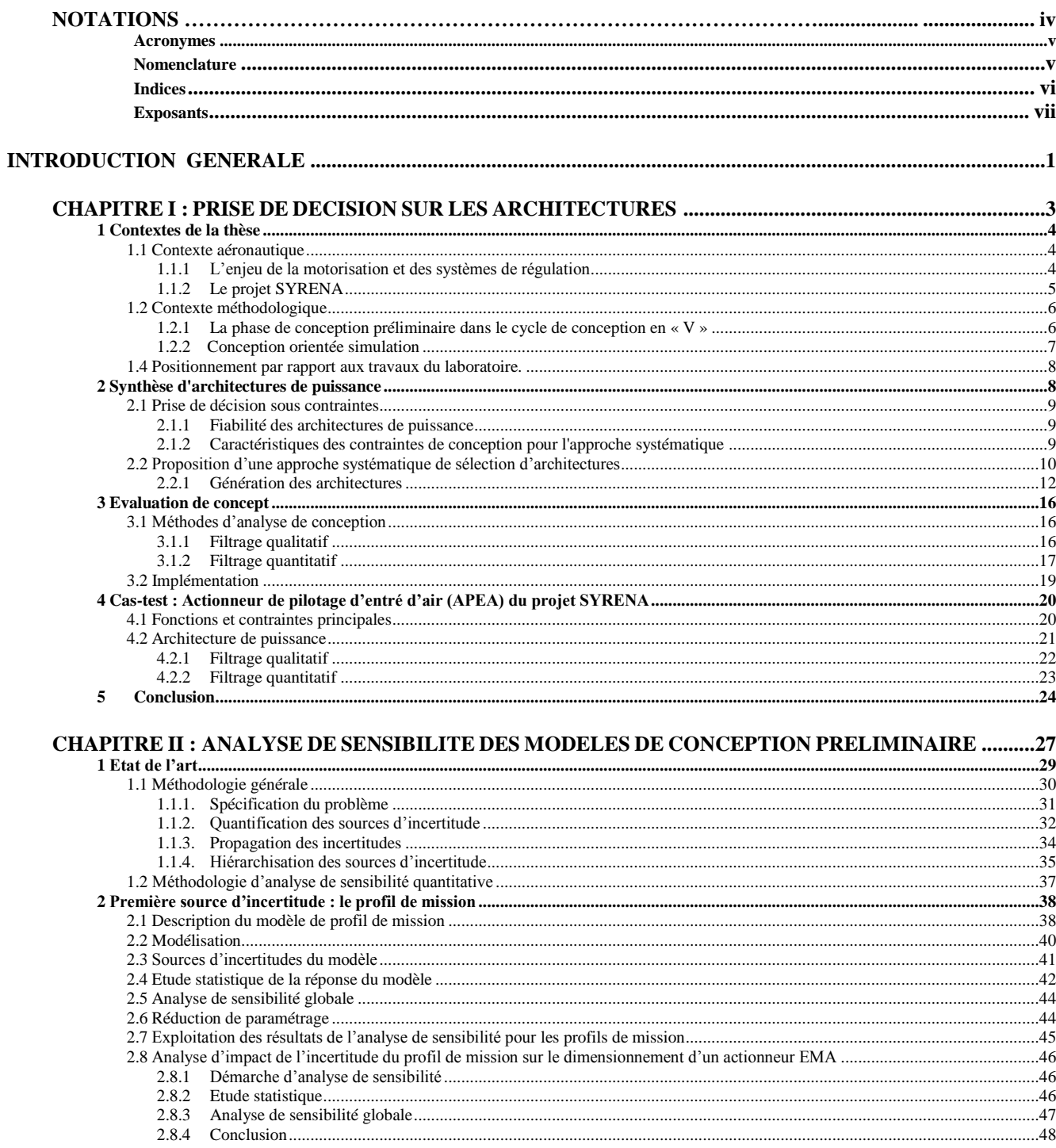

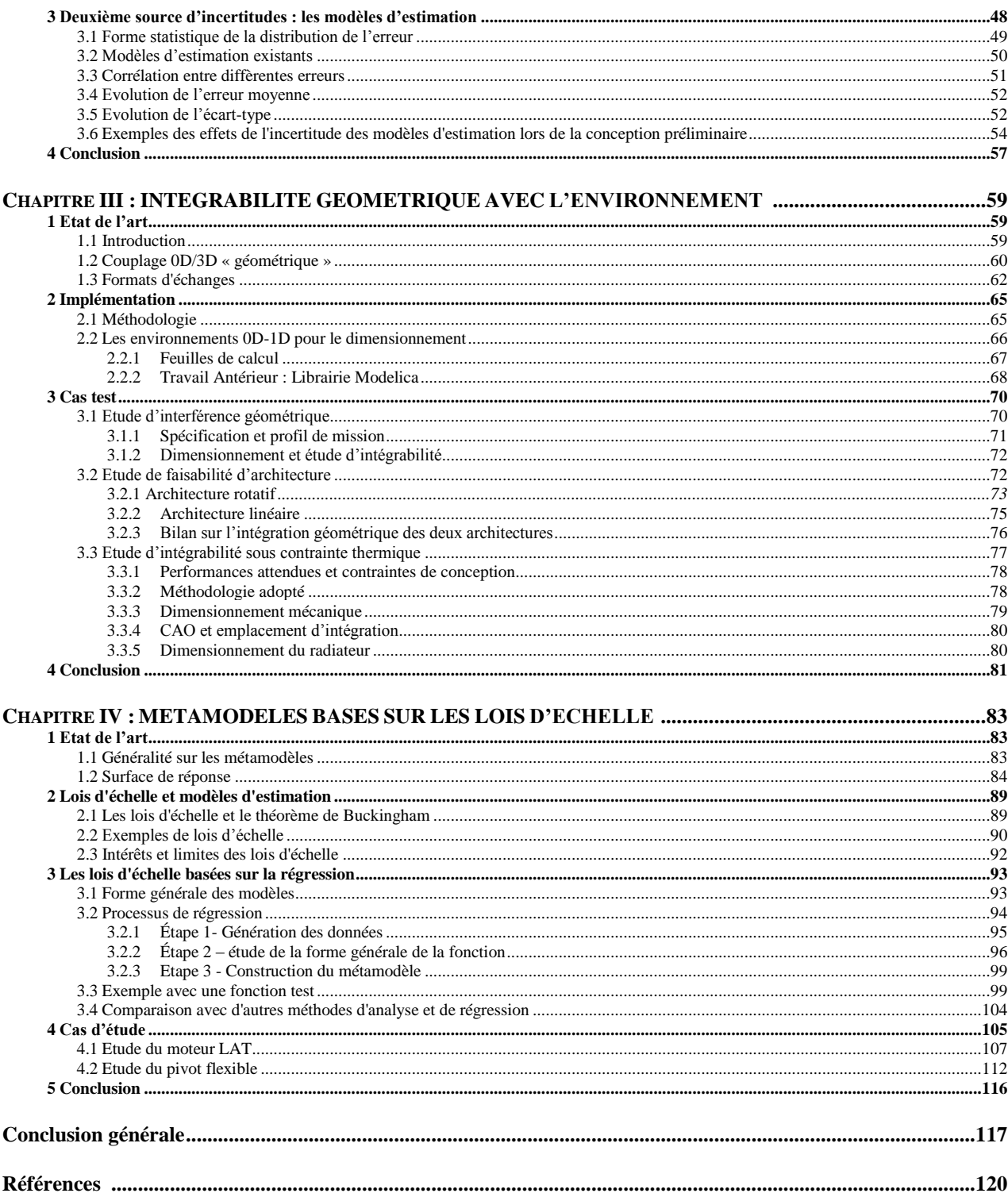

# **NOTATIONS**

#### <span id="page-9-0"></span>**Acronymes**

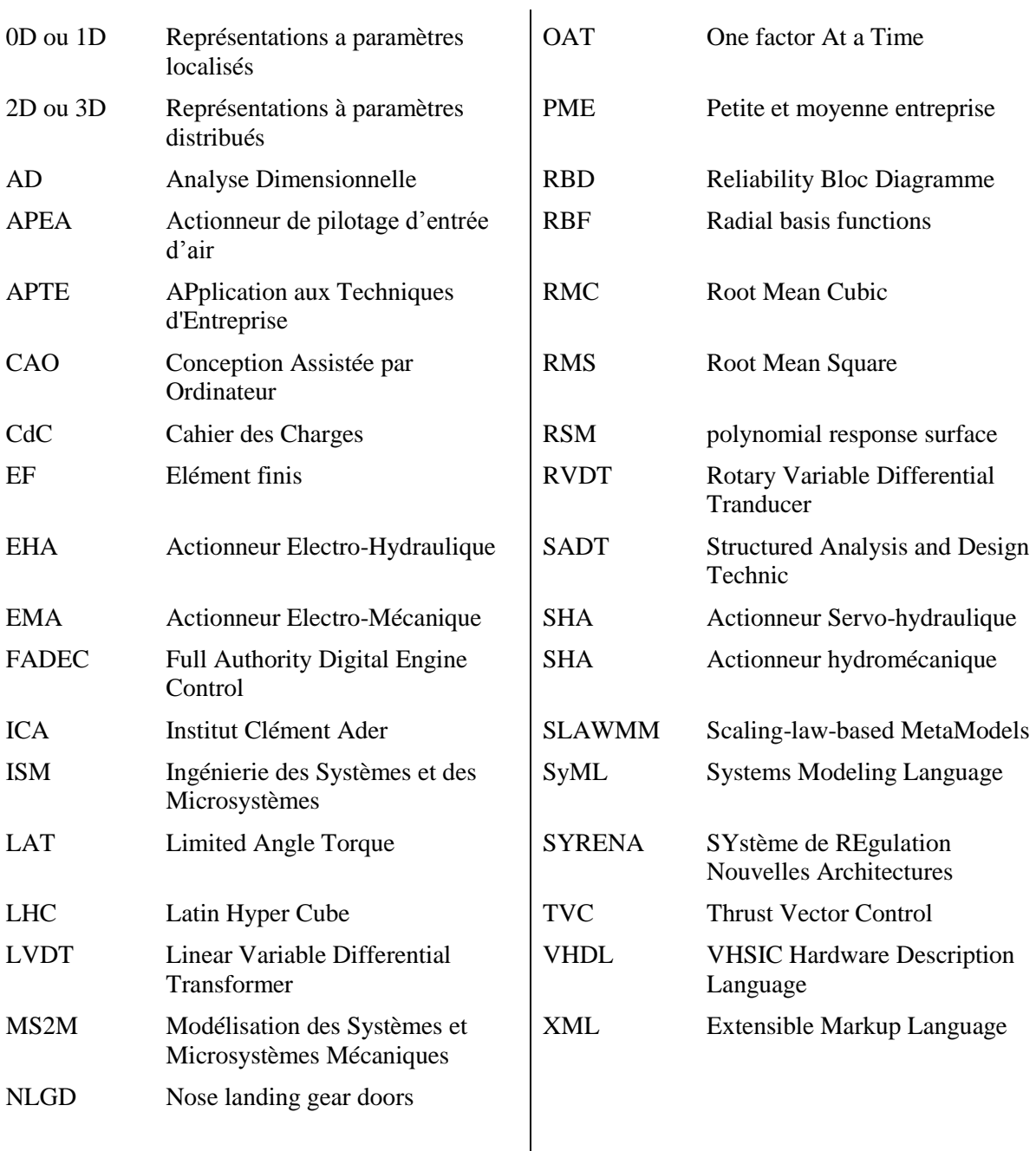

## <span id="page-10-0"></span>**Nomenclature**

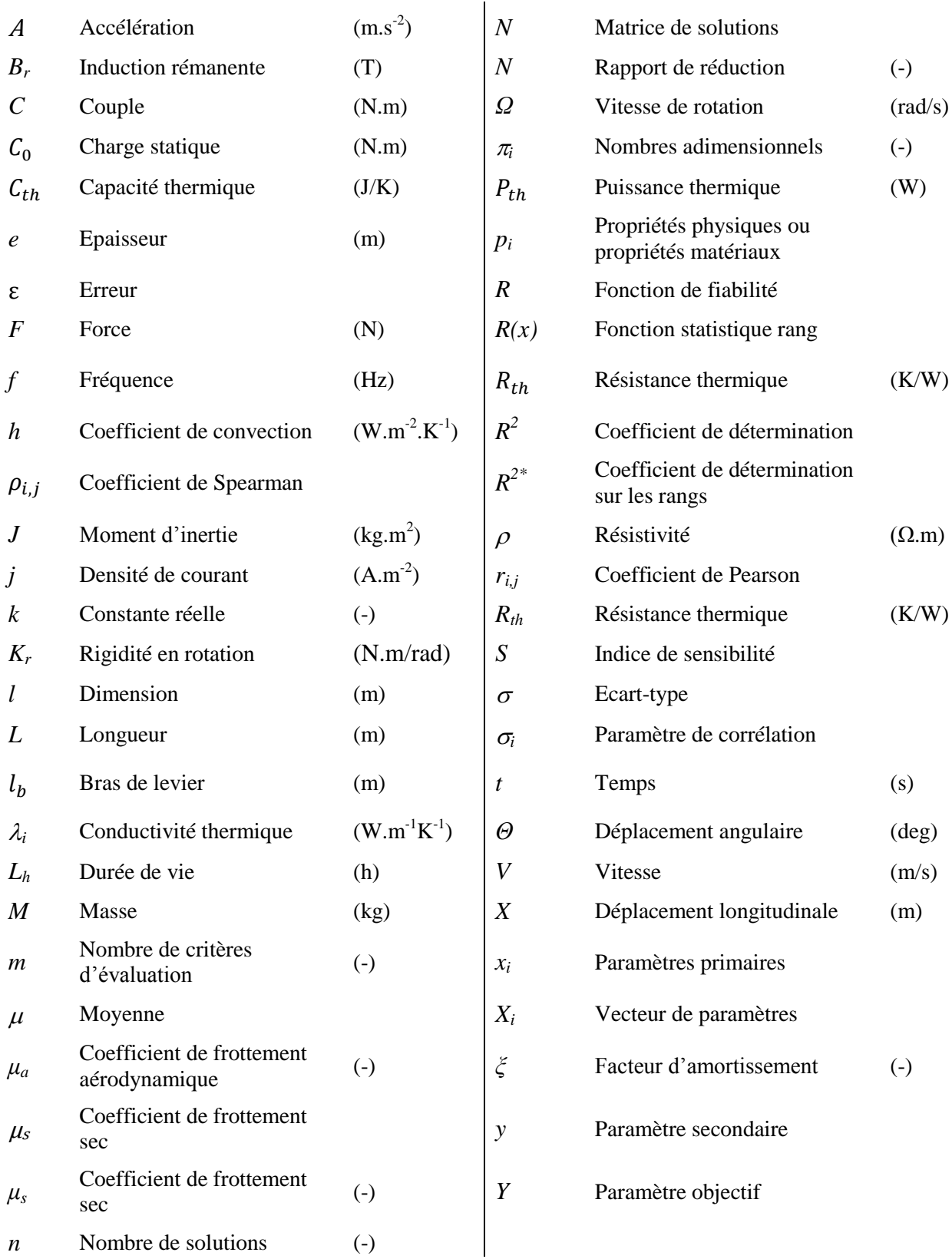

## <span id="page-11-0"></span>**Indices**

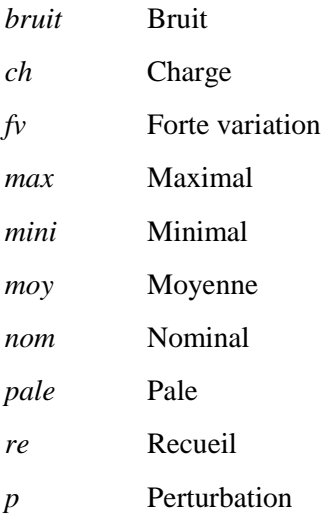

### <span id="page-11-1"></span>**Exposants**

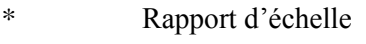

- (dimensionnement)
- ̂ Estimation
- Moyenne
- · Dérivée
- ̈ Dérivée seconde

## **INTRODUCTION GENERALE**

Le travail présenté dans cette thèse a été effectué au sein de l'Institut Clément Ader à l'INSA de Toulouse. L'activité de recherche a été conduite sur la thématique (ISM-3) Systèmes et actionneurs embarqués de l'équipe Modélisation des Systèmes et Microsystèmes Mécaniques (MS2M).

De tout temps, les concepteurs se sont heurtés à la problématique de prise de décision sur les choix de concepts. Celles-ci sont dans le plupart du temps évaluées sur la base de critères spécifiques [1] relatifs à chaque application. De nos jours, la création de systèmes de plus en plus fiables et complexes, intégrant de nombreuses fonctionnalités et dans des délais de plus en plus courts est une priorité indépendamment de la technologie étudiée. Ce compromis entre respect des exigences et réduction des délais devient assez délicat lorsque l'on entame la conception de systèmes à environnement d'intégration sévère au niveau géométrique, thermique ou vibratoire comme les systèmes aéronautiques. Il est souvent nécessaire de procéder à des sauts technologiques et d'optimiser la conception au niveau global dès la conception préliminaire des systèmes.

Dans ce cadre, des évolutions remarquables pour les systèmes d'actionnement embarqués sont aujourd'hui au cœur des développements des programmes aéronautiques, en particulier pour les systèmes de puissance primaire d'hélicoptère (turbine à gaz) dans le projet de recherche SYRENA [2]. Ces travaux de thèse s'inscrivent dans la perspective de ce projet. L'objectif est de proposer des modèles et des méthodologies permettant d'apporter une contribution importante au dimensionnement préliminaire des actionneurs électromécaniques (EMA) et servohydrauliques (SHA) et à l'évaluation des différentes architectures en présence de contraintes d'environnement et d'intégration sévères.

Autour de cette thématique, ce mémoire présente quatre chapitres :

Le **chapitre 1** décrit une méthodologie servant à supporter le début du cycle de conception. Elle permettra de créer un outil d'aide à l'évaluation des architectures de manière qualitative afin de déterminer les concepts les plus pertinents.

Le **chapitre 2** s'intéresse à mettre en place des modèles permettant de représenter et d'évaluer les effets des incertitudes en phase de conception préliminaire. Ces incertitudes sont nombreuses notamment sur les spécifications de la charge à piloter et sur les performances des technologies potentiellement utilisées.

Le **chapitre 3** s'intéresse à faire le lien entre la représentation fonctionnelle (0D) et la vision géométrique (3D) du dispositif à concevoir afin de résoudre les problèmes de conception liés aux contraintes sévères d'intégration physique pour ces applications.

Le **chapitre 4** traite la mise en place d'une méthodologie de régression innovante à base de lois d'échelle permettant une évaluation rapide des effets géométriques d'un composant lors de la conception et la simulation système de produits fortement intégrés.

Finalement, une **conclusion générale** de ces travaux récapitule les méthodologies et les approches développées. Elle est suivie d'une ouverture vers les travaux futurs qui pourront être réalisés dans une suite de ces études.

# **CHAPITRE I**

# <span id="page-14-0"></span>**PRISE DE DECISION SUR LES ARCHITECTURES**

Une phase cruciale dans un processus de conception est la phase de choix d'architecture qui consiste à identifier, en nombre réduit, les architectures potentiellement les plus intéressantes vis-à-vis des fonctions que le système à développer doit assurer et des contraintes qu'il doit respecter.

Les travaux présentés dans ce chapitre ont été conduits dans le cadre du projet SYRENA (voir 1.1.2), qui a pour but de développer de nouveaux systèmes de régulation pour les turbines aéronautiques. Ce projet doit obéir à des nouvelles exigences techniques et contraintes de conception, qui ne permettent pas de prendre une décision sur les architectures facilement. Pour répondre à ces besoins une approche différente visant à aider le concepteur a été proposée dans ce chapitre.

Dans un premier temps, la première section de ce chapitre permet de positionner les travaux de cette thèse dans son contexte. Puis dans la deuxième section, on s'intéresse à la l'approche de génération d'architectures développée dans cette thèse. La troisième section, présente la méthode d'évaluation de concept proposée. Finalement, la quatrième section développe un cas d'étude ainsi qu'une analyse des résultats les plus significatifs obtenus par cette approche.

#### <span id="page-15-0"></span>**1 Contexte de la thèse**

#### <span id="page-15-1"></span>**1.1 Contexte aéronautique**

#### <span id="page-15-2"></span>**1.1.1 L'enjeu de la motorisation et des systèmes de régulation**

Pour l'industrie de l'hélicoptère, la réduction des coûts d'opération et de l'empreinte écologique constitue un enjeu essentiel spécialement pour la motorisation qui est un élément clef de l'hélicoptère moderne du point de vue des performances. C'est aussi son point faible financier, puisque sa consommation d'énergie représente 30 à 40% du coût d'opération direct [3]. Les constructeurs de moteurs sont les premiers concernés par l'augmentation du prix de l'énergie. La réduction de la consommation de la turbine devient donc un objectif prioritaire qui permettra des gains directs sur deux facettes : sur le cout énergétique et sur la réduction des émissions polluantes. La vision des constructeurs pour l'obtention de ces gains de performance est focalisée sur l'amélioration des techniques existantes sans changer les concepts fondamentaux de la turbine à gaz. Pour réussir, cette démarche doit s'appuyer sur l'exploitation optimale des possibilités offertes par le système de régulation numérique (FADEC), le développement de compresseurs et des turbines dits « 3D », l'introduction du calage variable des aubes et la maîtrise optimale des jeux dans les compresseurs et turbines. Cette tendance de développement technologique adoptée par les constructeurs est clairement illustrée sur la Figure 1 qui montre le gain réalisé en puissance massique et puissance volumique par les différentes générations de turbines à gaz. Cette tendance a été accompagnée d'un gain de 1 à 1,5% de consommation spécifique par an. La division par deux de la masse des moteurs entre 1970 et 2012 a été obtenue grâce à un taux de compression double et une température plus importante (par exemple jusqu'à 1027°C maximum pour le Makila 3G [4]) en entrée de turbine. Il s'en suit plus de contraintes d'intégration géométrique et thermique pour les composants embarqués sur ces turbines

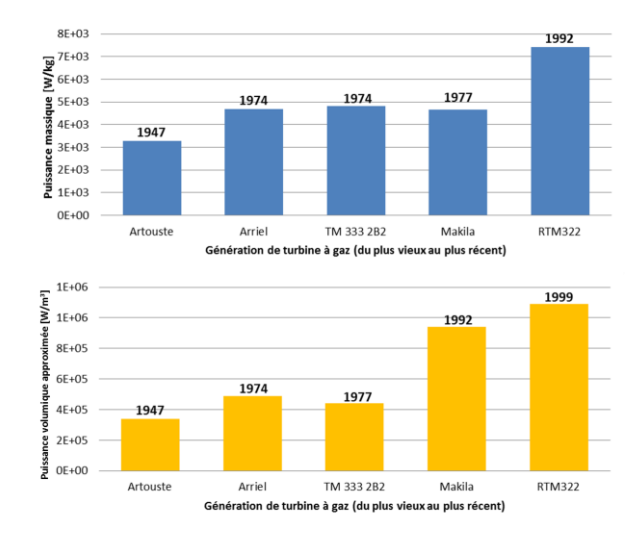

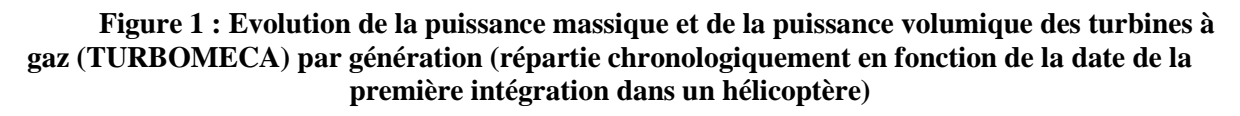

#### <span id="page-16-0"></span>**1.1.2 Le projet SYRENA**

Le projet « SYstème de REgulation Nouvelle Architecture » (SYRENA) a pour objectif de créer un réseau de PME/laboratoires/grands groupes autour d'une réflexion commune sur l'architecture des systèmes de régulation carburant pour les turbines du futur. Ce domaine est particulièrement concurrencé par des acteurs américains. Ce projet, piloté par TURBOMECA (groupe SAFRAN) et co-labellisé par les pôles de compétitivité Aerospace Valley et Astech, implique 26 partenaires dont 16 groupes industriels/PME et 10 académiques. Il est financé par le fonds unique interministériel et par les régions Aquitaine et Midi-Pyrénées.

Le projet SYRENA a pour objectif d'améliorer le système de régulation du point de vue performance, fiabilité et sécurité. En particulier comme illustré sur la Figure 2, il s'intéresse aux systèmes de pilotage d'entrée d'air de la turbine. Notre participation dans le projet SYRENA s'est focalisée sur la conception préliminaire du dispositif d'actionnement des aubes (actionneur de pilotage d'entrée d'air, APEA) et par le développement de deux variantes : l'une à source de puissance hydraulique et l'autre à source de puissance électrique. Ce dispositif, existant actuellement sur des turbines pour avion comme dans la turbine M88 de SNECMA, représentée sur la Figure 2, est rarement utilisé pour les turbines à gaz d'hélicoptère.

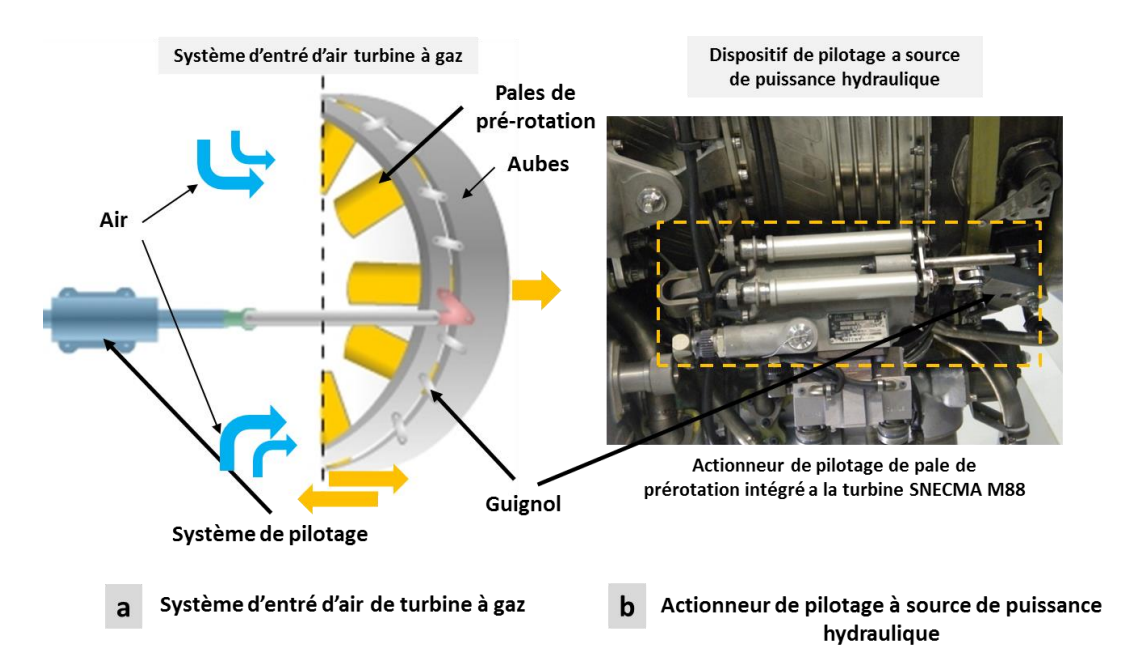

**Figure 2 : Projet SYRENA, amélioration du dispositif actuel de pilotage d'entrée d'air**

Le système à développer doit permettre d'orienter les aubes pour ajuster le débit de l'air qui entre dans la turbine à gaz. De plus, le système doit résister aux contraintes d'intégration spécifique à une application sur turbine à gaz hélicoptère comme la température, l'espace d'intégration limité, les vibrations et les exigences de fiabilité et de sécurité.

#### <span id="page-17-1"></span><span id="page-17-0"></span>**1.2 Contexte méthodologique : La phase de conception préliminaire dans le cycle de conception en « V »**

Représenté sur la Figure 3, le cycle de conception en V d'un système mécatronique [5] passe par trois étapes principales :

- La définition et synthèse du système ;
- La conception spécifique ;
- L'intégration système.

Partant des besoins exprimés, le concepteur commence par extraire les spécifications techniques des exigences requises dans le cahier des charges. Puis il choisit une architecture adéquate, c'est-à-dire une combinaison de composants répondant aux fonctions demandées. Le concepteur doit ensuite dimensionner les différents composants de cette architecture en tenant compte de différents critères (fonctions ou contraintes). Il peut se référer pour cela à des guides constructeurs ou adopter une approche basée sur la modélisation. L'étape suivante consiste à affiner les résultats obtenus en réalisant des simulations assistées par ordinateur (CAO) ou éléments finis pour la conception de détail.

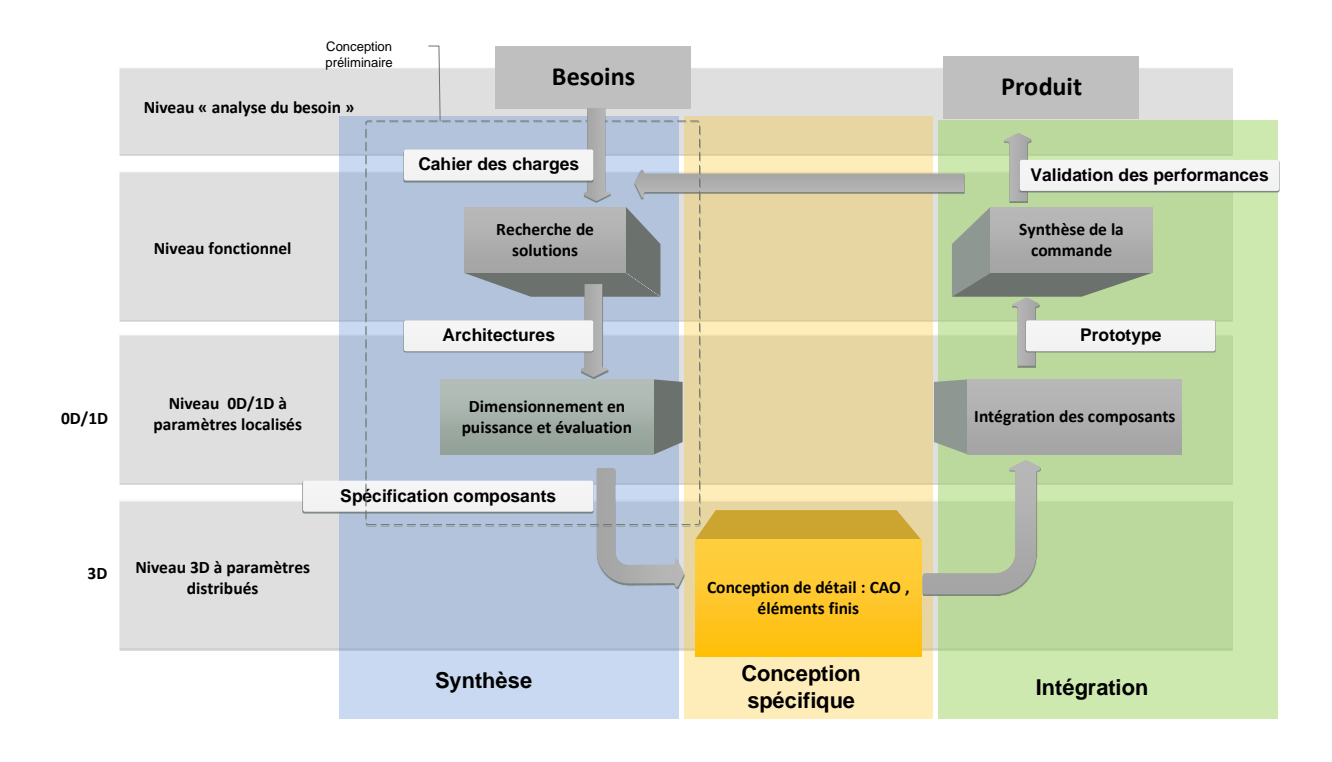

#### **Figure 3 : Cycle de conception en V classique [4]**

Dans la phase d'intégration, les différents composants sont intégrés après des tests individuels afin d'obtenir le produit final. Dans le cycle de conception classique, une fois le prototype assemblé, les performances effectives de l'actionneur sont comparées aux

spécifications du cahier des charges et en cas de non validation de la solution, on revient à la phase de développement. Plus une boucle de conception arrive à la fin du cycle de conception, plus son impact sur le temps et sur le coût de développement est important. Pour limiter ce risque, une approche consistant à faire des boucles d'itérations locales dans le cycle de conception, à l'aide d'outils de simulation et de modélisation mettant en place des liens entre certaines phases de conception, peut être adoptée. En conséquence, la modélisation et la simulation sont de plus en plus intégrées au processus de développement. D'où l'introduction des principes généraux de la conception orientée simulation (en anglais : « Model based design ») décrit dans le paragraphe qui suit.

#### <span id="page-18-0"></span>**1.3 Conception basée sur la simulation**

Afin de lier les différentes étapes du processus global de conception, une approche basée sur la simulation numérique a été considérée. Cette approche consiste à modéliser le produit sous la forme d'un prototype virtuel. Le cycle de conception peut être considérablement accéléré par le biais de la simulation et du prototypage virtuel. Le prototype virtuel permet aux concepteurs de tester, par des simulations du système dans son environnement plutôt que par des expériences réelles coûteuses en termes de temps et d'argent, si les spécifications initiales sont respectées. Un prototype physique est nécessaire uniquement pour la phase finale. Le prototypage virtuel permet non seulement de faire une vérification de la conception plus rapide et moins coûteuse mais il permet aussi de fournir au concepteur une rétroaction immédiate lui permettant d'agir directement sur les décisions de conception, ce qui permet une exploration plus complète des alternatives de conception et donc un produit final plus performant. Pour exploiter pleinement les avantages du prototypage virtuel, les modèles de simulation doivent être le plus possible adaptés à l'étape de conception. La création de ce type de modèle de simulation est une activité complexe qui peut prendre beaucoup de temps. Pour profiter pleinement du prototypage virtuel, il est nécessaire de favoriser la réutilisation des modèles, leur intégration dans l'environnement de conception, afin de fournir un outil simple et intuitif nécessitant un minimum de compétences d'analyse.

Afin de mieux comprendre et en se basant sur la Figure 3, on peut distinguer différents niveaux de modélisation [6] dans le cycle en V qui peuvent être décrits comme suit :

- **Niveau « analyse du besoin »** qui traduit les exigences du cahier de charge du client en spécifications techniques. L'utilisation de la méthode APTE et du langage SysML sont très répandus [7] ;
- **Niveau « fonctionnel »** qui décrit les systèmes dans tous leurs modes sous forme d'architectures fonctionnelles. Cette description peut être représentée par l'outil SADT et le langage SysML ;
- **Niveau « modélisation à paramètres localisés »** appelé aussi niveau logique ou organique : dans ce niveau, le système est représenté sous forme d'architectures logiques (lois physique, lois de commande) qui distinguent les organes responsables des différentes fonctions. Plusieurs architectures structurelles sont alors présentées et comparées. Des outils multi-domaines de modélisation sont alors nécessaires. On peut utiliser Matlab®/Simulink®, des outils basés sur le langage Modelica® comme Dymola® et MapleSim<sup>®</sup>, les Bondgraph (20sim<sup>®</sup>), VHDL-AMS etc...

- **Niveau « 3D »** appelé aussi niveau géométrique-physique ou conception détaillée : dans ce niveau les détails géométriques 2D ou 3D des composants sont abordés ainsi que le dimensionnement multiphysique des composants par des techniques de discrétisation ou de maillage de géométries (éléments finis, volumes finis..). Cette approche locale concerne uniquement l'étude de détail et ne traite pas l'aspect d'analyse du comportement global du système. A ce niveau les outils utilisés sont principalement des outils 3D-CAO  $\text{[tels CATIA}^{\circledast}, \text{ Solidworks}^{\circledast}, \ldots),$  et éléments finis dédiés à une physique particulière (tels qu'Abaqus<sup>®</sup>, Flux3D®...) ou multi physiques (tels que Comsol®, Ansys®,..).

#### <span id="page-19-0"></span>**1.4 Positionnement par rapport aux travaux du laboratoire**

Il est impossible de considérer indépendamment les différents aspects de conception d'un EMA ou d'un SHA développé au sein du laboratoire Dans une démarche d'aide à la conception préliminaire, des méthodes et outils sont mis en place depuis plus de 8 ans au sein de l'équipe de recherche MS2M sur le thème actionneurs embarqués (ISM-3) de l'Institut Clément Ader de Toulouse. En partenariat avec de nombreux projets industriels, ces travaux s'articulent autour de 3 axes principaux :

- Technologies : les systèmes mécatroniques et leurs actionneurs comportent des éléments de puissance de différents domaines (mécanique, hydraulique, électrotechnique, électronique de commande ou de puissance). Les domaines technologiques sont souvent traités de manière indépendante, l'objectif est ici de les synthétiser de manière couplée. La thèse de Jonathan Liscouet [8] a traité des machines électriques et des transmissions de puissance mécanique. Fabien Hospital à travers sa thèse [9] a développé cette thématique sur les aspects vibratoire et commande. L'apport de notre thèse concerne l'aspect thermique et hydraulique.
- **Modèles :** pour répondre à des besoins variés de dimensionnement, de comparaison ou de validation, des modèles de différentes natures peuvent être mis en place. Jonathan Liscouet à travers sa thèse a initié la base d'une librairie de modèles de composants dédiés à la conception préliminaire. L'apport de cette thèse sur ce thème réside sur la mise en place de lois d'échelle et de métamodèles à partir de simulations éléments finis. Un lien entre modèles de conception et modèles CAO a été également mis en place.
- Méthodes : pour pouvoir optimiser autant les architectures que le dimensionnement, il est intéressant d'élaborer des méthodes et des procédures pour réduire les temps de calcul. Toufic El Halabi [10] a notamment travaillé sur l'optimisation des actionneurs électromécaniques en particulier avec l'utilisation des métamodèles. L'apport de cette thèse à ce niveau concerne la modélisation et la prise en compte des incertitudes dans le dimensionnement.

#### <span id="page-19-1"></span>**2 Synthèse d'architectures de puissance**

Lors de la conception des systèmes d'actionnement, une des premières tâches du concepteur concerne la synthèse et le choix de l'architecture de puissance à adopter. Cette phase est d'autant plus critique que les contraintes d'intégrabilité et de fiabilité imposées sont fortes. Cette tâche est souvent basée sur l'expérience et l'expertise des concepteurs de systèmes. Elle se base aussi souvent sur la réadaptation d'architectures existantes ou la recombinaison de concepts

et technologies existants [11]. Dans ce cas et lorsque plusieurs spécifications sur la conception sont imposées, cette approche dite « Bottom-up » peut permettre un gain en terme de validation mais limite l'innovation technologique. Une approche « Top-down », des fonctions vers les composants, est plus ouverte à l'innovation malgré l'attention particulière qu'il faut avoir sur la maturité des concepts et technologies invoqués dans la genèse des architectures.

Cette deuxième section propose une méthodologie dédiée à la sélection de solutions candidates sous contrainte des spécifications techniques. Elle sera en particulier appliquée à des architectures de puissance de systèmes d'actionnement électromécanique en fonction de leurs réponses aux cas de panne.

#### <span id="page-20-0"></span>**2.1 Prise de décision sous contraintes**

Selon Pahl et Beitz [12], la conception est définie comme étant un processus de prise de décision itératif. Ces décisions peuvent être prises à toutes les étapes et à tous les niveaux du processus de conception [5] [13]. Le concepteur doit mesurer l'impact des différents paramètres de conception mis en évidence lors du processus sur des paramètres objectifs (qui sont dans notre cas les paramètres d'évaluation des architectures). La plupart de ces décisions sont intuitives, certaines qualitatives et certaines seront basées sur des règles d'ingénierie spécifiques. Les scénarios de prise de décision possible sur le choix de l'architecture sont multiples. Le concepteur sera donc confronté à une incertitude engendrée par ce choix.

#### <span id="page-20-1"></span>**2.1.1 Fiabilité des architectures de puissance**

Pour répondre aux exigences de fiabilité d'un système, deux solutions sont couramment utilisées : le surdimensionnement ou la redondance. La redondance consiste à multiplier l'implémentation des fonctions et créer une combinaison de celles-ci afin de réduire la probabilité globale de défaillance du système qu'elles constituent. La disposition de ces fonctions dépend de la nature des événements redoutés à éviter dans le système considéré. Dans cette présentation démonstrative, l'étude sera limitée à deux chemins de puissance et cela via deux variantes :

- Le recours à une stratégie de dédoublement des voies de puissance et de mise en état passif en cas de défaillance. La capacité de fonctionnement en état défaillant est obtenue par dédoublement de la fonction dans une architecture parallèle [14]. Dans ce cas on parle d'une solution « actif-actif » ou les deux voies sont simultanément actives.
- Le recours à une stratégie de détection-correction. En fonctionnement normal, l'une des deux voies est active tandis que la seconde est passive. Un commutateur de fonction sélectionne la voie active, selon une consigne de diagnostic. Dans ce cas on parle d'un système « actif-standby ».

#### <span id="page-20-2"></span>**2.1.2 Caractéristiques des contraintes de conception pour l'approche systématique**

Dans un projet de conception, en définissant clairement les objectifs, le concepteur prépare un environnement approprié pour prendre des décisions tout au long du projet. Les

différentes contraintes définissent les limites et le cadre d'évolution des solutions à prévoir. Cette activité de mise en place des contraintes de conception est donc primordiale. Dans le cadre de recherche d'un processus systématique de recherche d'une solution optimale, un déploiement et une énumération de toutes les solutions possibles d'une façon systématique est à considérer. La Figure 4 illustre cette approche globale de prise de décision sur les architectures adoptant la logique « Alternative focused thinking sequence » [15] qui peut être résumée en cinq principales activités :

- Identification du problème : mise en place d'une spécification technique ;
- Identification des alternatives : recherche ou génération systématique des architectures possibles ;
- Sélection des critères de comparaison ;
- Évaluation des alternatives : filtrage et comparaison des architectures ;
- Sélection de l'architecture finale.

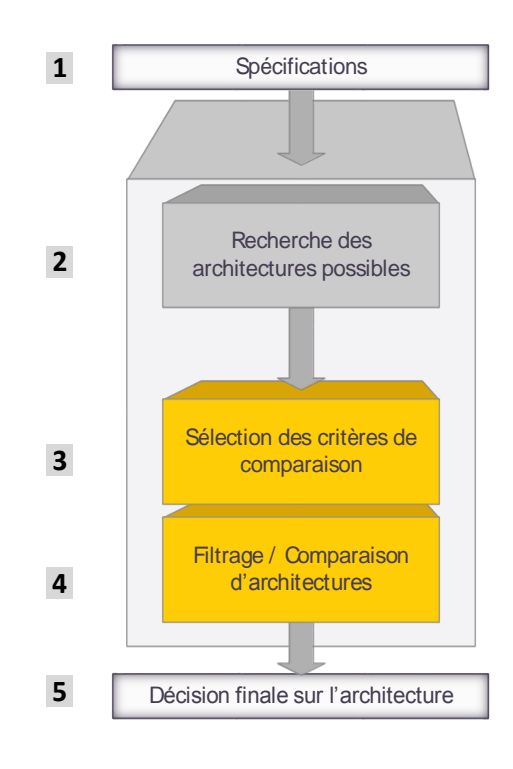

**Figure 4 : Approche systématique de prise de décision sur les architectures**

#### <span id="page-21-0"></span>**2.2 Proposition d'une approche systématique de sélection d'architectures**

L'approche proposée représentée dans la Figure 5 peut-être décomposée en deux principales phases. La première phase est une phase de génération d'architecture se basant sur

une structure de puissance définie. La deuxième phase est constituée de deux filtres : des critères qualitatifs et des critères quantitatifs. Après ces deux phases, le concepteur obtient une matrice qui cartographie les différents paramètres objectifs (exemple : masse, encombrement, fiabilité etc. …) utiles à la prise de décision finale sur l'architecture.

Sur la Figure 5 on peut voir le séquencement de l'approche proposée. On commence dans une première phase par générer d'une façon systématique les architectures : on obtient un nombre  $n<sub>l</sub>$  d'architectures possibles. Dans une deuxième phase on récupère les  $n<sub>l</sub>$  obtenues et on les passe par deux filtres consécutifs. Le premier est basé sur des critères qualitatifs obtenus par l'avis d'experts associés à une pondération (exemple de critère : la maturité de la solution, la complexité du système). Le deuxième est basé sur des critères quantitatifs nécessitant des calculs supplémentaires tels que le dimensionnement en puissance des composants ou l'analyse de fiabilité. A la fin du processus, on obtient une matrice *N[n2,m]* (avec *n<sup>2</sup>* représentant le nombre d'architectures et *m* nombre de critères d'évaluation quantitative) contenant une évaluation préliminaire des architectures candidates.

Ces différents aspects vont être traités en détail. Un cas-test de l'actionneur APEA du projet SYRENA illustrera ensuite la démarche.

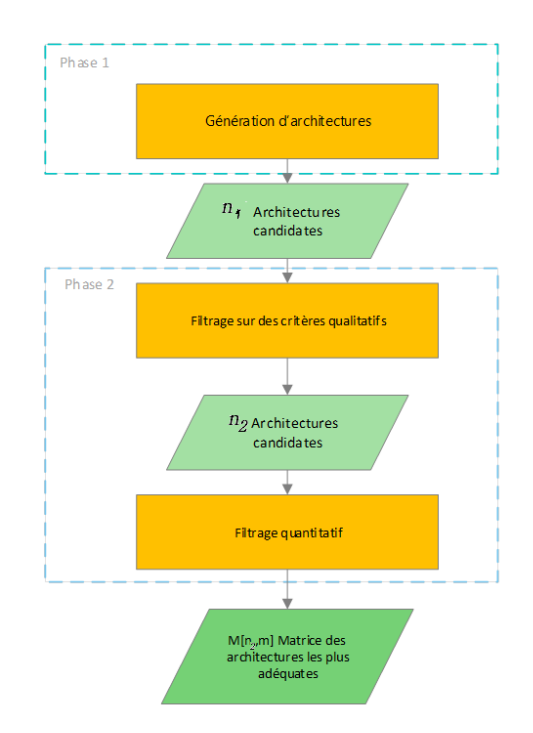

**Figure 5 : Approche systématique proposée** 

### <span id="page-23-0"></span>**2.2.1 Génération des architectures**

#### <span id="page-23-1"></span>**2.2.1.1 Structure des architectures de puissance d'actionneur**

Une bonne compréhension de la structure d'un système d'actionnement est primordiale dans cette étape. D'un point de vue puissance et indépendamment de la technologie utilisée, un actionneur a pour fonction principale la transmission de la puissance mécanique à une charge conformément aux ordres de position et indépendamment des efforts extérieurs. La Figue 6est une représentation des interfaces et de l'organisation fonctionnelle d'un actionneur. On y distingue différentes fonctions à réaliser :

- Alimenter en puissance : cette fonction permet à partir du réseau extérieur (hydraulique ou électrique) de fournir la puissance nécessaire pour le fonctionnement du système. Dans un système d'actionnement, les organes responsables de cette fonction sont le réseau électrique ou le réseau hydraulique de puissance en fonction de la technologie d'actionneur choisie. En dehors des organes principaux, cette fonction peut aussi assurer l'alimentation des autres organes secondaires (exemples : alimenter les capteurs, les étages d'amplification des servovalves etc…)
- Mesurer : cette fonction récupère les signaux et les convertit. Les organes responsables de cette fonction sont les capteurs par exemple de type LVDT, RVDT, capteurs à effet hall etc...
- **Elaborer les ordres :** cette fonction est responsable du traitement des signaux mesurés et pour former les ordres aux composants de puissances en fonction de la consigne. L'organe responsable est la carte de commande de l'actionneur.
- **Doser la puissance :** c'est la fonction de modulation de la puissances en fonction de la commande. Les organes responsables de cette fonction sont les convertisseurs de puissance en électronique de puissance ou les servovalves en technologie hydraulique.
- **Transformer/Transmettre/Convertir :** ce sont les fonctions de transformation de la puissance pour adapter la puissance aux besoins de la charge. Les organes possibles pour cette fonction sont les moteurs, systèmes vis-écrou, roue et vis sans fin, vérin hydraulique etc…

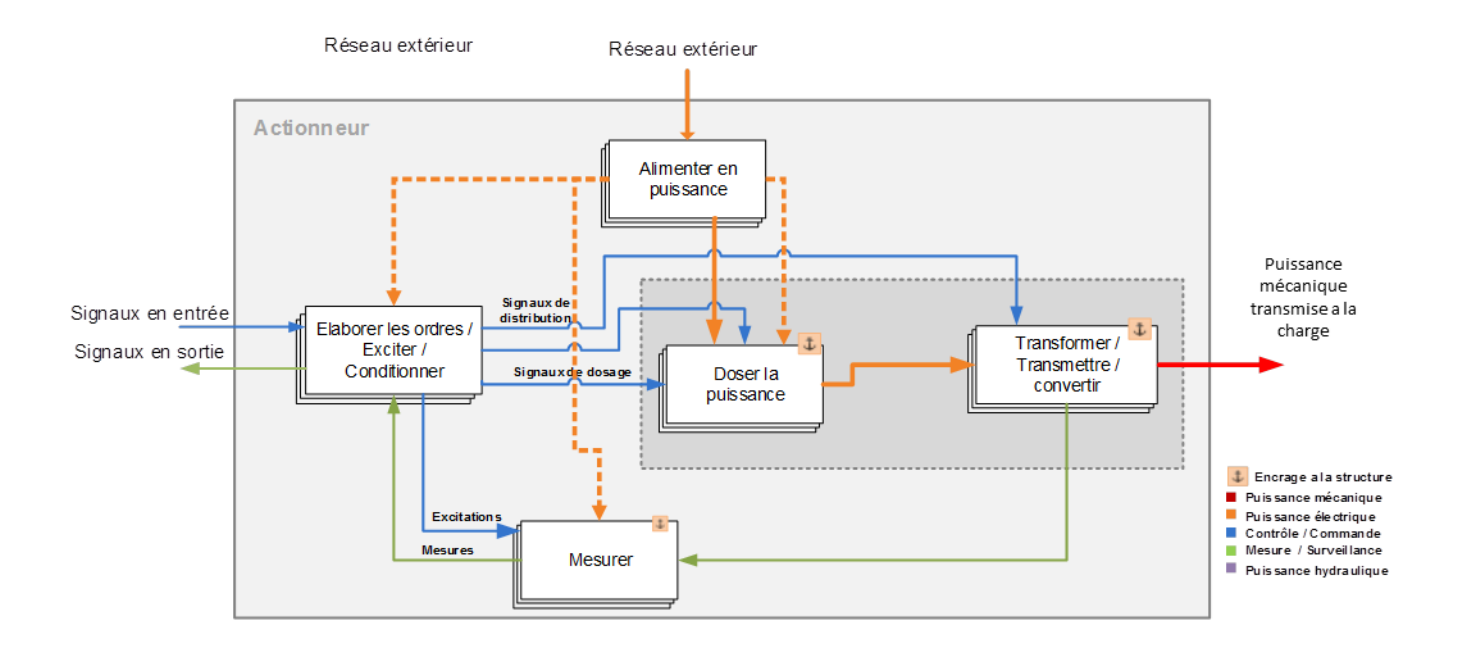

#### **Figure 6 : Architecture fonctionnelle selon l'état de l'art actuel des systèmes d'actionnement**

Dans la suite de cette thèse, les systèmes intervenant sur les modes de fonctionnement (autres que le mode normal comme bloqué, libre et protégé) seront traités de manière secondaire car considérés comme peu influents sur le dimensionnement de l'actionneur. L'électronique de puissance est un élément majeur d'un actionneur électromécanique (EMA) mais ne sera pas inclue dans ces travaux qui se focalisent principalement sur les organes mécaniques de transmission de puissance et de dosage comme les valves.

Les fonctions encadrées en pointillé dans la représentation fonctionnelle sur la Figure 6, seront alors pas étudiées dans cette thèse.

Pour le besoin de l'approche proposée, il est primordial d'envisager une structure de base qui permettrait d'intégrer des composants et des contraintes afin de former l'architecture souhaitée. Pour de nombreuses raisons, comme celle de l'intégrabilité ou de la fiabilité, un actionneur peut être constitué de plusieurs chemins de puissance. Ce dédoublement permet la redondance affectant directement la fiabilité mais hélas également le poids ou la complexité. Les architectures à plus de deux chemins de puissance ont été écartées de cette étude afin de rester dans un cadre réel d'état de l'art technologique communément appliqué.

Comme le montre la Figure 7, l'architecture est considérée comme une association de composants qui sont disposés par couple pour les besoins de la représentation. Ils sont reliés entre eux par des blocs de transition. Comme illustré sur la Figure 7, six variétés de transition sont proposées ici pour couvrir la plupart des types d'association.

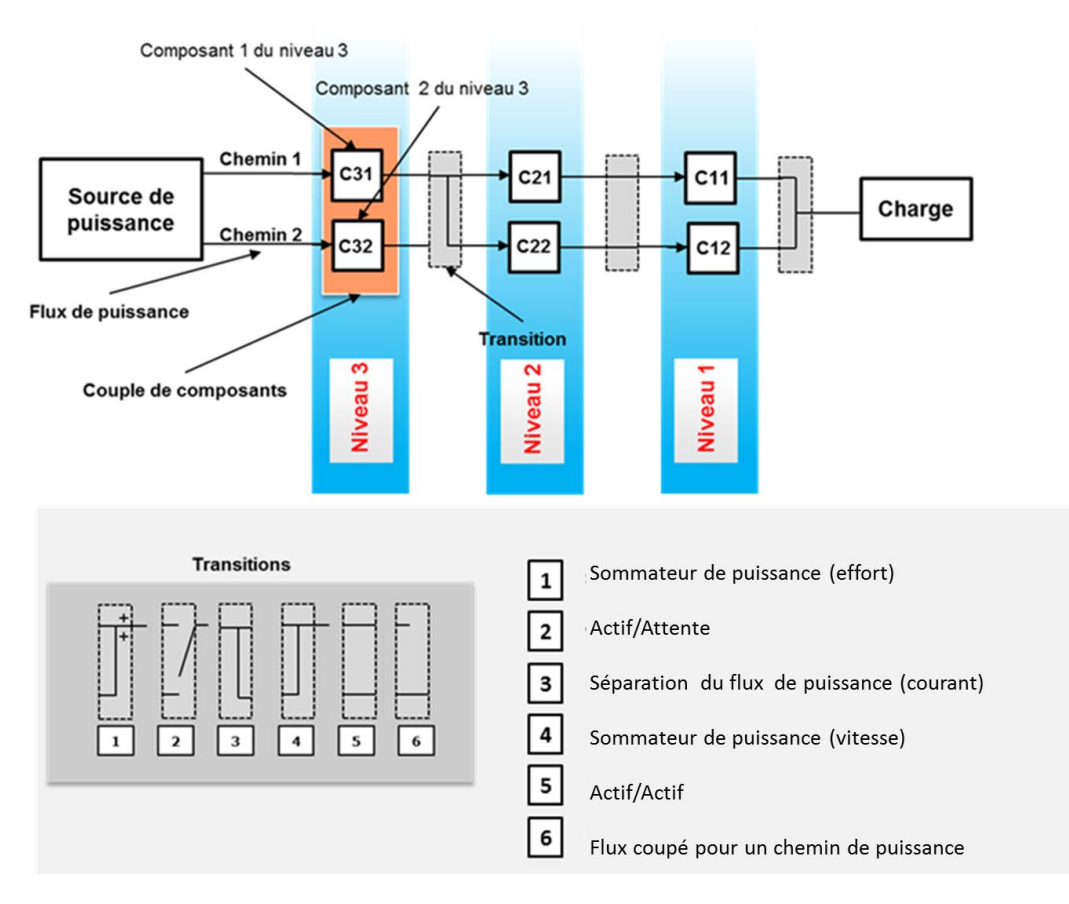

**Figure 7 : Structure type d'architecture de puissance d'actionneur**

#### **2.2.1.2 Génération d'architectures**

A partir de la structure décrite dans [2.2.1.1](#page-23-1) les composants sont interconnectés l'un après l'autre pour créer le réseau de puissance. Une combinaison est éliminée directement quand elle est reconnue non cohérente (flux de puissance discontinu). Pour cette version de démonstration de ce processus, les composants répertoriés sont identifiés en considérant seulement leur type de transmission de puissance (par exemple transformation rotation-translation). La Figure 8 montre différents exemples d'architectures générées pour un actionneur linéaire électromécanique.

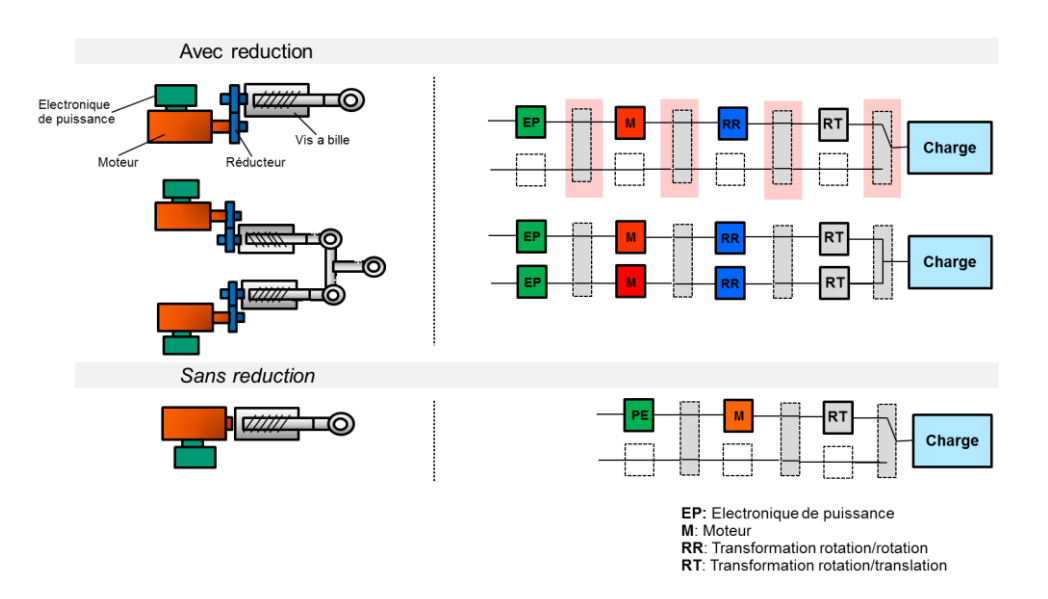

**Figure 8 : Exemple de génération d'architecture**

La Figure 9 montre le processus proposé pour la sélection des blocs contenants les composants ou les transitions. Partant de la charge jusqu'à la source de puissance, sont sélectionnés les blocs de composants puis les éléments de transition jusqu'à former un chemin de puissance cohérant définissant une architecture de puissance. Le processus est appliqué en partant de la charge vers la source de puissance. L'existence de plusieurs possibilités permet de générer différentes architectures de manière systématique. Cette approche donne une vision exhaustive des architectures recevables.

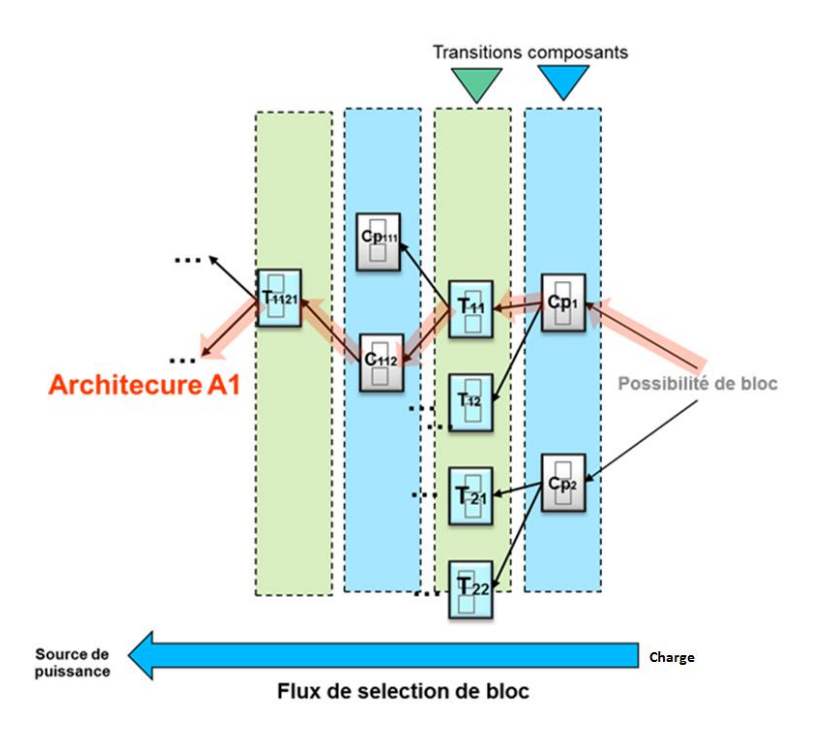

**Figure 9 : Processus de sélection de blocs composants/transition**

#### <span id="page-27-0"></span>**3 Evaluation de concept**

#### <span id="page-27-1"></span>**3.1 Méthodes d'analyse de conception**

Un aspect clé de la méthode de génération d'architectures développée ici est le filtrage, à différent niveaux, des solutions engendrées en fonction des contraintes de conception et de l'état de l'art technologique. Pour accompagner une génération d'architectures systématique, comme nous le proposons ici, il est préférable de procéder au filtrage des solutions à l'aide d'une méthode également systématique [12]. La plupart des méthodes de sélection systématiques sont basées sur l'allocation de points pour pouvoir réaliser un filtrage technologique sur plusieurs critères. La plus répandue de ces méthodes est l'analyse de la valeur d'usage (en anglais « Use Value Analysis ») définie dans [5]. Dans la proposition de méthode suivante, malgré l'intérêt de cette dernière méthode, il a été préféré de procéder au filtrage technologique hybride par le biais d'analyse qualitative, résultant du savoir et du retour d'expérience, suivie d'analyse quantitative basée sur des calculs de fiabilité et de dimensionnement en puissance.

#### <span id="page-27-2"></span>**3.1.1 Filtrage qualitatif**

Dans la démarche proposée, l'évolution qualitative utilise un critère pondéré d'évaluation. Ces critères sont multiples et dépendent directement de l'application. On a choisi dans notre cadre d'étude sur les systèmes d'actionnement de nous restreindre aux quatre critères suivants :

- Maturité de la solution :
- Intégration géométrique ;
- Complexité de la solution ;
- Niveau de fiabilité et de sécurité.

La Figure 10 montre un exemple de filtrage qualitatif réalisé pour deux architectures d'EMA. On peut remarquer que l'architecture 1 est plus adaptée à cette application vis-à-vis du critère imposé : cette architecture « simplex » (constituée d'un seul flux de puissance) présentera en effet un niveau de maturité plus important et une intégration géométrique plus facile.

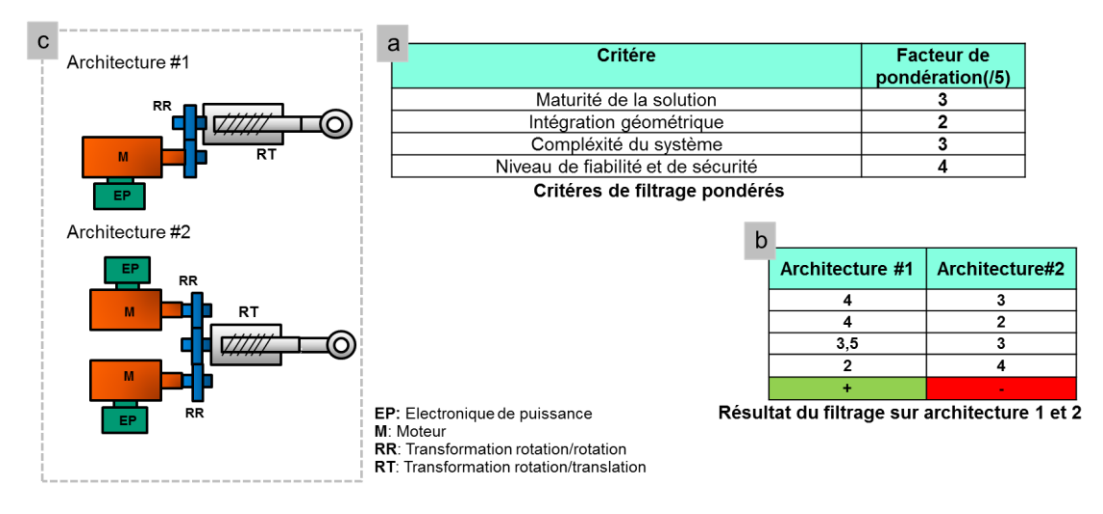

**Figure 10 : Filtrage qualitatif avec la méthode proposée (Exemple d'un EMA)**

#### <span id="page-28-0"></span>**3.1.2 Filtrage quantitatif**

La Figure 11 illustre le processus proposé pour le filtrage quantitatif. A partir des *N* architectures restantes de la phase précédente, deux principales opérations sont réalisées : le dimensionnement en puissance et le calcul de fiabilité. L'objectif est d'obtenir une matrice de comparaison facilitant la prise de décision du concepteur.

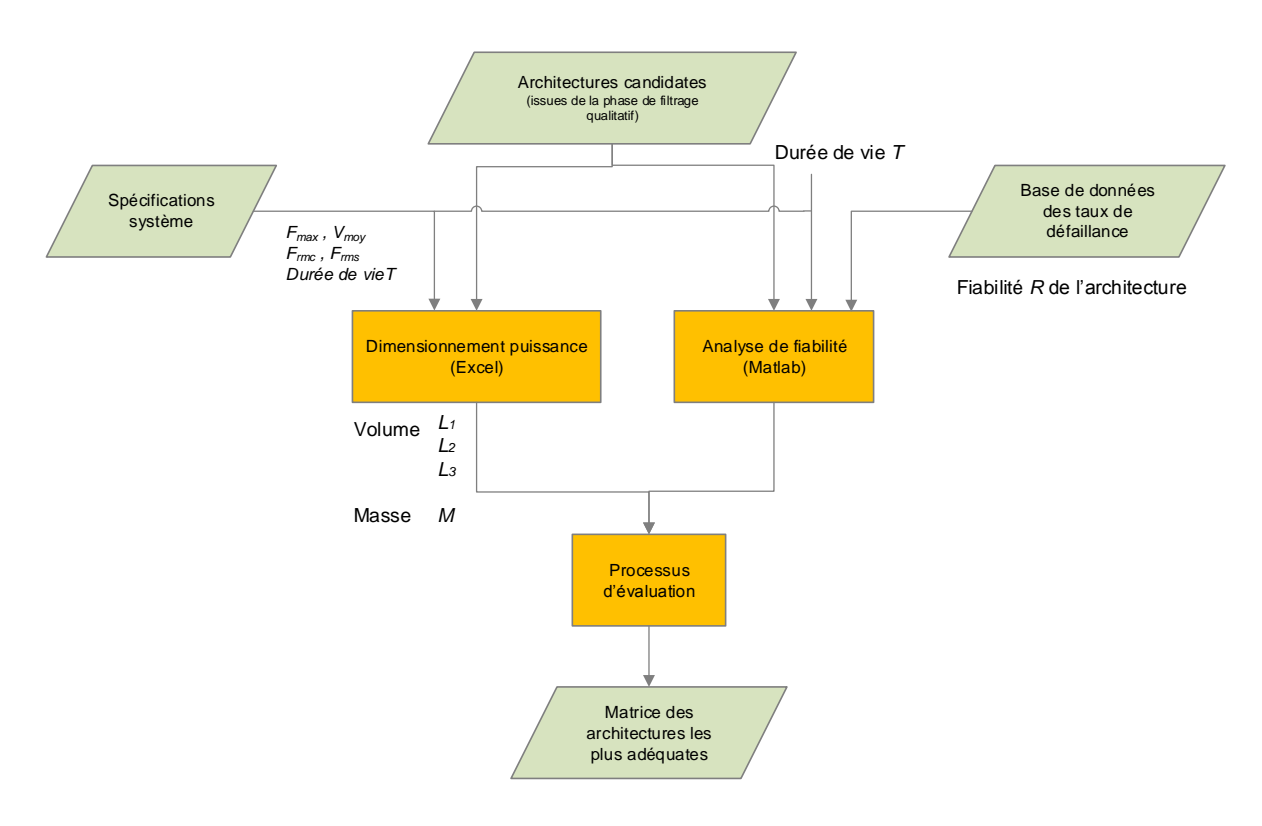

**Figure 11 : Processus proposé pour le filtrage quantitatif**

## **3.1.2.1 Dimensionnement en puissance**

En conception préliminaire d'actionneurs, une approche usuelle consiste à commencer par le dimensionnement en puissance des composants. Le but est de déterminer et de valider chaque composant en fonction de la puissance qu'il doit développer sur le composant situé en aval dans la chaine de puissance. Le profil de mission peut être exprimé au niveau de la charge ou à la sortie de l'actionneur. Dans ce cas, il intègre la cinématique de transmission entre la charge et l'actionneur. La méthode de dimensionnement « sizing wave » mise en œuvre dans la thèse [9] peut être décomposée en deux grandes étapes comme illustré sur la Figure 12:

- Partant de la charge et de son profil de mission, les profils de vitesse et d'effort correspondant peuvent être calculés pour chaque composant de la chaine de transmission de puissance, en remontant progressivement vers la source de puissance [16]. On s'intéresse alors aux puissances en sens inverse du sens de propagation fonctionnel.
- Chaque composant est dimensionné par rapport au profil de mission établi pour le composant situé en aval et dans le respect des exigences des autres aspects dimensionnants, comme la fatigue mécanique ou thermique.

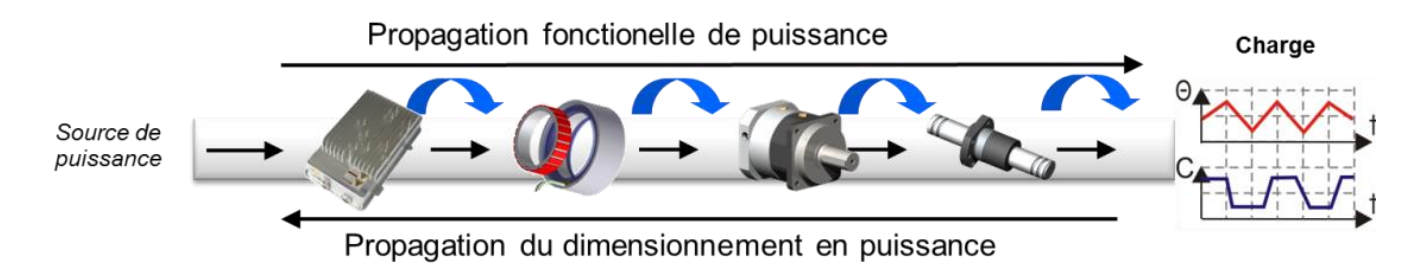

**Figure 12 : Dimensionnement en puissance d'EMA (sizing wave) [16]**

## **3.1.2.2 Analyse de fiabilité orientée sécurité**

La fiabilité d'un système est la probabilité que ce système accomplisse sa tâche sur une durée donnée. La durée de la tâche est ici la durée de vie opérationnelle de l'actionneur, qui est spécifiée dans le cahier des charges. L'étude de fiabilité axée sécurité présentée ici, consiste à évaluer la probabilité que le système ne subisse pas de dysfonctionnement critique conduisant à un événement redouté, conformément aux exigences. Les calculs suivants ont donc pour but de vérifier que l'actionneur satisfait les exigences quantitatives de sécurité du cahier des charges.

L'utilisation du diagramme de fiabilité « Reliability Bloc Diagramme (RBD) » a été adoptée ici pour le calcul de la fiabilité. Ce type de diagramme de fiabilité permet d'avoir un modèle d'une entité ou d'un système par une approche bloc diagramme de type « tout ou rien ». Ces diagrammes se basent sur l'indépendance des modes de défaillances attribués à chaque bloc et visent à évaluer la fiabilité de l'entité représentée par des opérations simples d'additions et de multiplications des probabilités de défaillances de chaque bloc (supposées constantes pour une approche RBD classique).

#### <span id="page-30-0"></span>**3.2 Implémentation**

L'implémentation de la méthodologie proposée prend la forme du diagramme de la Figure 13. On distingue clairement l'intervention de l'utilisateur dans le processus et l'utilisation de la structuration des données en fichier XML. L'utilisation de la structuration en fichier XML est la plus convenable pour la communication entre différents logiciels et outils [17]. Les calculs sont effectués dans l'environnement Matlab® .

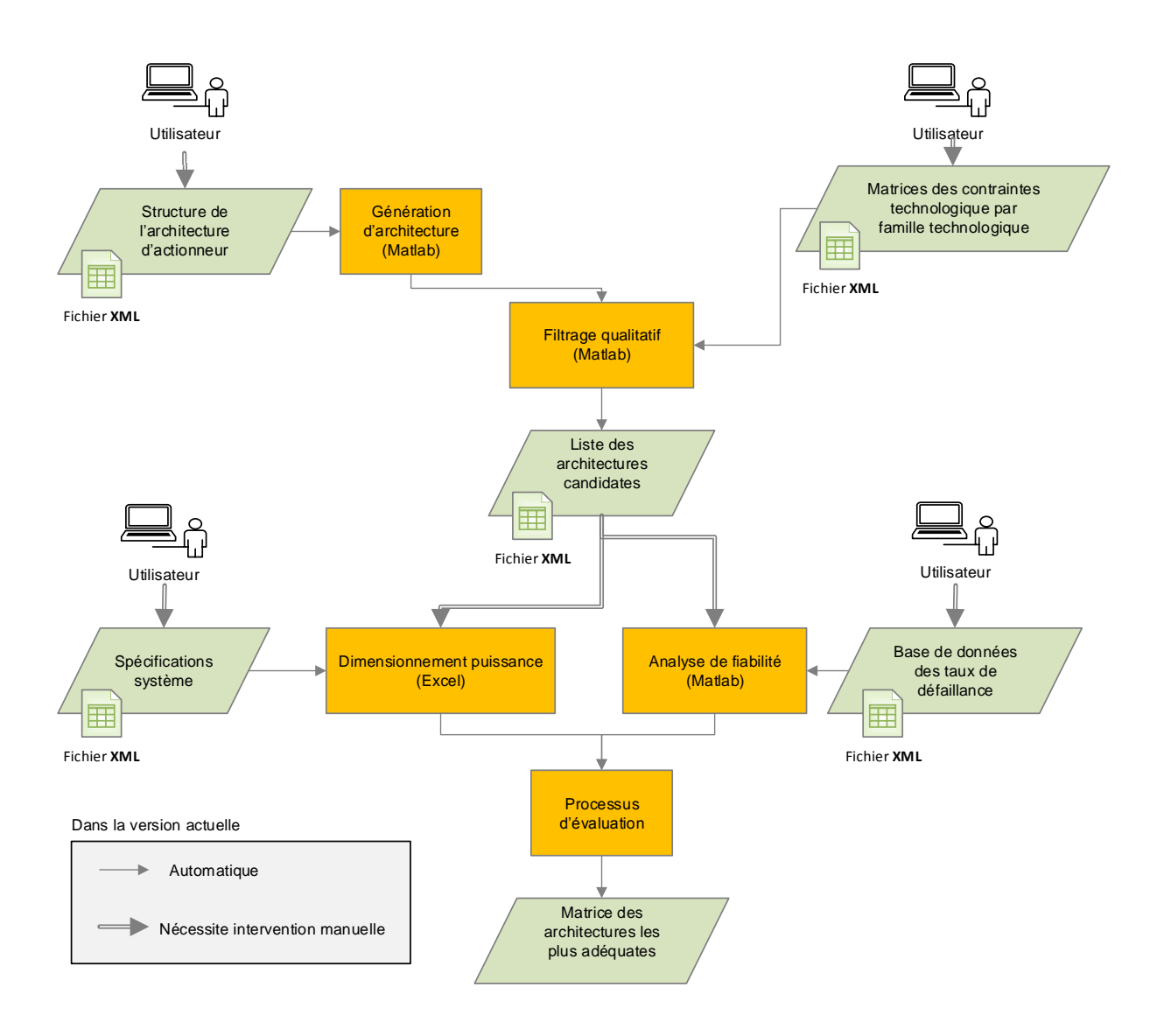

**Figure 13 : Implémentation de l'approche de synthèse et de filtrage d'architectures de puissance**

#### <span id="page-31-0"></span>**4 Cas-test : Actionneur de pilotage d'entré d'air (APEA) du projet SYRENA**

Dans le cadre du projet, l'approche systématique assistée de prise de décision sur les architectures, décrite dans la section précédente, été appliquée à la chaine de puissance de l'APEA afin d'illustrer l'intérêt de la méthode proposée.

#### <span id="page-31-1"></span>**4.1 Fonctions et contraintes principales**

La fonction principale de l'APEA est de réaliser un asservissement de position angulaire des aubes. A partir de la brève description de la structure d'architecture de puissance d'actionneur typique décrite en [2.2.1.1,](#page-23-1) il est possible de distinguer les premières sous-fonctions de la chaîne de transmission de puissance de l'actionneur à concevoir:

- Moduler et transformer la puissance électrique/hydraulique en puissance mécanique ;
- Distribuer et transformer la puissance mécanique, pour l'adapter à la cinématique de la charge.

L'actionneur de SYRENA est caractérisé par deux modes d'opération distincts :

- Normal pour toutes les phases de vols et d'essai au sol ;
- Dégradé dans le cas de l'apparition d'une ou plusieurs défaillances.

Le premier mode d'opération est assuré par les deux fonctions principales classiques mentionnées précédemment. Le deuxième mode d'opération impose une fonctionnalité supplémentaire à l'actionneur :

Permettre aux aubes de prendre une position intermédiaire appelée position de recueil en cas de défaillance. En d'autres termes permettre à l'actionneur d'avoir une réponse « failneutral » en cas de défaillance.

Le dernier mode d'opération est lié aux contraintes de sécurité de l'actionneur décrites plus en détail ci-après. L'orientation des aubes est critique du point de vue de la sécurité de l'hélicoptère. Un blocage ou une commande erronée de l'orientation peuvent être la cause d'un accident et sont considérés comme des événements catastrophiques. A moindre échelle, une orientation libre et incontrôlée des aubes met en danger le fonctionnement de la turbine à gaz et est classée comme un événement à risque.

Dans l'approche proposée et appliquée à l'actionneur SYRENA, les spécifications techniques imposent les contraintes suivantes :

- l'actionneur ne doit pas avoir une masse totale dépassant une valeur de *M* en kg;
- l'actionneur doit pouvoir être intégré dans un volume défini dans un parallélépipède de dimension  $L_1$ ,  $L_2$  et  $L_3$  comme illustré dans la Figure 14;

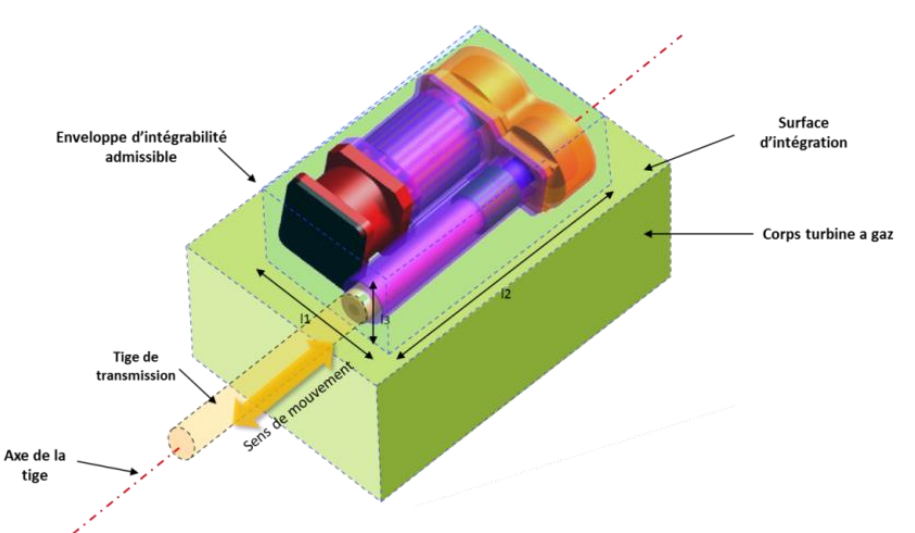

**Figure 14 : Illustration de l'actionneur dans l'enveloppe d'intégration (exemple EMA)**

#### <span id="page-32-0"></span>**4.2 Architecture de puissance**

Partant de la structure de puissance adoptée, le logigramme de la Figure 15 a été adopté pour générer les architectures. Suivant le flux de sélection de bloc cette proposition de logigramme permettra d'identifier les architectures possibles. Lors de la réalisation de ce logigramme, on s'est restreint à des choix technologiques particuliers, qui peuvent tout à fait être adaptés pour d'autres applications.

Dans la Figure 15, on peut voir que les éléments les plus importants lors de la construction de l'architecture sont :

- La source de puissance ;
- Le type de mouvement de la tige ;
- Le type et nature de redondance ;
- La présence ou non d'un réducteur.

Suite à la phase de génération d'architectures, 26 architectures candidates ont été générées dans ce cas-test.

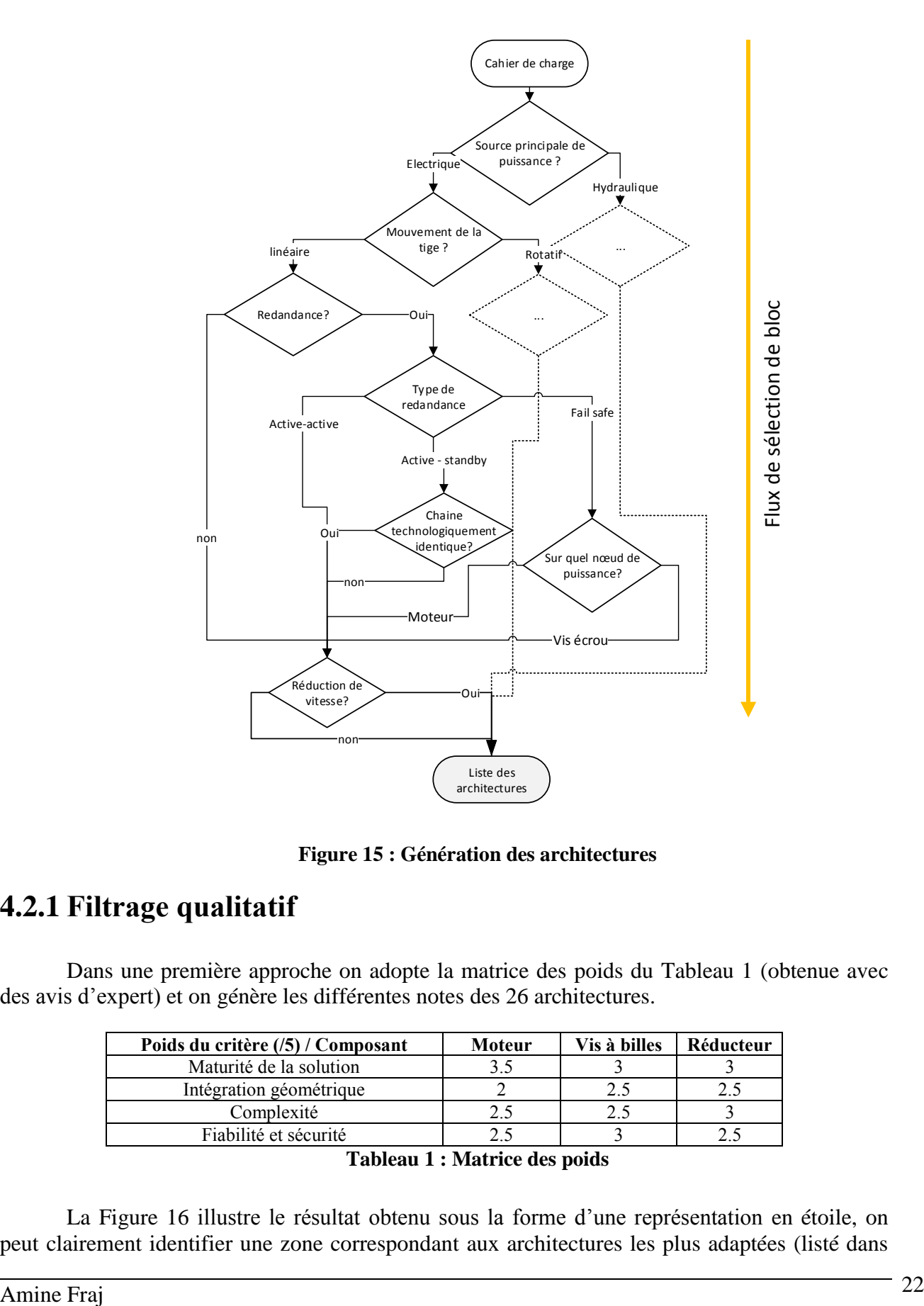

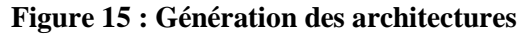

#### <span id="page-33-0"></span>**4.2.1 Filtrage qualitatif**

Dans une première approche on adopte la matrice des poids du Tableau 1 (obtenue avec des avis d'expert) et on génère les différentes notes des 26 architectures.

| Poids du critère (/5) / Composant | Moteur | Vis à billes | Réducteur |
|-----------------------------------|--------|--------------|-----------|
| Maturité de la solution           |        |              |           |
| Intégration géométrique           |        |              |           |
| Complexité                        |        |              |           |
| Fiabilité et sécurité             |        |              |           |

**Tableau 1 : Matrice des poids**

La Figure 16 illustre le résultat obtenu sous la forme d'une représentation en étoile, on peut clairement identifier une zone correspondant aux architectures les plus adaptées (listé dans

Tableau 2). Ceci est conditionné par l'identification d'un niveau de pertinence minimum (ici fixé à 85% par rapport à la meilleure note).

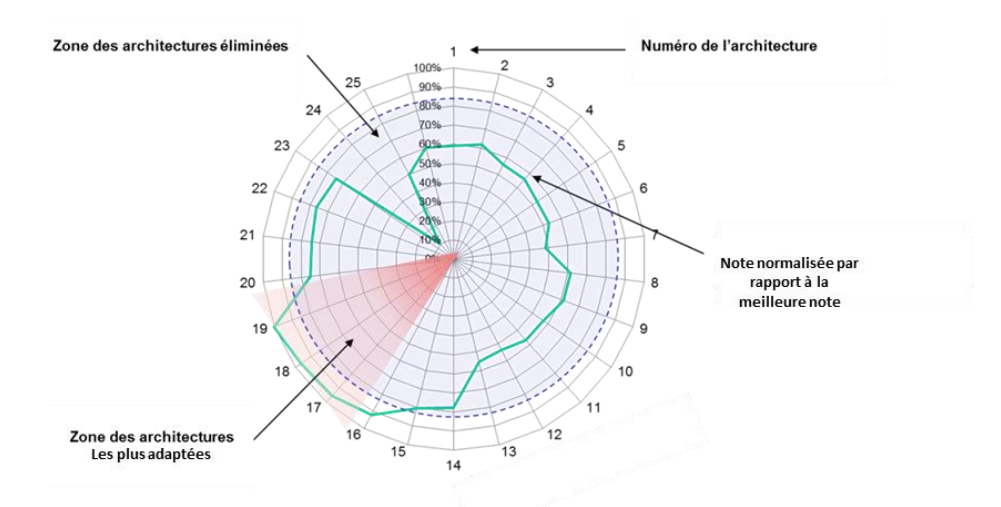

**Figure 16 : Résultat de l'évaluation qualitative des architectures**

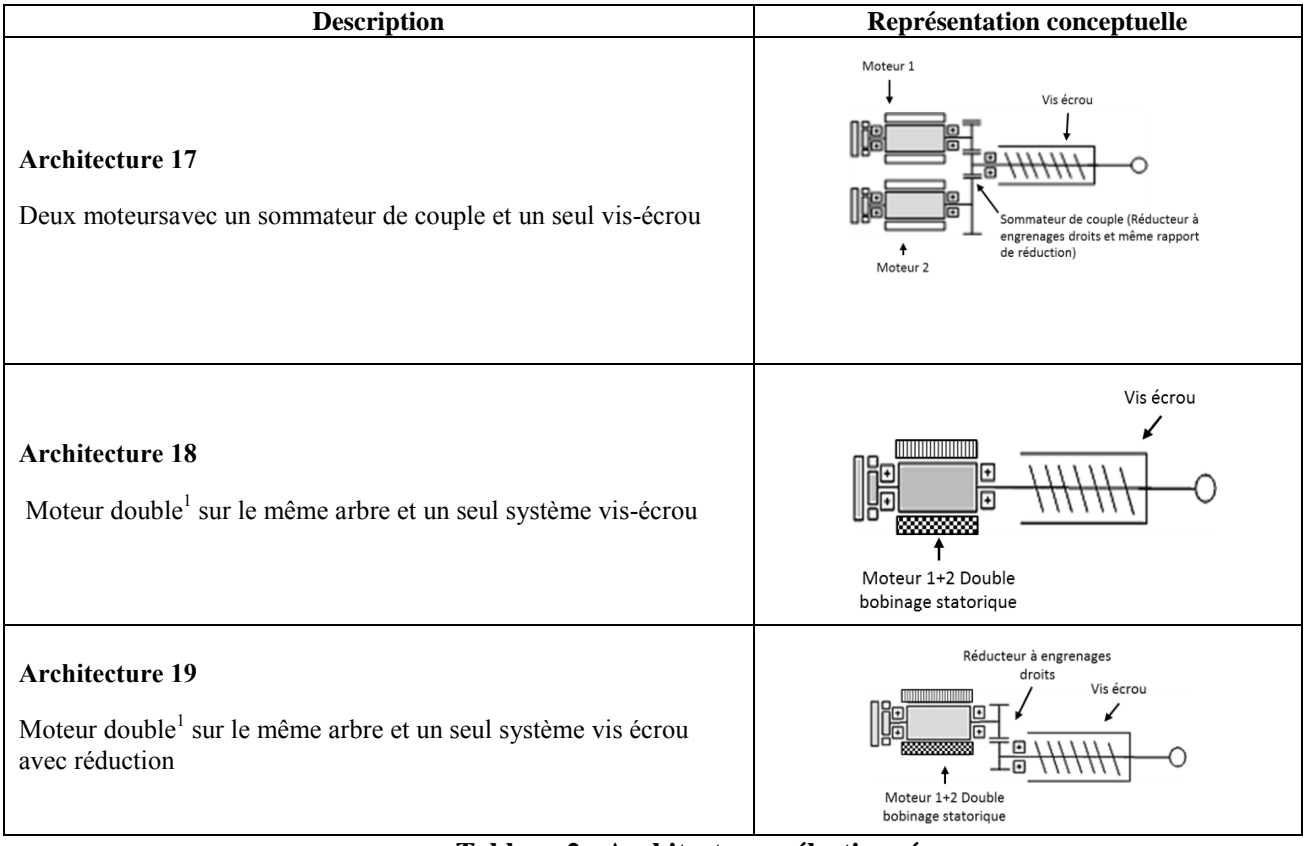

**Tableau 2 : Architectures sélectionnées**

<span id="page-34-0"></span> $\overline{a}$ 

 $1$  Moteur double est constitué d'un stator à double bobinage connecté à deux électroniques de puissance.

## **4.2.2 Filtrage quantitatif**

A partir de ces trois architectures, deux calculs indépendants sont lancés. D'une côté, le calcul de la fiabilité des composants à l'aide de données forfaitaires de taux de défaillance [18] [19]. De l'autre côté un calcul de dimensionnement en puissance est lancé en utilisant la spécification de l'actionneur et le profil de la mission (plus de détails seront donnés sur le profil dans le chapitre 2). Le processus de dimensionnement de l'actionneur a été réalisé en se basant sur les modèles et méthodes présentés dans [20] [21] pour répondre aux besoins de puissance et à la durée de vie exigée. L'ensemble des modèles et méthodes ont été implémentés dans les environnements Excel<sup>®</sup> et Modelica<sup>®</sup>. Plus de détails sur l'implémentation seront donnés dans le chapitre 2. Les principaux résultats sont présentés dans le Tableau 3 qui synthétise la masse, l'enveloppe géométrique et la fiabilité. Ils sont exprimés en pourcentage par rapport à l'objectif fixé. Une étude plus détaillée devrait s'attaquer également à :

- L'estimation de la masse du carter de l'actionneur ;
- Le lien entre la taille et la fiabilité ;
- La cohérence de l'architecture avec des objectifs de commande ;
- La séparation entre les deux chemins de puissance ;
- Le coût de la solution candidate.

|                         | Architecture A | Architecture B | Architecture C |
|-------------------------|----------------|----------------|----------------|
| Mass M                  | 93,3%          | 80%            | 87%            |
| Longueur L1             | 90%            | 88%            | 91%            |
| Longueur L <sub>2</sub> | 92,4%          | 94%            | 87%            |
| Longueur L3             | 93,8%          | 94%            | 87%            |
| Fiabilité R             | 98%            | 95%            | 94%            |

**Tableau 3 : Résultat du dimensionnement en puissance et calcul de fiabilité de la phase de filtrage quantitative (exprimé en % par rapport à l'objectif donné dans le cahier de charge)**

Ces résultats permettent de visualiser la comparaison entre architecture et constitueront une base de choix à utiliser par les concepteurs en phase de dimensionnement et de conception de détail.

## <span id="page-35-0"></span>**5 Conclusion**

L'approche présentée dans ce chapitre a été motivée par la nécessité d'offrir des processus mixtes pour la conception préliminaire des systèmes d'actionnements embarqués. Une approche « Top-down » et « Bottom-up » a été introduite qui génère, évalue et réduit toutes les architectures acceptables dans un processus assisté. Il a été proposé de commencer par l'énumération complète de solutions candidates répondant aux exigences fonctionnelles. Afin de gagner du temps, une première étape de filtrage consiste à classer les solutions candidates selon des critères qualitatifs (masse, l'intégration et la sécurité) afin de mettre en exergue les solutions les plus adéquates. La deuxième étape de filtrage procède à un dimensionnement en puissance et un calcul de fiabilité pour comparer les solutions issues de la première étape.
Dans un travail futur, le processus proposé doit être suivi d'une évaluation plus détaillée des solutions candidates pour prendre en compte des critères supplémentaires. Afin de prendre tous les avantages de cette approche pour la conception des systèmes multi-domaines, même les plus complexes, il serait intéressant d'étendre l'outil logiciel développé à l'automatisation complète du processus et à l'exploration multi-objectif et à l'optimisation en fonction des paramètres clés de la conception.

# **CHAPITRE II**

# **ANALYSE DE SENSIBILITE DES MODELES DE CONCEPTION PRELIMINAIRE**

Ce chapitre s'intéressera à la conception des systèmes en présence d'incertitudes. La présence d'incertitudes sur les résultats de conception est un fait inévitable. En particulier en conception préliminaire des systèmes d'actionnement, une approche basée sur une caractérisation déterministe du système peut ne pas être convenable par la présence d'incertitudes dans les exigences du cahier des charges, dans les données technologiques, les paramètres des modèles utilisés, etc.

L'effet des incertitudes tend à être plus important lorsqu'on est face à de résultats fortement optimisés, car une solution optimisée tend la plupart du temps soit à satisfaire le maximum des contraintes de conception, soit à optimiser des fonctions objectifs. Par conséquent, un résultat optimisé sans considérations sur l'incertitude peut être risqué d'un point de vue fidélité aux exigences techniques ou entrainer des défaillances rapides sur le prototype physique. Ce chapitre traitera des incertitudes en conception préliminaire et se positionne donc en complément des travaux effectué à l'ICA sur la conception préliminaire des systèmes d'actionnement en particulier les travaux effectués par Toufic El-Halabi [10] sur la conception optimale. Dans ce cadre, différentes questions peuvent se poser :

- Comment identifier et modéliser l'incertitude ? Existe-t-il de la corrélation entre les différents paramètres des modèles ? Quelle forme de distribution doit-on utiliser ? Comment peut-on classifier leur importance vis-à-vis des objectifs finaux ou des objectifs intermédiaires ?
- Combien et comment une incertitude au niveau du cahier du charge, comme les paramètres relatifs au profil de mission, la vitesse limite, la course, peut impacter le résultat de la conception sur les objectifs intermédiaires, comme les couples et vitesses de définition des composants, ou sur les objectifs finaux, comme la masse ou la fiabilité globale ?

- Comment des hypothèses et des choix de conception initiaux, souvent exprimés par des paramètres ou des modèles de simulation, pris en considération dans les outils et méthodes de conception sont susceptibles d'impacter les résultats finaux ? Et de quelle façon ?

Pour répondre à toutes ces interrogations, une analyse dite d'incertitude et de sensibilité est indispensable.

Pour présenter notre démarche sur ce sujet, ce chapitre a été séparé en deux parties. La première, développée dans la section 1, fera un état de l'art des différentes techniques d'analyse d'incertitude et de sensibilité dans le cadre de la modélisation et de la conception. La seconde partie, qui inclut les sections 2 et 3, permettra d'illustrer l'adaptation et l'utilisation de ces méthodes à la conception préliminaire d'actionneurs.

L'architecture simplifiée de l'actionneur utilisé tout au long de ce chapitre est illustrée sur la Figure 17.

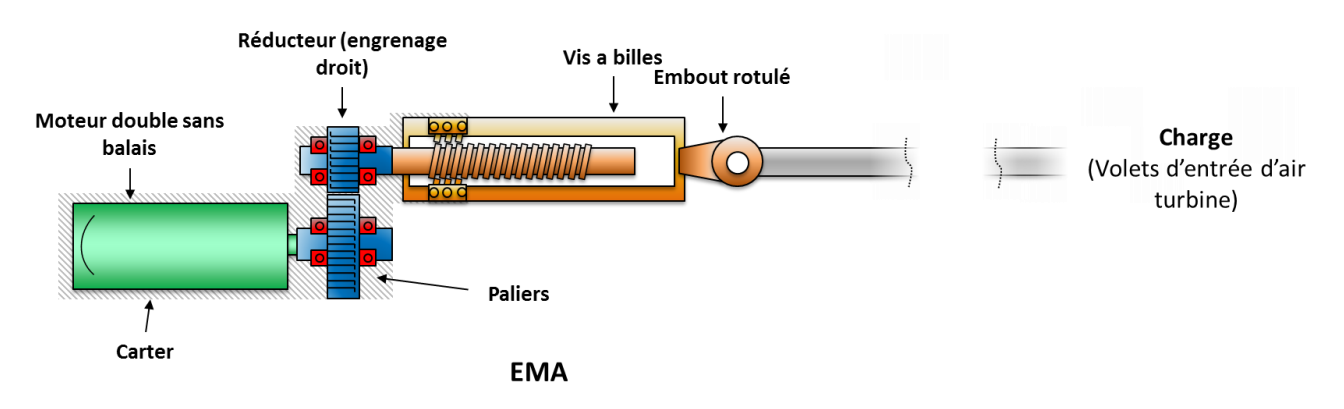

**Figure 17 : Architecture d'actionneur étudiée dans ce chapitre**

La Figure 18 représente le modèle de conception d'un actionneur tel qu'il est développé dans le cadre de cette thèse. Selon la démarche adoptée, les flux de données existant entre chaque bloc fonctionnel peuvent être classifiés selon trois grandes catégories :

- **Données externes** (flèche simple) entre le cahier des charges (1), les données technologiques fournisseurs (6) et le modèle de conception (4) ;
- **Données internes aux modèles** (flèche double) entre les modèles d'estimation (5), de simulation (2) et d'évaluation (3) constituant le modèle de conception (4);
- **Les contraintes** ou objectifs de conception à optimiser ou à respecter durant la prise de décision (flèche triple).

Lors du processus de dimensionnement, des incertitudes de diverses natures sont présentes :

Sur les données externes de  $(1)$  à  $(2)$  : les incertitudes liées au cahier des charges ou au profil de mission ;

- De (2) à (3), de (5) à (2) et de (3) à (7) : les incertitudes liées au modèle de conception comme celles dues aux sorties de modèles d'estimation (incertitudes sur la masse, l'inertie), dues ou transformées par le modèle de simulation (incertitudes sur les rendements, frottements) ou issues des modèles d'évaluation (incertitudes sur les efforts équivalents en fatigue, thermique) ;
- De (6) a (5) : les incertitudes liées aux données technologiques provenant des constructeurs de composants.

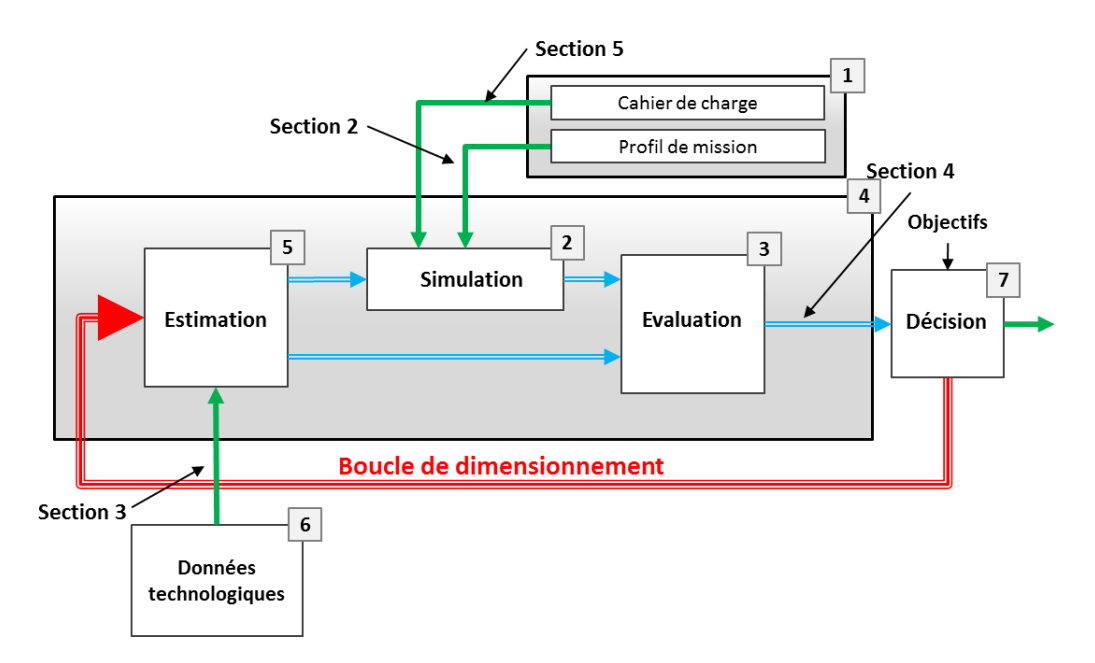

**Figure 18 : Modèle de conception d'un actionneur et flux de données** 

#### **1 Etat de l'art**

Dans le cadre d'une analyse de sensibilité, un modèle est constitué d'un ensemble de variables d'entrée aléatoires  $X$  présentant une incertitude ou parfois simplement inconnues, et d'une fonction mathématique qui fait correspondre à ces entrées un ensemble de variables aléatoires de sortie. Cette fonction  $f(X)$  peut ne pas être explicite lorsqu'on travaille avec des modèles assez complexes et être le résultat d'algorithmes numériques qui résolvent un système d'équations algébriques non-linéaires, algébro-différentielles (simulation des systèmes à paramètres localisés par exemple) ou aux dérivées partielles (simulation de modèles à paramètres distribués). Cette fonction peut être calculée avec précision avec les méthodes numériques implantées dans les solveurs des logiciels de calcul et de simulation. En supposant pour la suite une unique variable de sortie  $Y$ , le modèle peut s'écrire sous la forme :

$$
Y = f(X) \text{ avec } X = (X_1, ..., X_N), N \in \mathbb{N} \text{ et } Y = (Y_1, ..., Y_N)
$$
 (1)

Avec *X* paramètres de conception ; *Y* objectif ou contrainte ou toute autre grandeur intermédiaire utilisée lors du dimensionnement.

Avec ces notations, on peut définir l'analyse de sensibilité comme l'étude qualitative et quantitative de l'effet de la variation des entrées  $X$  d'un modèle sur les variations de la sortie  $Y$  de ce modèle.

### **1.1 Méthodologie générale**

Le processus de conception des systèmes mécatroniques passe de plus en plus par la mise en place de modèles de calcul et par un chainage de calculs numériques entre différents modèles. La présence d'échanges d'informations entre ces modèles s'effectue par des flux de données réalisant des modèles imbriqués. Face à de telles modélisations, il devient nécessaire d'observer et de maitriser la variabilité des paramètres de modélisation. L'analyse de sensibilité est une technique statistique permettant de comprendre l'effet mutuel entre entrées et sorties d'un modèle. Plusieurs méthodes d'analyse peuvent être employées variant de la simple dérivée partielle aux techniques de Monte-Carlo. La méthodologie générale d'une analyse de sensibilité peut être décrite comme proposée dans [22] et illustrée sur la Figure 19 par une décomposition en quatre étapes :

- **Une première étape [A]** concerne la mise en place des spécifications du problème à analyser par l'identification des paramètres qui varient ainsi que les paramètres à observer dans le modèle analysé. Cette étape s'avère primordiale car elle conditionne les étapes qui suivent et elle est indépendante de la méthode mise en œuvre. Cette étape est traitée avec plus de détails en [1.1.1](#page-42-0) ;
- **Une deuxième étape [B]** concerne la quantification et modélisation des sources d'incertitudes. Elle traite du choix de la modélisation pour les grandeurs d'entrée du modèle. Elle se traduit dans la pratique par l'identification d'une distribution de probabilité adoptée pour chaque variable d'entrée. Cette étape est traitée avec plus de détails en [1.1.2.](#page-43-0) Après avoir identifié chaque paramètre d'entrée et la distribution associée, il est nécessaire de représenter les possibles liaisons (corrélation) entre incertitudes. Cette hiérarchisation de paramètres permet un traitement groupé ;
- **Une troisième étape [C],** appelée propagation des sources d'incertitudes, concerne la simulation numérique de l'expérience virtuelle avec les valeurs d'entrée. Cette étape est traitée avec plus de détail dans la section [1.1.3](#page-45-0) ;
- **Une quatrième étape [D]** d'analyse de sensibilité et de hiérarchisation se traduit par la récupération des résultats et l'extraction des informations utiles (écart-type, médiane). Cette étape a été détaillée par la suite dans la section [1.1.4.](#page-46-0)

Un rebouclage consistant à éliminer les variables non pertinentes de l'analyse après avoir spécifié des critères de prise de décision sur les quantités d'intérêt peut être effectué pour affiner l'analyse.

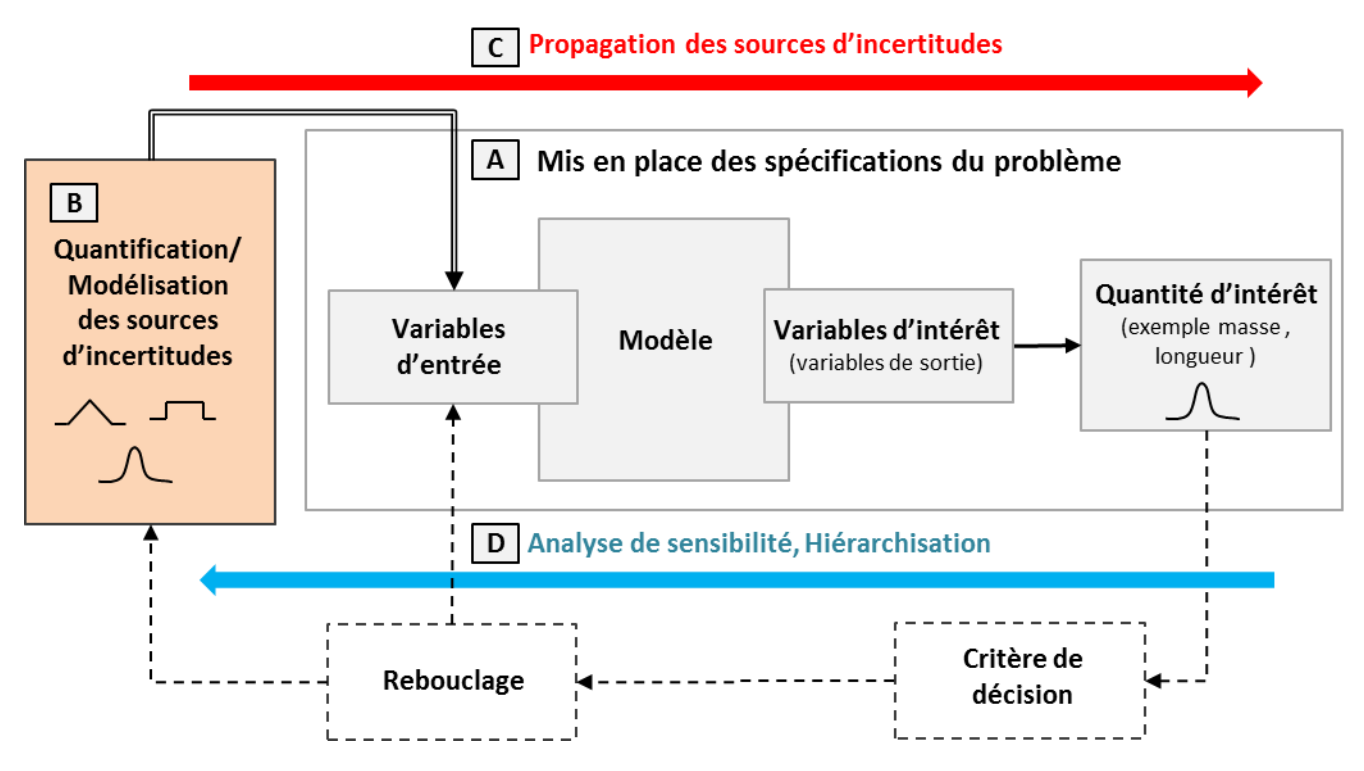

**Figure 19 : Démarche générale d'une étude d'analyse d'incertitude**

#### <span id="page-42-0"></span>**1.1.1. Spécification du problème**

Il s'agit d'adapter le formalisme de base de l'équation (1) au modèle à analyser. Pour cela il faut rechercher à distinguer, au sein de l'ensemble des variables d'entrée, les variables mal connues, qui seront alors considérées comme des sources d'incertitude, des variables connues très précisément, d'incertitude négligeable, qui seront considérées comme certaines et non considérées dans l'analyse.

C'est également au cours de cette étape qu'on définit la nature du critère visé par les variables d'intérêt. Pour cela deux types de critères sur les variables d'intérêt peuvent être distingués :

- **Critère déterministe :** utilisé dans les cas où l'appartenance de la variable d'intérêt à un intervalle doit être établie avec certitude. Ce critère nécessite seulement la connaissance des valeurs extrêmes prises par les variables d'entrée. Ce problème est simple dans le cas d'une dépendance monotone de la variable d'intérêt aux variables d'entrée mais potentiellement complexe sinon ;
- **Critère probabiliste :** deux mesures peuvent être distinguées :
- **Dispersion :** Utilisée pour fournir un indicateur de la dispersion de la variable d'intérêt. Seules l'espérance et la variance de la variable d'intérêt sont estimées, permettant de reconstruire l'incertitude type, mais ne permettant pas d'évaluer par exemple une probabilité de dépassement de seuil ou de créer un intervalle de confiance.
- **Probabilité de dépassement de seuil / intervalle de confiance :** Souvent utilisée dans les études de sûreté où la connaissance de l'espérance et de la variance est jugée insuffisante. Utilisée aussi dans le cas où l'estimation de la loi de probabilité est visée, dans l'objectif d'une quantification de la probabilité d'occurrence d'un événement.

#### <span id="page-43-0"></span>**1.1.2. Quantification des sources d'incertitude**

Dans la pratique, on peut distinguer quatre cas pour la détermination des distributions adéquates [23][24] :

- **Données extraites de la littérature scientifique ou d'un retour d'expérience :** la distribution est alors identique à la nature de la variable. Cette dernière est réalisée par un ajustement des lois paramétriques ou non-paramétriques ;
- **Jugement ou opinion d'expert :** méthode traduisant formellement l'avis de l'expert en une distribution de probabilité ce qui se ramène dans la plupart des cas à construire des lois à partir d'informations minimalistes. Les cas observés lors de cette étude sont :
	- L'expert fournit un intervalle et la valeur la plus probable (mode) afin de construire une distribution triangulaire  $\Gamma(a, b, m)$ ;
	- L'information est très réduite (une seule valeur) et dans ce cas une distribution uniforme  $U(a, b)$  sur un intervalle est généralement adoptée ;
	- L'expert fournit une probabilité de succès et non succès d'un nombre défini d'expériences virtuelles. Dans ce cas on adopte une distribution normale  $B(\alpha, \beta)$  de ces événements. Cette dernière est adaptée pour caractériser l'aspect aléatoire présent dans ce type d'incertitude.

Dans cette phase de quantification, les corrélations entre les variables d'entrée doivent également être évaluées. En général, cette étape repose sur un calcul de coefficients de corrélation à partir des échantillons de valeurs de calcul disponibles. On peut distinguer deux coefficients de corrélation.

Le coefficient de **Pearson (ou dit Bravais- Pearson)** [25] permet l'identification du niveau de dépendance linéaire entre deux variables. Défini entre -1 et 1, ce coefficient est calculé avec l'expression suivante :

$$
r_{x_1, x_2} = \frac{Cov[X_1, X_2]}{\sigma_{X_1} \sigma_{X_2}}
$$
 (2)

avec

$$
\sigma_{x_n} = \sqrt{var(X_n)}\tag{3}
$$

$$
Cov[X_1, X_2] = E[(X_1 - E(X_1))(x_2 - E(X_2))
$$
\n(4)

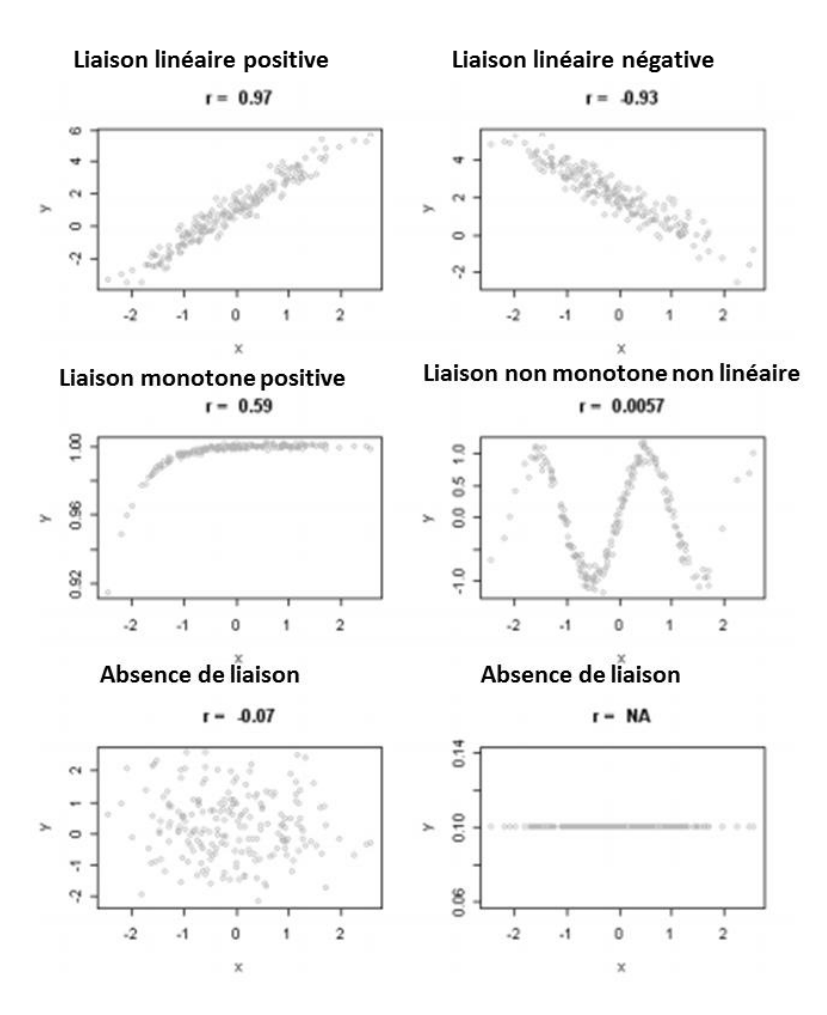

**Figure 20 : Coefficient de corrélation de Pearson pour différents types de liaison [26]**

Pour un échantillon de valeurs, le coefficient de Pearson peut être estimé par l'expression suivante :

$$
\hat{r}_{X_1, X_2} = \frac{\sum_{i=1}^{N} (X_{1_i} - \overline{X_1})(X_{2_i} - \overline{X_2})}{\sqrt{\sum_{i=1}^{N} (X_{1_i} - \overline{X_1})^2 (X_{2_i} - \overline{X_2})^2}}
$$
(5)

avec  $\overline{X_n}$  la moyenne des échantillons

$$
\overline{X_n} = \frac{1}{N} \sum_{i=1}^N X_{n_i} \tag{6}
$$

L'analyse graphique est une bonne manière de comprendre les différentes caractéristiques de la corrélation. Si on prend le cas de deux variables *X* et *Y*, la Figure 20qui montre des cas

différents de la forme globale des points de la relation entre *X* et *Y*. On peut remarquer dans cet exemple que si la liaison est non monotone, *r* n'est d'aucune utilité et si la liaison est monotone mais non linéaire, *r* caractérise mal l'intensité de la liaison, d'où la nécessité de recourir à d'autres indices pour la caractérisation de cette liaison.

**Le coefficient de Spearman** [27] permet l'identification du niveau de dépendance monotone entre deux variables, C'est un cas particulier du coefficient de Pearson calculé à partir d'une transformation sur les variables originelles. Ce coefficient présente l'avantage d'être non paramétrique. Afin de calculer ce coefficient, on utilise un nouvel ensemble de variables crée à partir des échantillons de valeurs  $x_i$ . Le coefficient  $\rho$  de Spearman est simplement le coefficient de Pearson calculé sur les rangs, le coefficient peut être donc estimé par l'expression suivante :

$$
\hat{\rho}_{X_1, X_2} = \frac{\sum_{i=1}^{N} (R(X_{1i}) - \overline{R(X_1)})(R(X_{2i}) - \overline{R(X_2)})}{\sqrt{\sum_{i=1}^{N} (R(X_{1i}) - \overline{R(X_1)})^2 (R(X_{2i}) - \overline{R(X_2)})^2}}
$$
(7)

- *R* étant la transformation qui a une valeur de l'échantillon associe son rang (Exemple  $R$  : (1.6, 0.8, 1)  $\rightarrow$  (3, 1, 2)).
- $\overline{R(X_n)}$  étant la moyenne empirique des échantillons qui ont subi une transformation de rangs.

$$
\overline{R(X_n)} = \frac{1}{N} \sum_{i=1}^{N} R(X_{n_i})
$$
\n(8)

#### <span id="page-45-0"></span>**1.1.3. Propagation des incertitudes**

La propagation d'incertitudes dans un modèle de système consiste à estimer la dispersion de la sortie due aux incertitudes imposées aux entrées du système. Différentes méthodes de propagation d'incertitudes existent dans la littérature. Le choix de la méthode dépend directement de la nature du modèle [28] :

- La nature des variables d'entrée et de sortie (discrètes ou continues), la dépendance intraparamètres et le champ de variabilité ;
- Les moyens de calculs (temps de calcul) en fonction du système modélisé ;
- La formulation du critère de décision.

Les différents modèles étudiés dans ce chapitre sont des modèles complexes qui ne peuvent pas être modélisés en simple formulation mathématique. Il est donc difficile de définir un modèle de propagation d'incertitudes purement analytique. Les principales méthodes de propagation d'incertitudes sont alors : la simulation de Monte-Carlo [29], l'approximation de Taylor [30], ou d'autres types d'approximation. La méthode de Monte-Carlo apparait comme la méthode la plus adaptée pour la présente étude.

### <span id="page-46-0"></span>**1.1.4. Hiérarchisation des sources d'incertitude**

Une fois l'incertitude sur la variable d'intérêt évaluée, il est utile que l'étude soit étendue à l'analyse des sensibilités du modèle aux variables d'entrée. Plusieurs méthodes sont possibles.

#### **1.1.4.1. Méthodes de criblage**

Les méthodes de « screening », appelé aussi criblage en français, permettent d'établir une hiérarchie approchée dans les variables d'entrée en fonction de leur influence sur la variabilité de la sortie du modèle sans néanmoins la quantifier. Une étude de criblage repose sur des plans d'expériences et fournit une information qualitative importante à coût de calcul réduit. Elle sert généralement, en première approche, à détecter les variables les plus influentes d'un modèle, pour pouvoir ensuite les étudier par des méthodes plus approfondies. Le lecteur intéressé par ce type de méthode trouvera une présentation particulièrement approfondie dans les ouvrages [30] et [31].

#### **1.1.4.2. Mesure de sensibilité locale**

Lorsque l'on réalise une analyse de sensibilité locale, la sensibilité est généralement mesurée en analysant les variations de la sortie de l'équation  $Y = f(X)$  lorsqu'une seule variable d'entrée varie faiblement autour d'une valeur de référence, les autres étant fixées à leurs valeurs nominales. La méthode d'analyse de sensibilité locale la plus classique est l'approche « One factor At a Time » (OAT), qui consiste à calculer ou à estimer les indices de sensibilité  $S_{lin\acute{e}aire}$  définis par les dérivées partielles :

$$
S_{linéaire} = \frac{\partial f}{\partial X_{i|X=X_0}}
$$
\n(9)

Cet indice permet de déterminer l'effet sur la valeur de la variable aléatoire Y des modifications des valeurs des variables  $X_i$  autour d'un point de fonctionnement  $x_0$ . Cependant, l'analyse de sensibilité locale et l'analyse différentielle, qui sont assez proches puisqu'elles s'intéressent aux dérivées partielles du premier ordre, ne permettent pas de réaliser une mesure de sensibilité globale sur un espace fini de variation des entrées. La sensibilité locale donne une information valable uniquement autour du point nominal où elle est calculée et ne réalise aucune exploration du reste de l'espace des variables d'entrée. La Figure 21 montre que la sortie peut être fortement sensible pour certains points ou présenter des sensibilités locales nulles.

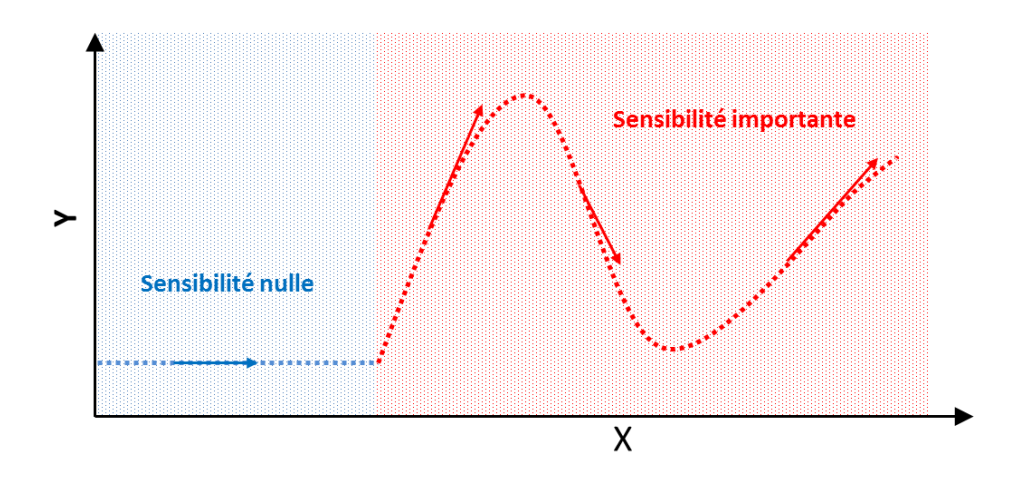

**Figure 21 : Analyse de sensibilité locale**

#### **1.1.4.3. Mesure de sensibilité globale**

Pour remédier à ces limitations de caractère local, l'analyse de sensibilité globale est une alternative qui peut être présentée comme un outil de quantification de la sensibilité qui étudie l'effet global d'un paramètre sur la sortie en explorant tout le domaine de variation. Les méthodes d'analyse de sensibilité globale se caractérisent donc par l'exploration complète de l'espace des variables d'entrée et s'intéressent à la variabilité de la sortie du modèle. L'analyse de sensibilité globale étudie comment la variabilité des entrées se répercute sur celle de la sortie, en déterminant la part de variance de la sortie due à chacune des entrées. Une caractéristique importante de l'analyse de sensibilité globale est que l'estimation de la sensibilité séparée de chaque entrée est réalisée lorsque toutes les autres varient. En effet, une variable d'entrée donnée peut également influencer la sortie à travers ses interactions dans le modèle avec les autres entrées. Cette notion est appelée sensibilité globale dans la littérature ou parfois influence. L'influence, qui s'exprime en variance, sera présentée en détail par l'illustration des deux méthodes d'analyse de sensibilité globale utilisées lors de cette thèse, la première est la mesure des indices linéaires et la deuxième la mesure des indices de Sobol.

#### **1.1.4.3.1. Mesure des indices linéaires**

Cette méthode d'analyse de sensibilité est fréquemment utilisée en première approche et apporte une mesure fiable de l'influence des variables d'entrée dans de nombreux contextes. Cependant cette méthode est basée sur l'hypothèse de la linéarité du modèle  $Y = f(X)$  qui peut être validée en pratique en effectuant une régression linéaire entre la sortie Y et les entrées X. Pour quantifier cette linéarité des outils statistiques classiques sont utilisés comme par exemple le coefficient de détermination  $R^2$  [32] dont le calcul s'effectue comme exprimé en (10). Dans le cas où l'indice  $R^2$  est proche de la valeur 1, on peut juger que l'hypothèse de linéarité est acceptable dans ce cas les indices de sensibilité linéaires sont utilisables, comme le coefficient de corrélation.

$$
R^{2} = 1 - \frac{\sum_{i=1}^{N} (Y_{i} - \hat{Y}_{i})^{2}}{\sum_{i=1}^{N} (Y_{i} - E(Y))^{2}}
$$
(10)  
Amine Fraj

Dans le cas où la relation entre *X* et *Y* est non linéaire mais monotone, les coefficients de corrélation peuvent être utilisés. L'hypothèse de monotonie doit être valide dans ce cas, qui est vérifiable à l'aide du calcul de l'indice  $R^{2*}$ associé à la régression linéaire sur les rangs qui peut être extraite de l'application de (10) associée sur les rangs.

#### **1.1.4.3.2. Mesure des indices de Sobol**

On se place dans le cas où une fonction f telle l'équation  $(1)$  dont le comportement où la forme analytique est inconnue. On considére l'indice normalisé  $S_{sobol}$  appelé indice de sensibilité de Sobol de premier ordre [59], calculé comme suit :

$$
S_{sobol} = \frac{V(E[Y|X_i])}{V(Y)}\tag{11}
$$

avec  $\int$  fonction de  $X_i$ , permet d'approximer Y ;  $V(E[Y|X_i])$  fluctuation de la sortie dans le cas où elle est fonction uniquement de  $X_i$  *; V(Y)* variance de la sortie *Y*, représentant la fluctuation totale.

Cet indice permet de quantifier l'influence de chaque variable d'entrée *X<sup>i</sup>* grâce à l'indice de sensibilité de premier ordre, ainsi que l'influence de chaque variable d'entrée à travers ses interactions dans le modèle avec les autres entrées grâce à l'indice de sensibilité de second ordre (non traité dans cette thèse). Cette méthode d'analyse de sensibilité a l'avantage de pouvoir décomposer la variance du modèle, en fonction des groupes de variables corrélées. Cette décomposition permet de définir les indices de sensibilité multidimensionnels. La mesure des indices de Sobol a néanmoins un inconvénient majeur : l'importante variabilité des estimations. Ainsi, une estimation précise des indices de sensibilité requiert, en général, un grand nombre d'évaluations de la fonction Y.

#### **1.2 Méthodologie d'analyse de sensibilité quantitative**

Pour l'analyse de sensibilité, on a adopté tout au long de ce chapitre la démarche décrite par la Figure 22. Pour cela le premier réflexe lors d'une étude de sensibilité est de vérifier la linéarité du modèle à étudier, si le coefficient  $R^2$  est proche de 1 le modèle est linéaire et il suffit de calculer les coefficients de régression afin de réaliser l'analyse et comprendre l'effet mutuel des entrée sur les sorties. Dans le cas ou  $R^2$  est faible, on est face à un modèle non linéaire. Dans ce cas on calcule le *R 2\** qui donnera une idée sur la monotonie du modèle. Dans le cas où on a un modèle monotone, il suffit de calculer les coefficients de régression sur les rangs. En l'absence de monotonie dans le modèle, on calcul les indices de Sobol soit directement soit par l'intermédiaire de métamodèle si le calcule est assez lourd à exécuter.

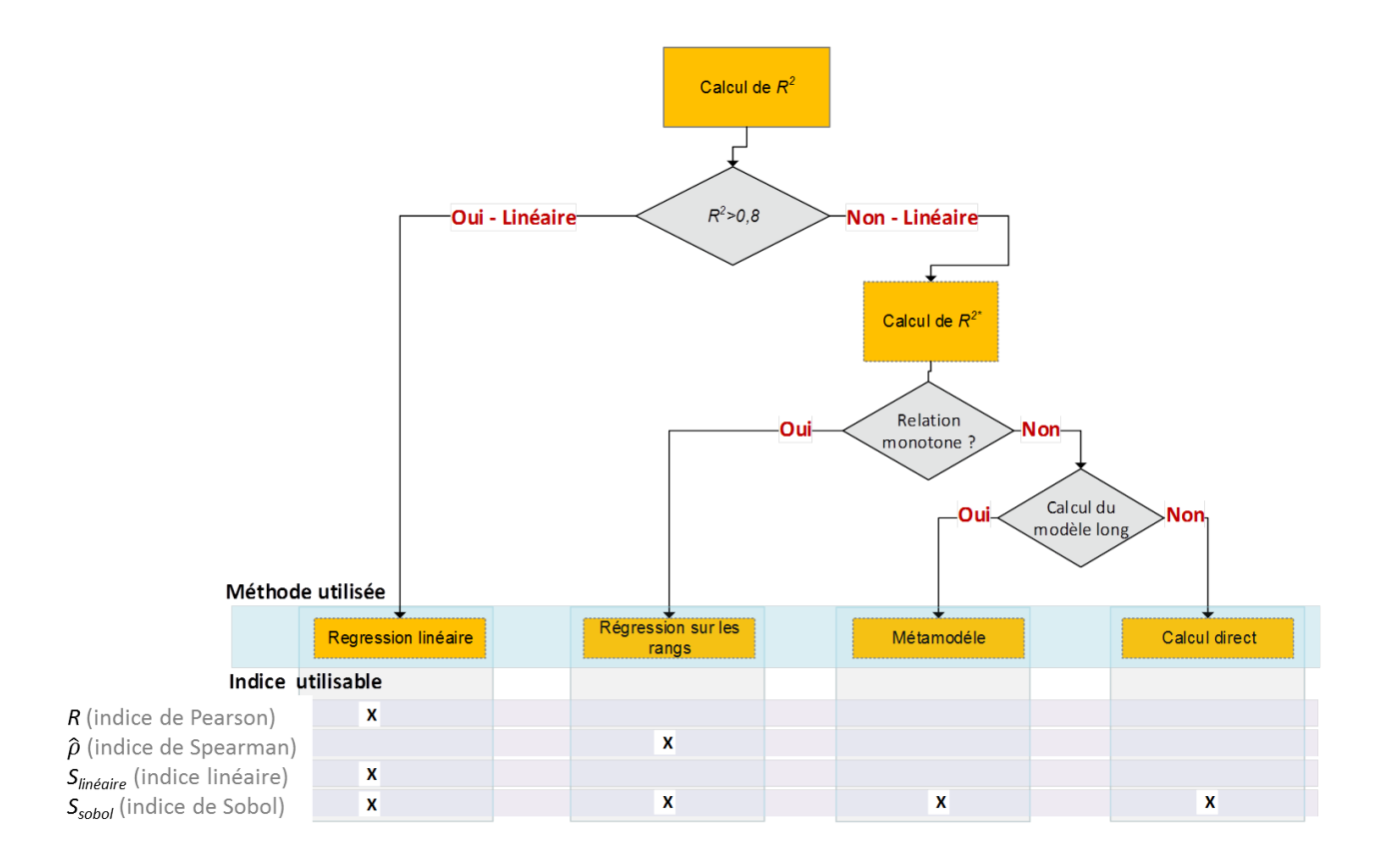

**Figure 22 : Méthodologie d'analyse de sensibilité quantitative**

#### **2 Première source d'incertitude : le profil de mission**

Dans ce qui suit, on reprend l'étude sur l'APEA. Cette section s'intéresse particulièrement à l'étude de l'impact des paramètres de construction d'un profil de mission sur les grandeurs caractéristiques. Les outils d'analyse présentés dans la première partie vont être appliqués à la simulation numérique du profil de mission. A partir d'un profil de mission de référence et d'hypothèses de construction, plusieurs profils correspondants à différents scénarios de vol d'hélicoptères sont définis. Ces profils de vol sont propagés par simulation au niveau de l'actionneur. Cette étude a pour objet de déterminer, pour l'ensemble des paramètres, les entrées les plus influentes sur les paramètres de sortie du modèle. Ces dernières représentent les principales grandeurs utilisées pour le dimensionnement des composants de puissance.

#### **2.1 Description du modèle de profil de mission**

Le cas du profil de mission choisi est représentatif du chargement typique d'un actionneur de pilotage d'entrée d'air d'une turbine à gaz d'hélicoptère. Le profil de mission temporel représente le décalage des aubes au cours du temps. La Figure 23 schématise un profil typique sur lequel on peut distinguer clairement les différentes phases de vol et les déplacements correspondants pour l'actionneur. Ce profil de mission reste difficile à caractériser d'une façon

précise en l'absence de données issues de mesures réelles. Les concepteurs de systèmes imposent en général des profils reconstitués à partir de différentes hypothèses déduites du comportement du macro-système. Les sources d'incertitudes sont cependant très nombreuses. Dans le cas de la présente étude, le profil temporel de mouvements des aubes a été reconstruit avec l'association de cinq phases typiques représentant différents états fonctionnels illustrés dans Figure 23:

- **Phase 1,** de durée  $t_1$ , représente l'état autotest du moteur : durant cette phase un balayage de la course puis retour à la position  $\theta_{re}$  de recueil en cas de panne détectée de l'actionneur ;
- **Phase 2,** de durée  $t_2$ , représente l'état démarrage/ralenti moteur : durant cette phase l'actionneur fournit peu de mouvements et les efforts sont faibles car peu d'effets aérodynamiques sont présents;
- **Phase 3,** de durée *t3*, représente l'état décollage : durant cette phase l'APEA commande la pleine ouverture ;
- **Phase 4,** de durée  $t_4$ , représente l'état croisière : la position est quasi statique, avec une hypothèse de trois fortes variations par tranche de *tfv*. Pour la phase 4, les variations fortes sont modélisées comme des mouvements en dents de scie qui durent un laps de temps *tfv* tous les  $t_{p+}t_{f\nu}$ ;
- **Phase 5** de durée t<sub>5</sub>, représente l'état ralenti au sol : la fermeture de l'entrée d'air est représentée par un angle fixe entre  $\theta_{re}$  et  $\theta_{max}$ .

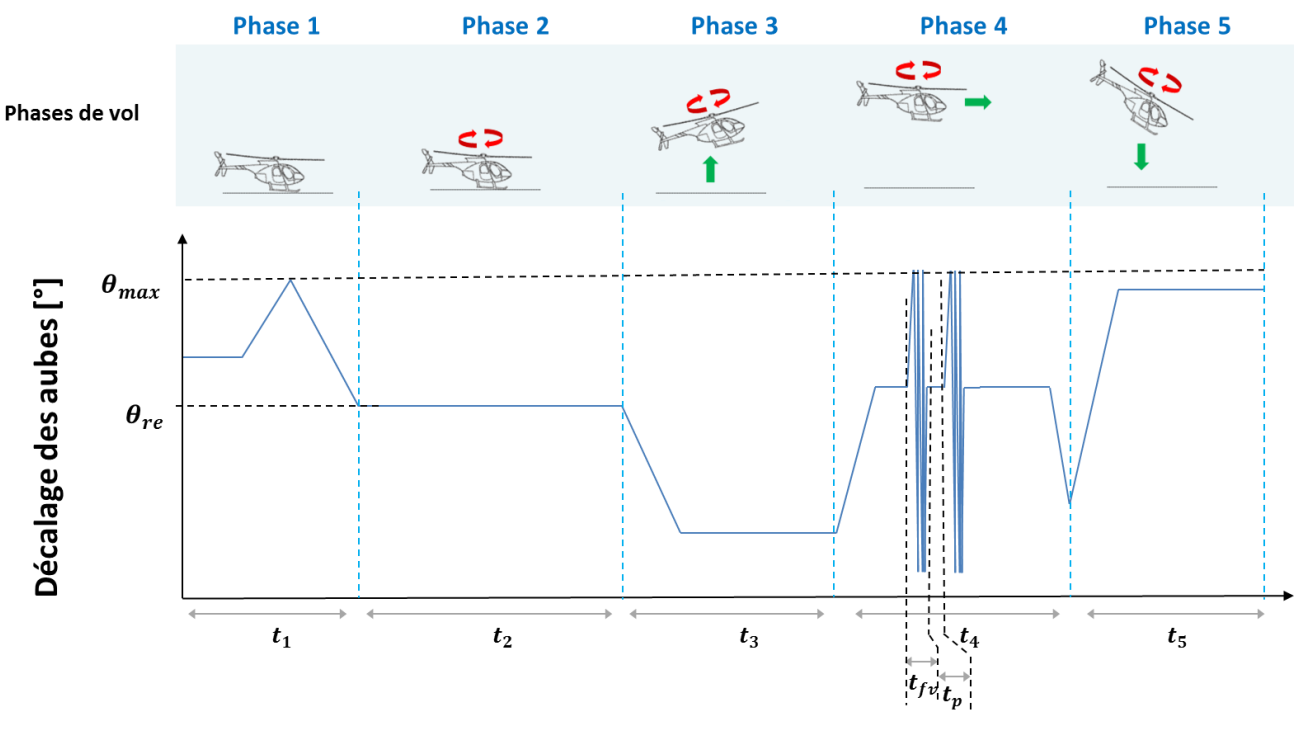

Temps [s]

**Figure 23 : Profil de mission de l'actionneur d'entrée d'air (déplacement en fonction du temps)**

# **2.2 Modélisation**

La Figure 24 représente les différents sous modèles présents dans le modèle de profil de mission développé pour la présente étude. Le principe du modèle est de propager le profil temporel sur différents sous modèles pour récupérer finalement la mission au niveau de la tige de vérin APEA (position et force en fonction du temps). Le modèle de charge et le modèle de transmission mécanique caractérisée par une inertie et des frottements représentant les pertes du mécanisme de transformation de mouvement décrivent l'effort, le déplacement et la vitesse en fonction du temps à fournir par l'actionneur. Finalement le modèle extrait les paramètres utiles pour le dimensionnement en puissance tels que l'effort maximal *Fmax*, l'effort efficace *Frms*, l'effort en fatigue *Frmc* et la vitesse moyenne *Vmoy*. Le calcul de *Frmc* et *Frms* a été traité dans le cadre de la conception préliminaire des systèmes d'actionnement dans [9] et [14].

Les hypothèses de modélisation du système sont les suivantes :

- Les effets inertiels sont représentés par une inertie en rotation ;
- Les efforts gravitaires sont négligés ;
- Les efforts de frottement sec dans les pivots des aubes sont décrits par un modèle imposé par le cahier de charge sous forme d'un tableau dépendant de l'angle  $\theta$  d'inclinaison des aubes ;
- Les efforts aérodynamiques sont également décrits par un modèle imposé par le cahier des charges sous forme d'un tableau dépendant de l'angle  $\theta$  d'inclinaison des aubes ;

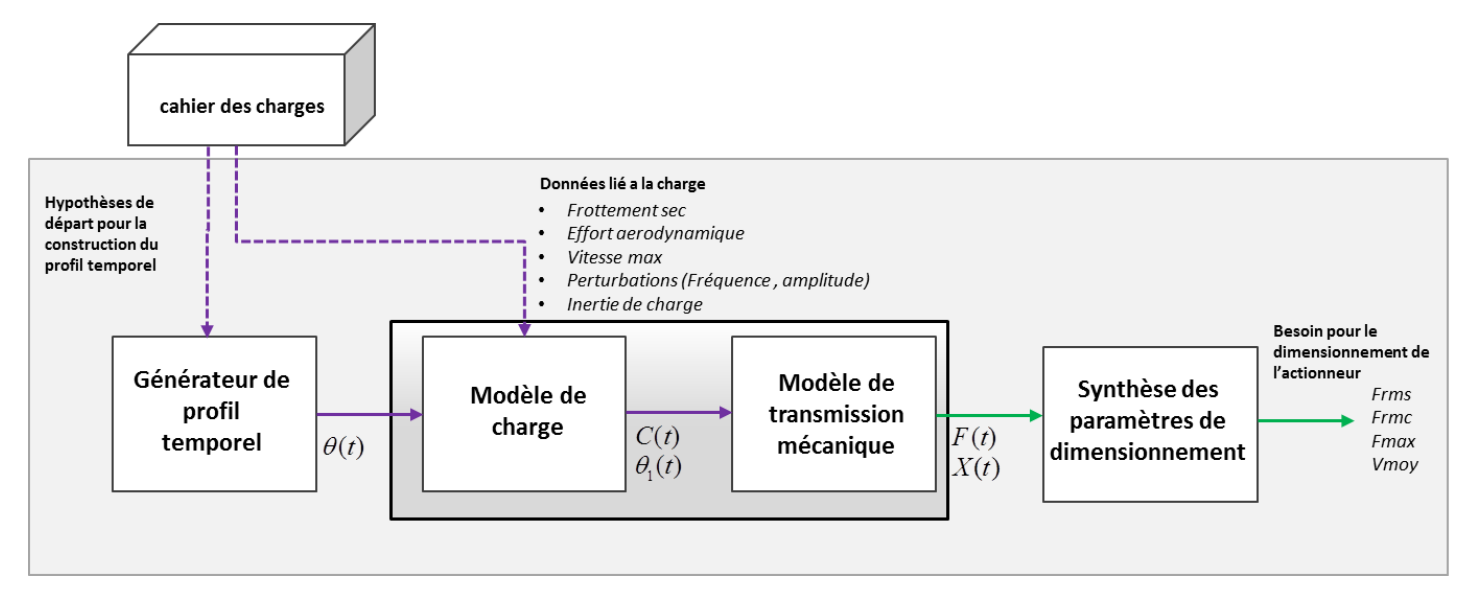

**Figure 24 : Processus d'extraction du profil de mission au niveau de l'actionneur** 

L'implémentation dans Dymola/Modelica de ce modèle prend la structure illustrée sur la Figure 25. La compilation du code Modelica permet de disposer d'un exécutable. Grâce à cet

exécutable, on peut réaliser les multitudes d'expériences nécessaires à l'étude de sensibilité. Le modèle présent sur la Figure 25 comprend :

- 1) Un générateur du profil de mission temporel (angle des aubes en fonction du temps) ;
- 2) Un filtre de second ordre (avec une fréquence de coupure  $f_0$  et un facteur d'amortissement  $\xi$ considérés comme constants) implémenté sous la forme d'un filtre d'état afin de permettre de prendre en compte les saturations : l'accélération est limitée à un maximum  $\ddot{\theta}_{max}$ , la vitesse à une valeur  $\dot{\theta}_{max}$  et le débattement à un angle limite  $\theta_{max}$ ;
- 3) Un modèle de charge décrit dans le paragraphe suivant ;
- 4) Un bruit sur les efforts représenté par une sinusoïde d'amplitude  $k_{b<sub>print</sub>}$  et de fréquence  $f<sub>bruit</sub>$ ;
- 5) Une inertie *Jpale* représentative de l'effet inertiel équivalent à l'ensemble des aubes ;
- 6) Un bras de levier  $l<sub>b</sub>$  de valeur fixe représentant la transformation translation-rotation réalisé par le guignol (illustré sur la Figure 2);
- 7) Un extracteur de paramètres de dimensionnement actionneur contenant :
	- Un calcul de  $F_{rm}$  correspondant à un effort de fatigue équivalent pour les éléments roulants et un calcul de vitesse moyenne *Vmoy* ;
	- Un calcul de  $F_{rms}$  correspondant à l'effort thermique équivalent pour le dimensionnement du moteur électrique;
	- Un calcul de  $F_{max}$  l'effort maximal fourni par l'actionneur lors de la mission ;
	- Un calcul de *Vmax* la vitesse maximale de lors de la mission ;

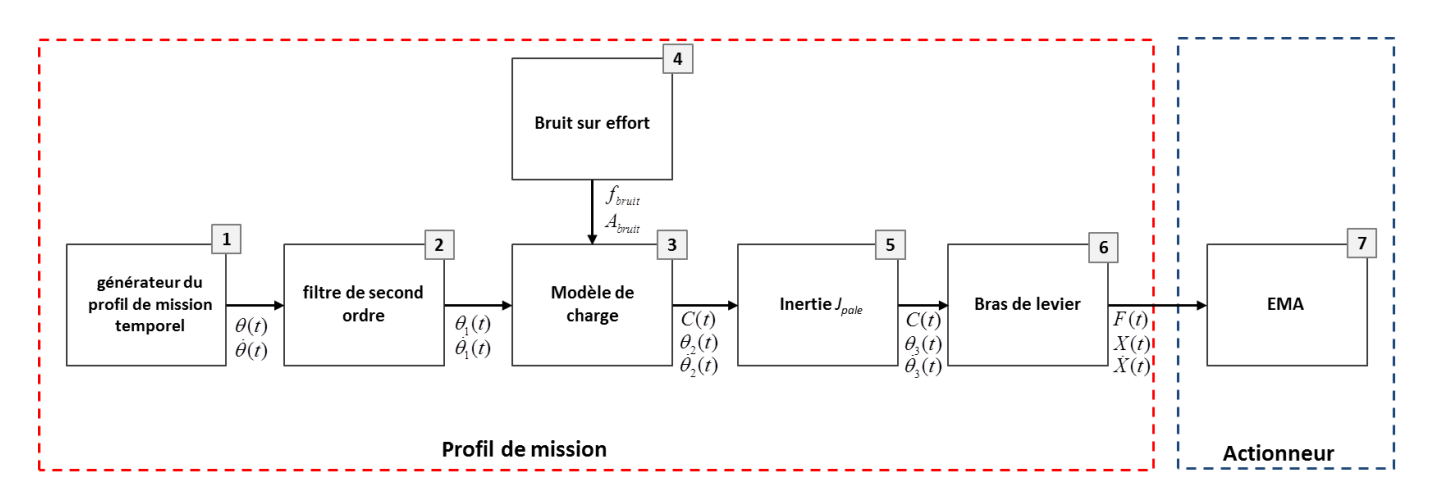

**Figure 25 : Modèle du profil de mission vue par l'APEA**

#### **2.3 Sources d'incertitude du modèle**

Une étape importante de la présente étude est de déterminer les entrées présentant des incertitude et leur distribution. Ceci nous amène à choisir un ensemble d'échantillons qui sera par la suite utilisé pour réaliser une série d'expériences numériques. On se limite au cas où les sources d'incertitude sont modélisées par des distributions probabilistes et dans le cadre de l'étude des modèles numériques.

Le Tableau 4 représente les paramètres d'entrée qui sont sources d'incertitudes dans le modèle, leur valeur moyenne, leurs plages de variation et le type de distribution qui représente la variabilité de ces paramètres. La distribution des paramètres a été modélisée comme décrit dans [1.1.2.](#page-43-0)

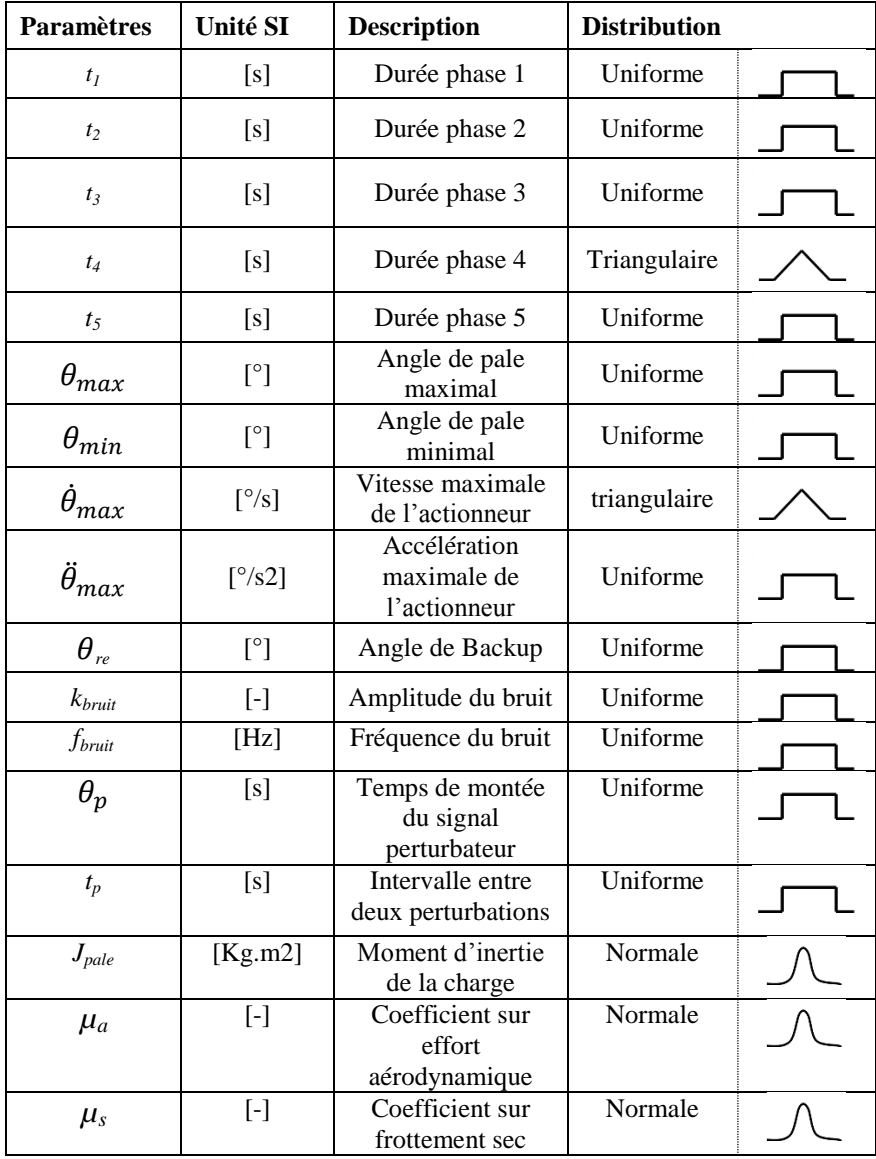

**Tableau 4 : Entrée du modèle générateur de profil de mission**

#### **2.4 Etude statistique de la réponse du modèle**

La suite logique de cette étude consiste à caractériser les paramètres objectifs de ce modèle. Pour le modèle du profil de mission, on adopte la méthode décrite dans le paragraphe 1.2. Une première méthode d'interprétation des résultats est l'utilisation des diagrammes de dispersion. Ces derniers montrent les relations directes qui lient les entrées aux sorties. Les échantillons ont été générés par l'utilisation d'une méthode standard de Monte-Carlo composée de 700 expériences. Dans la Figure 26a), on peut visualiser l'ensemble des relations entre différents paramètres intervenant dans le modèle du profil de mission (les entrées et les sorties). La Figure 26b) donne un exemple de diagramme de dispersion liant la sortie *Vmoy* a l'entrée *t<sup>p</sup>* et montrant une relation monotone.

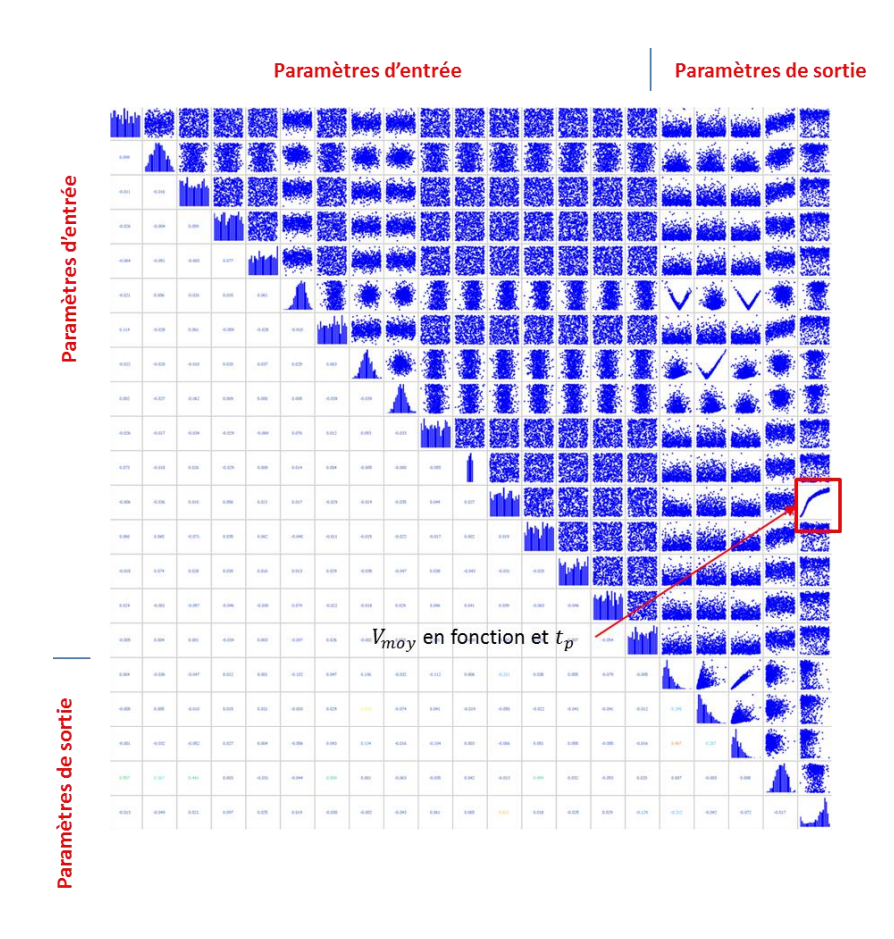

a) Criblage de l'ensemble des paramètres de l'étude

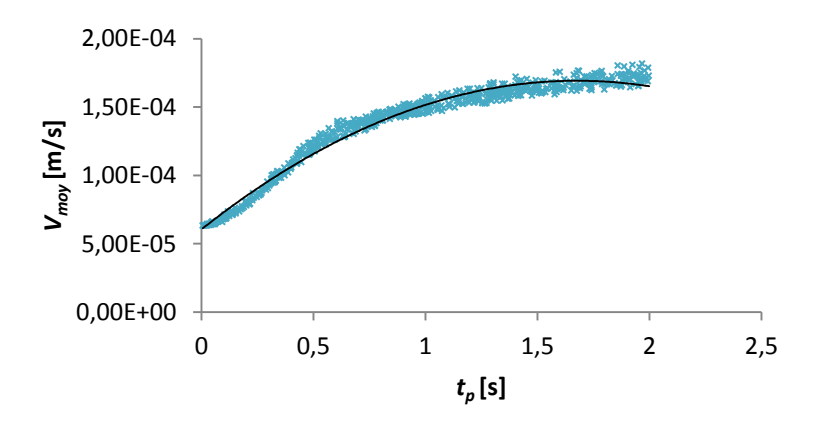

b) Exemple de diagramme de dispersion de la relation de *Vmoy* et *t<sup>p</sup>*

**Figure 26 : Diagrammes de dispersion** 

Une seconde méthode d'interprétation est illustrée sur La Figure 27, montrant les histogrammes des variables de sortie. On constate que toutes les variables de sortie ont des distributions dont la forme s'approche d'une distribution de type normale.

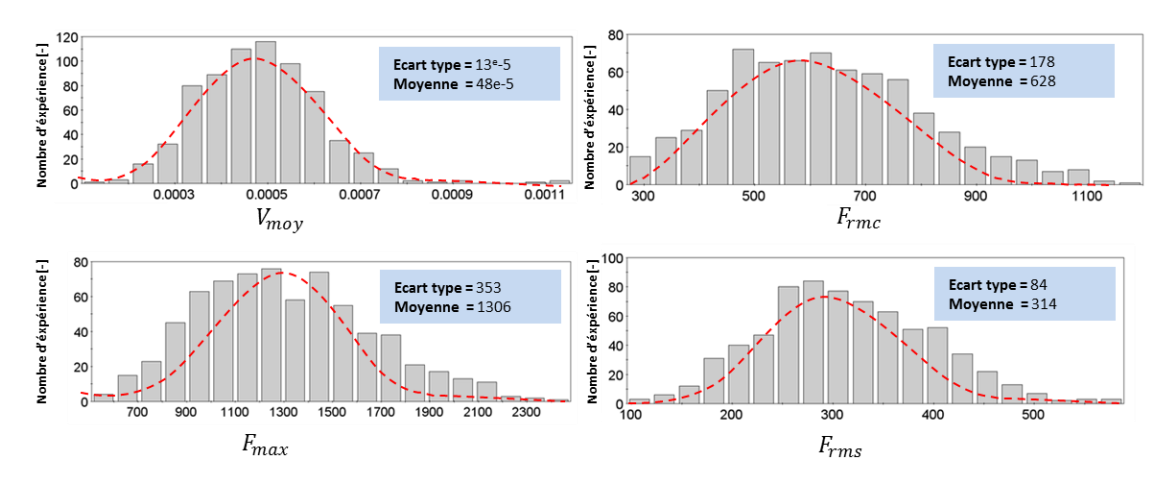

**Figure 27 : Histogrammes des variables de sortie**

### **2.5 Analyse de sensibilité globale**

L'analyse de sensibilité réalisée dans cette partie a pour objectif de déterminer les paramètres les plus influents sur la variabilité des résultats obtenus précédemment. Le Tableau 5 présente les valeurs des indices de sensibilité linéaires des variables d'entrée les plus influentes. Seules les variables ayant au moins un des indices supérieur à 0,15 apparaissent dans ce tableau. Ces paramètres sont classés par ordre décroissant d'influence. Cette analyse de sensibilité montre que seulement trois variables du modèle parmi les 30 étudiées sont réellement influentes. Il s'agit de l'effort aérodynamique *µa*, l'effort de frottement sec *µ<sup>s</sup>* et la durée de la phase de perturbation *tfv*. D'autre part l'indice *R 2* proche de 1 montre que le modèle étudié est linéaire ce qui est confirmé par les valeurs assez proches des indices de corrélation et celle de Sobol. On conclut aussi que les sorties sont faiblement sensibles aux paramètres du temps des phases (comme *t1*, *t<sup>2</sup>* etc…) lorsque la vitesse est faible. On peut donc se restreindre à l'étude des trois paramètres les plus influençant. Cette approche est la plus judicieuse si on veut par la suite créer un modèle de comportement des sorties sous la forme de métamodèles par exemple.

| Variable de sortie $V_{mov}$ ( $R^2=0,99$ ) |         |          | Variable de sortie $F_{rmc}(R^2=0.99)$     |                 |         |              |               |
|---------------------------------------------|---------|----------|--------------------------------------------|-----------------|---------|--------------|---------------|
|                                             | $\mu_a$ | $t_{fv}$ | $\mu_s$                                    |                 | $\mu_a$ | $\iota_{fv}$ | $\mu_{\rm s}$ |
| $S_{\rm sobol}$                             |         | 0.27     | 0,01                                       | $S_{\rm sobol}$ | 0.66    |              | 0,05          |
| Pearson                                     |         | 0.32     |                                            | Pearson         | 0.69    |              | 0.19          |
| Variable de sortie $F_{max}$ ( $R^2=0,9$ )  |         |          | Variable de sortie $F_{rms}$ ( $R^2=0,9$ ) |                 |         |              |               |
|                                             | $\mu_a$ | $t_{fv}$ | $\mu_s$                                    |                 | $\mu_a$ | $I_{fv}$     | $\mu_s$       |
| $S_{\rm sobol}$                             | 0.57    |          |                                            | $S_{\rm sobol}$ | 0.87    | 0.12         | 0.01          |
| Pearson                                     | 0.65    | 0,03     | 0.28                                       | Pearson         | 0.84    | 0.21         |               |

**Tableau 5 : indices de sensibilité globale des variables de sortie**

#### **2.6 Réduction de paramétrage**

Pour démontrer la faible influence de 17 des 20 paramètres étudiés dans le modèle, ceuxci ont été réduits aux 3 paramètres les plus influents  $\mu_a$ ,  $t_f$  et  $\mu_s$ . Pour cela la distribution de départ pour ces paramètres influents a été maintenue à l'identique et les 17 autres ont été fixés à leur valeur médiane.

Une nouvelle campagne de 700 expériences a été réalisée avec ce nouveau paramétrage. Le Tableau 6 montre une comparaison des résultats obtenus par paramétrage complet et paramétrage réduit pour chaque sortie. On remarque que globalement les valeurs de l'écart-type et la moyenne sont assez proches ce qui valide le choix de réduction des paramètres aux trois principaux.

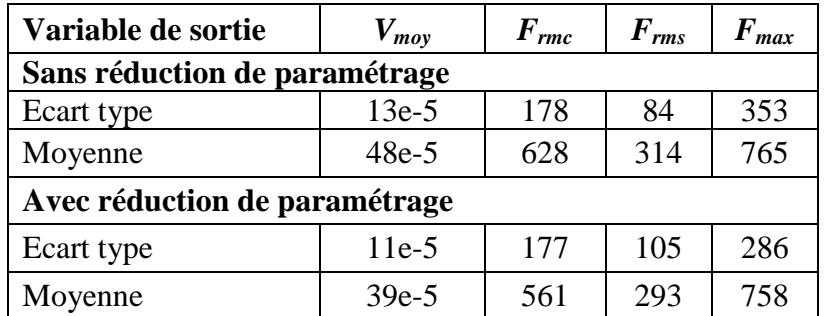

**Tableau 6 : Comparaison des distributions de sortie avec et sans réduction de paramétrage**

### **2.7 Exploitation des résultats de l'analyse de sensibilité pour les profils de mission**

Cette étude peut être exploitée de deux manières différentes. La première exploitation peut se faire sous la forme d'un retour vers la spécification en précisant parmi tous les paramètres incertains du cahier des charges les plus influents : dans notre cas  $\mu_a$ ,  $t_f$  et  $\mu_s$ . C'est sur ces paramètres que des études au niveau turbine ou hélicoptère devraient être menées afin de préciser les spécifications. La seconde exploitation utilise les informations complémentaires générées lors de la conception de l'actionneur. L'interprétation et l'utilisation de ces informations peut se faire de manières différentes. Par exemple pour les grandeurs caractéristiques des durées de vie, comme *Vmoy* et *Frmc*, il est possible de ne garder que la valeur moyenne si on ne s'intéresse qu'à une durée de vie et fiabilité moyenne pour toute une flotte d'hélicoptères. S'il est nécessaire d'assurer la durée de vie de manière conservative pour une proportion donnée d'actionneurs, la courbe de distribution peut être utilisée pour définir les grandeurs caractéristiques à utiliser pour le dimensionnement.

Pour la suite de l'étude nous conserverons cependant ces données sous leur forme complète afin de propager l'étude d'incertitude sur les objectifs finaux de conception.

### **2.8 Analyse d'impact de l'incertitude du profil de mission sur le dimensionnement d'un actionneur EMA**

La compréhension de l'impact des incertitudes sur le dimensionnement d'un EMA est importante dans la phase de conception préliminaire. Cette section traite cette problématique et a pour but de quantifier cet impact.

#### **2.8.1 Démarche d'analyse de sensibilité**

La Figure 28 montre la démarche adoptée dans cette étude : les distributions des grandeurs dimensionnantes issues de l'étude de sensibilité du profil de mission (traité en section précédente) ainsi que des hypothèses de dimensionnement sont injectées dans une routine de calcul permettant le dimensionnement (traité au chapitre 1). Tout ce processus est piloté par le logiciel OPTIMUS afin de réaliser les plans d'expérience et d'extraire les distributions des paramètres objectifs tels que la masse et l'encombrement.

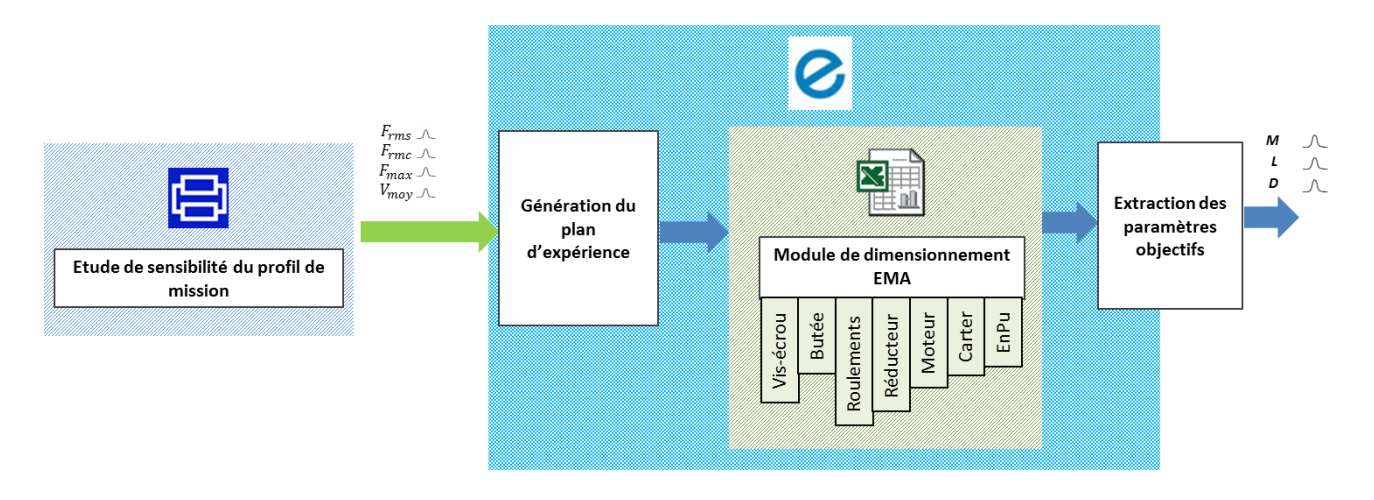

**Figure 28 : Analyse de sensibilité sur le dimensionnement d'un EMA**

Le Tableau 7 représente les paramètres d'entrée présentant de l'incertitude dans le modèle de dimensionnement, leur valeur moyenne, leur plage de variation et le type de distribution qui représente la variabilité de ces paramètres.

| <b>Famille</b>      | <b>Paramètres</b> | Unité SI | moyenn | <b>Distribution</b> |  |
|---------------------|-------------------|----------|--------|---------------------|--|
|                     |                   |          | e      |                     |  |
|                     | $F_{rms}$         | [N]      | 314    | Normale             |  |
| Données extraite du | $F_{rm}$          | [N]      | 628    | Normale             |  |
| profil de mission   | $F_{max}$         | [N]      | 765    | Normale             |  |
|                     | $V_{mov}$         | [m/s]    | 4.8e-4 | Normale             |  |

**Tableau 7 : Entrée de la routine de dimensionnement**

# **2.8.2 Etude statistique**

La suite cette étude nous conduit à distinguer les paramètres objectifs de ce modèle. Pour le modèle de dimensionnement les paramètres objectifs considérés dans cette étude sont donnés dans le tableau ci-dessous :

| Famille        | Paramètres                                 | Unité SI          |  |
|----------------|--------------------------------------------|-------------------|--|
|                | M (Masse globale<br><i>actionneur</i> )    | [kg]              |  |
| <b>Sorties</b> | L (Longueur globale<br><i>actionneur</i> ) | $\lceil m \rceil$ |  |
|                | D (Diamètre global<br>actionneur)          | $\lceil m \rceil$ |  |
|                | C.<br>m 11<br>'n                           | ╮.<br>$\cdot$ .   |  |

**Tableau 8 : Paramètres objectifs**

Les échantillons ont été générés par l'utilisation d'une méthode standard de Monte-Carlo. On visualise dans la Figure 29 les histogrammes des variables de sortie et on constate que toutes les variables de sortie ont des distributions de type normale.

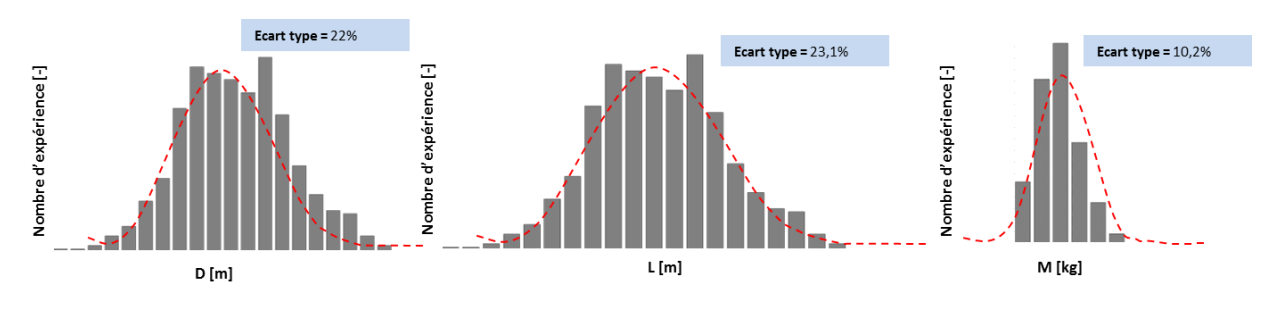

**Figure 29 : Histogrammes des paramétres objectifs**

# **2.8.3 Analyse de sensibilité globale**

L'objectif de cette analyse est de déterminer les paramètres clés pour le dimensionnement de l'actionneur par rapport à une variabilité des paramètres de conception. Le calcul de  $R^2$  montre la linéarité forte du modèle analysé. Par conséquent on a extrait les indices de sensibilité linéaire des paramètres d'entrée par rapport à la sortie. La forte corrélation entre le diamètre, la longueur et la masse permettra de se restreindre pour la suite à l'étude de la masse. La Figure 30 montre la contribution des paramètres les plus influençants sur la sortie : on peut voir clairement que la masse est globalement plus sensible au paramètre d'entrée *Frmc* qu'à *Vmoy et Fmax*.

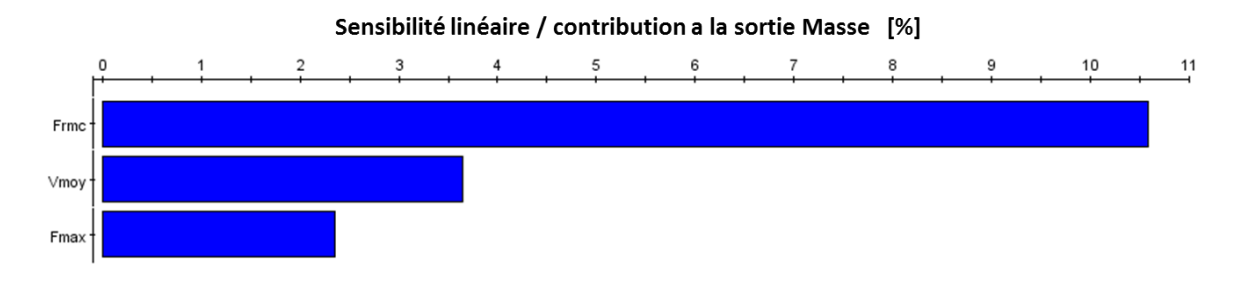

**Figure 30 : Sensibilité linéaire / contribution a l'objectif de dimensionnement**

#### **2.8.4 Conclusion**

Suite à cette étude, on peut déduire que, la quantification de la sensibilité des paramètres des exigences techniques sur le profil de mission peut aider considérablement le concepteur à maitriser le processus de conception de l'actionneur. Ceci dès les premières phases de recueil des exigences techniques en visant à exprimer précisément l'évolution de certains paramètres d'entrée : Dans notre cas *Frmc* et donc *µ<sup>a</sup>* du profil de mission sont les paramètres critiques qui nécessitent d'être maîtrisés avec la précision.

#### **3 Deuxième source d'incertitude : les modèles d'estimation**

Dans ce paragraphe, on cherche à analyser l'incertitude des modèles d'estimations utilisés dans notre approche de dimensionnement. Ces modèles ont été établis et utilisés pour des composants essentiels des systèmes mécatroniques comme les réducteurs et moteurs électriques par J. Liscouet dans [9] et puis sur d'autres composants élémentaires comme les pignons par F. Hospital dans [8]. Ces modèles d'estimation ont été élaborées à partir de lois d'échelle. Les lois d'échelles étudient les effets relatifs d'un changement de dimensions géométriques sur les caractéristiques d'un composant par rapport à un composant connu de référence. Cette thèse utilise la notation proposée dans [34] où l'évolution d'une grandeur est calculée comme suit :

$$
y_{est} = kx^a \tag{12}
$$

où  $y_{est}$  représente le paramètre a estimer d'un composant (exemple masse, inertie, diamètre etc...) ;  $x$  représente la variable de définition ;  $k$  est une grandeur calculée à partir de la grandeur de référence ; est la puissance de la loi d'échelle, constante qui peut être démontrée sous certaines hypothèses [21].

L'incertitude sur l'estimation est une incertitude d'origine épistémique venant d'un défaut de connaissances lors de la modélisation. Pour la représentation mathématique de cette incertitude, une approche probabiliste a été adoptée. Pour la suite et pour simplifier l'étude, on la modélisera comme suit :

$$
y = y_{est}(1 + \varepsilon) \tag{13}
$$

où représente l'erreur relative de par rapport à la grandeur réelle *y*.

#### **3.1 Forme statistique de la distribution de l'erreur**

La quantité de *ε* est modélisée ici comme une variable aléatoire. Les sources d'erreur sont multiples comme : la non cohérence avec l'hypothèse de similitude géométrique (pour un nombre potentiellement important de dimensions), la non prise en compte de certaines contraintes de conception et le changement des propriétés des matériaux ou des propriétés physiques, ...

La distribution couramment utilisée pour modéliser les phénomènes représentant plusieurs événements aléatoires est la loi normale. La densité de probabilité correspondante est la distribution gaussienne et elle est exprimée par la relation (14) :

$$
f(\varepsilon) = \frac{1}{\sigma\sqrt{2\pi}}e^{-\frac{1}{2}\left(\frac{\varepsilon-\mu}{\sigma}\right)^2}
$$
 (14)

avec  $\mu$  moyenne des erreurs ;  $\sigma$  écart-type des erreurs.

La Figure 31montre la distribution de l'erreur par rapport à la masse du roulement estimée en fonction de la charge statique. La loi d'échelle a la forme de l'équation correspondante dans Tableau 8 où *k* est calculé pour un élément de référence pris en milieu de gamme. Les distributions d'erreurs sont calculées pour 150 roulements SKF (roulementsà contact oblique à une rangée, série BE) et sont présentés sur la Figure 31.

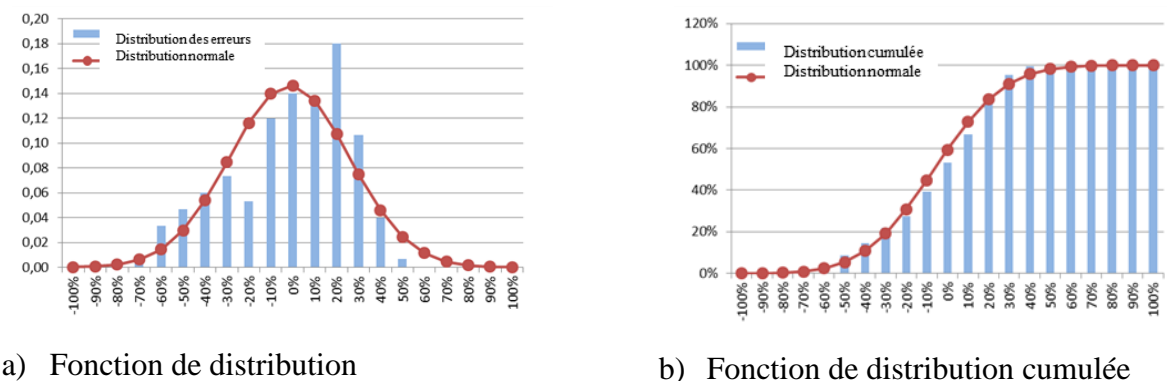

**Figure 31 : Comparaison de la distribution de l'erreur a la loi normale**

Pour évaluer la pertinence de la distribution observée par rapport à une distribution gaussienne, on peut utiliser la représentation du diagramme de Henry. Cette méthode graphique permet d'ajuster une série d'observations à une distribution gaussienne le long d'une ligne droite, et on peut lire rapidement la moyenne et l'écart type d'une telle distribution. La Figure 32 confirme que la distribution de l'erreur précédente peut être modélisée par une distribution normale avec une moyenne de 3% et un écart type de 14%.

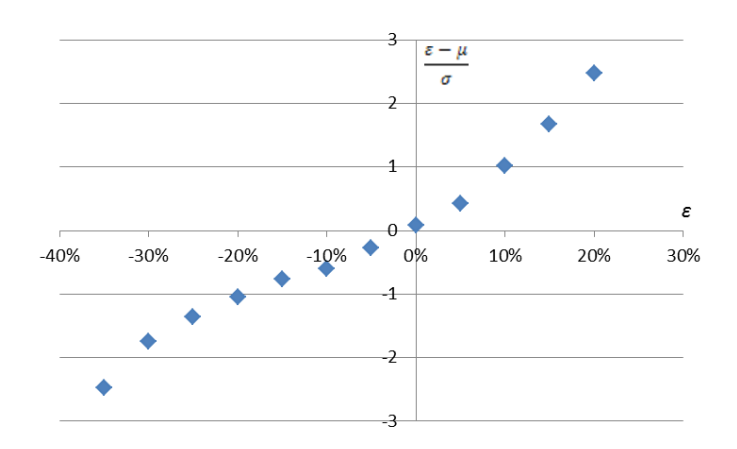

**Figure 32 : Diagramme de Henry associé à la distribution de l'erreur**

Certaines questions peuvent maintenant se poser : peut-on supposer les erreurs indépendantes ou existe-t'il des corrélations entre ces erreurs ? Peut-on supposer l'erreur moyenne ou l'espérance comme nulle ? Quel écart type adopter ?

Les sections suivantes vont tenter de répondre à ces questions par l'étude de données de catalogues industriels. Des exemples d'utilisation simples de ces distributions dans le processus de dimensionnement finaliseront ce chapitre.

#### **3.2 Modèles d'estimation existants**

Les lois d'échelle utilisées dans cette étude pour les composants cités précédemment sont résumées dans le [Tableau 9.](#page-62-0) Afin de valider ces modèles, des bases de données constructeurs avaient été mises en place. Nous allons analyser ici ces données afin de caractériser et modéliser l'erreur relative  $\varepsilon$ .

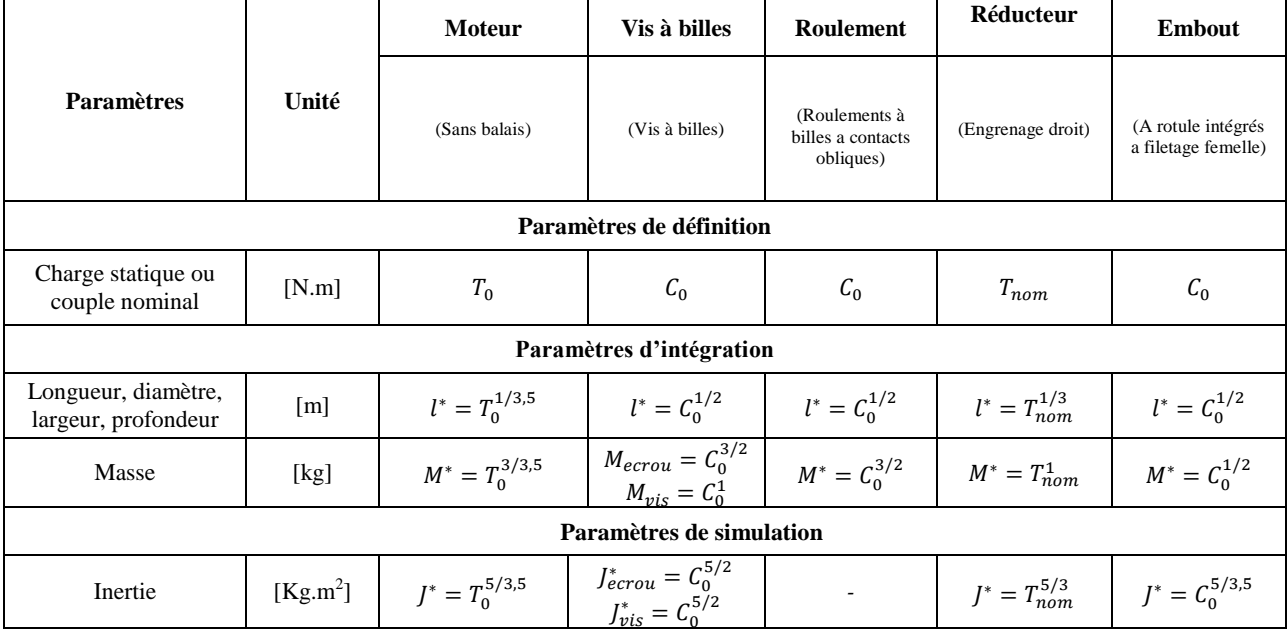

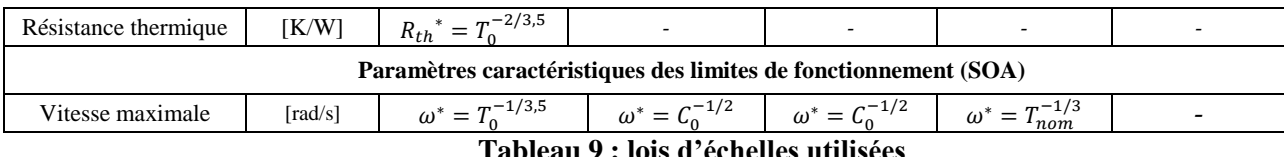

<span id="page-62-0"></span>**3.3 Corrélation entre différentes erreurs**

Afin d'estimer l'interaction existante entre les erreurs relatives, on a extrait les matrices de corrélation des erreurs relatives pour les composants. On observe une forte corrélation entre les paramètres liés directement aux dimensions externes des composants : diamètre, masse et inertie. Les paramètres sensibles à des choix de conception comme la résistance thermique ou la vitesse maximale sont caractérisés par une plus faible corrélation. Le [Tableau](#page-62-1) 1 correspond aux indices de corrélations de Pearson entre les erreurs concernant le diamètre  $\varepsilon_D$ , la masse  $\varepsilon_M$  et l'inertie  $\varepsilon_l$  pour trois gammes de moteurs sans balais.

<span id="page-62-1"></span>**Tableau 1 : Matrices d'indices de corrélation des erreurs (pour moteurs Parvex série NX, Danaher (Kollmorgen série BH), Etel série TMB)**

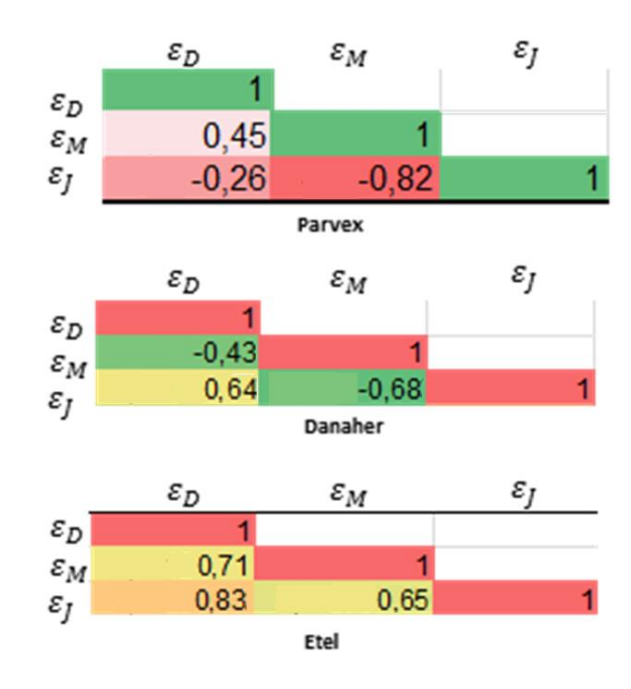

Certes une relation de corrélation existe lors de l'étude d'une gamme de composants mais après observation des différents catalogues, on ne retrouve pas de règle unique permettant de conclure de manière générale. En début d'étude et en absence d'informations supplémentaires, il semble préférable de supposer que les erreurs sont indépendantes. Si nécessaire, une étude distincte pour chaque gamme de composant doit être réaliser afin de de regrouper et réduire les sources d'incertitudes à considérer.

#### **3.4 Evolution de l'erreur moyenne**

Le choix du composant de référence peut influencer l'exactitude des résultats obtenus par les lois d'échelle. Les erreurs relatives des estimations issues de lois d'échelles ont été donc été confrontées à des données issues des catalogues constructeurs. Pour les composants formant l'ensemble actionneur EMA (voir Figure 17) et en s'intéressant à l'erreur relative à l'estimation des paramètres d'intégration (comme la masse *M*, la longueur *l* et l'inertie *J)*, on a pu extraire la Figure 33 qui montre l'évolution de l'erreur moyenne  $\mu$  en balayant le choix de la référence pour un moteur sans balais (ici série BH de Kollmorgen). On remarque clairement que l'erreur tend à s'affaiblir pour des références se trouvant sur la moyenne géométrique des extrêmes de la gamme :

$$
X_m = \sqrt{max(x_i) min(x_i)}
$$
 (15)

avec  $X_m$  valeur du paramètre de définition relatif à la référence à choisir  $x_i$  vecteur des paramètre de définition relatif à une gamme complète

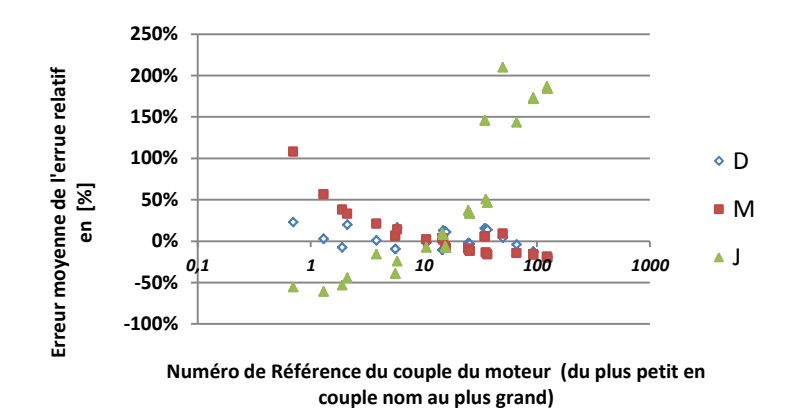

#### **Figure 33 : Evolution de l'écart-type des erreurs relatifs paramètres estimé (pour moteur Danaher (Kollmorgen série BH)) par rapport au choix de la référence du paramètres de définition**

Pour ce choix de référence, les erreurs moyennes sont assez petite pour être traitées comme nulles. Cette conclusion est valable pour d'autres gammes de composants. Il est donc possible de supposer que, pour des composants pas trop loin (une décade autour de la référence) de la référence, la moyenne de la distribution de l'erreur est égale à zéro :

$$
\mu = 0 \tag{16}
$$

#### **3.5 Evolution de l'écart-type**

La variance de l'erreur prend des valeurs différentes en fonction des quantités estimées. Les lois d'échelle peuvent être mises sous la forme d'une loi de puissance d'une dimension

géométrique. L'incertitude d'une dimension peut donc être amplifiée si la puissance est supérieure à 1. Il semble donc intéressant d'évaluer les écarts-types des erreurs en fonction de la puissance des lois d'échelle. La Figure 34 montre l'évolution de l'écart-type de toutes les références de la série NX du fabricant Parvex

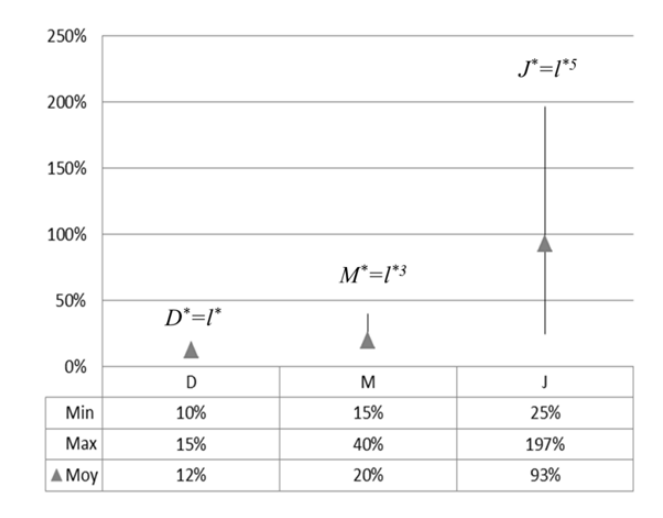

**Figure 34 : Répartitions de l'écart-type et la moyenne de l'erreur relative par rapport au coefficient de la loi de puissance associé**

La Figure 34 confirme que l'erreur potentielle est plus grande si la puissance de la loi d'échelle est plus élevée. Pour les quantités directement liées à des paramètres géométriques, dans le cas d'absence d'autres informations, il est possible de commencer des études de robustesse ou de sensibilité en supposant que les incertitudes suivent la puissance des lois d'échelle : par exemple 10% pour le diamètre, 30% pour une masse, 50% pour une inertie. .. Pour les quantités liées à des paramètres géométriques, mais aussi liées à d'autres limites technologiques ou à des choix de conception, le risque d'incertitude est plus grand. Par exemple, la vitesse maximale d'un moteur peut être très variable, comme indiqué dans la Figure 35. La vitesse maximale peut être sélectionnée sur le critère de résistance mécanique ou électrique pour l'appariement avec un onduleur. Avant d'analyser les données, il peut être intéressant d'appliquer un filtre comme un front de Pareto afin de ne garder que les meilleurs composants.

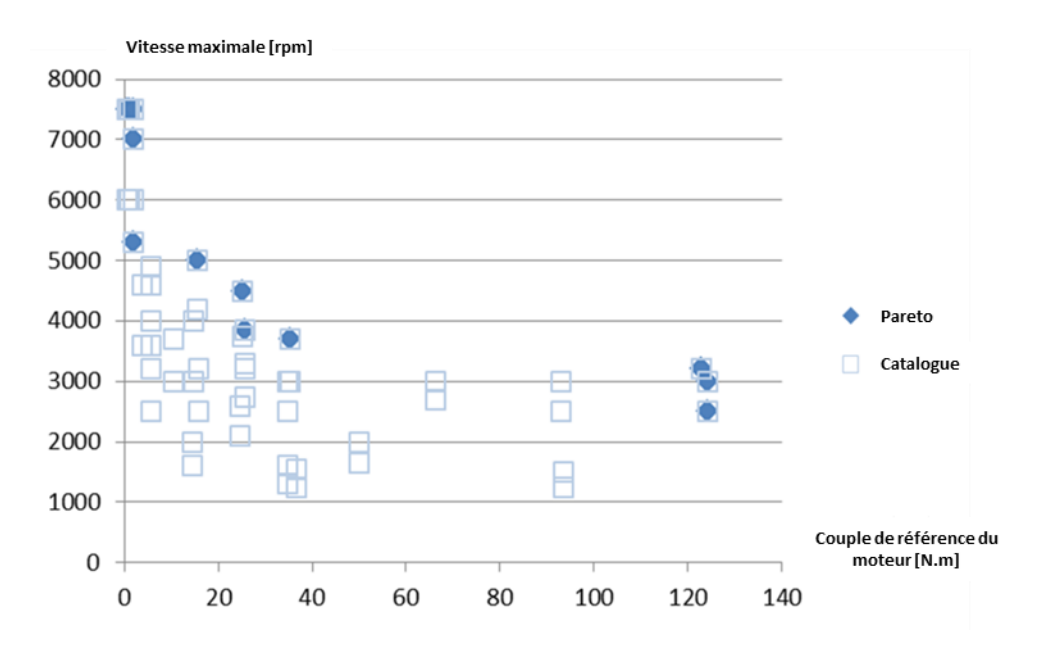

**Figure 35 : vitesse maximale en fonction du couple pour les moteurs sans balais BH Kollmorgen**

#### **3.6 Exemples des effets de l'incertitude des modèles d'estimation lors de la conception préliminaire**

La conception préliminaire vise à spécifier les éléments d'une architecture du système complet à partir des exigences. Les modèles d'estimation permettent d'obtenir les caractéristiques possibles d'un composant afin de réaliser le dimensionnement ou l'optimisation. Les calculs associés sont de nature déterministe. Le composant proposé, qui peut être spécifié, peut ne pas correspondre à celui qui sera effectivement réalisé. Il peut être intéressant d'ajouter tout d'abord des études pour évaluer le risque de changements dans les caractéristiques des composants sur la performance de l'ensemble du système. Les modèles proposés dans cette section peuvent être utilisées pour établir l'impact de l'incertitude associée à chaque paramètre. Si les performances sont très sensibles à certaines caractéristiques des composants, il peut être intéressant de déterminer une fourchette acceptable pour ces caractéristiques et d'enrichir les spécifications de tolérances sur les composants afin de réduire les risques de développement.

Pour illustrer ce processus, le Tableau 10 présente les caractéristiques et les résultats de dimensionnement d'un actionneur linéaire. Les calculs effectués ici sont très simples et sont principalement utilisés pour illustrer les concepts. Par exemple, le rendement de la chaîne de transmission mécanique est supposé être de 100 %. Pendant le dimensionnement, l'utilisation de lois d'échelle peut permettre de calculer le rapport de réduction pour minimiser la masse du moteur. Selon les circonstances, il peut être choisi :

Si les effets d'inertie du rotor sont négligeables, comme dans le cas a) de l'aileron, d'utiliser le moteur sur sa plage de vitesse maximale pour minimiser le couple. Dans ce cas et selon [8] et [9],le rapport de réduction est donné par:

$$
N = k_{\Omega}^{7/5} F_{max}^{-2/5} v_{max}^{-7/5}
$$
 (17)

avec  $k_{\Omega}$  permettant d'estimer la vitesse maximale du moteur, utilisant les lois d'echelles du tableau 9 :

$$
\Omega_{max} = k_{\Omega} T_{max}^{-1/3.5} \tag{18}
$$

- Si les effets d'inertie sont importants, comme dans le cas b) du TVC, afin d'adapter la charge et l'inertie moteur grâce un bon choix de rapport de réduction. Dans ce cas, le rapport de réduction est donné par:

$$
N_{opti} = k_f^{-7/4} F_{max}^{-3/4} a_{max}^{-7/4}
$$
 (19)

avec *k<sup>J</sup>* permettant d'estimer l'inertie du rotor du moteur :

$$
J_{mot} = k_{J} T_{max}^{5/3.5}
$$
 (20)

Les valeurs et les paramètres des composants correspondants sont donnés dans le Tableau 10**Erreur ! Source du renvoi introuvable.**.

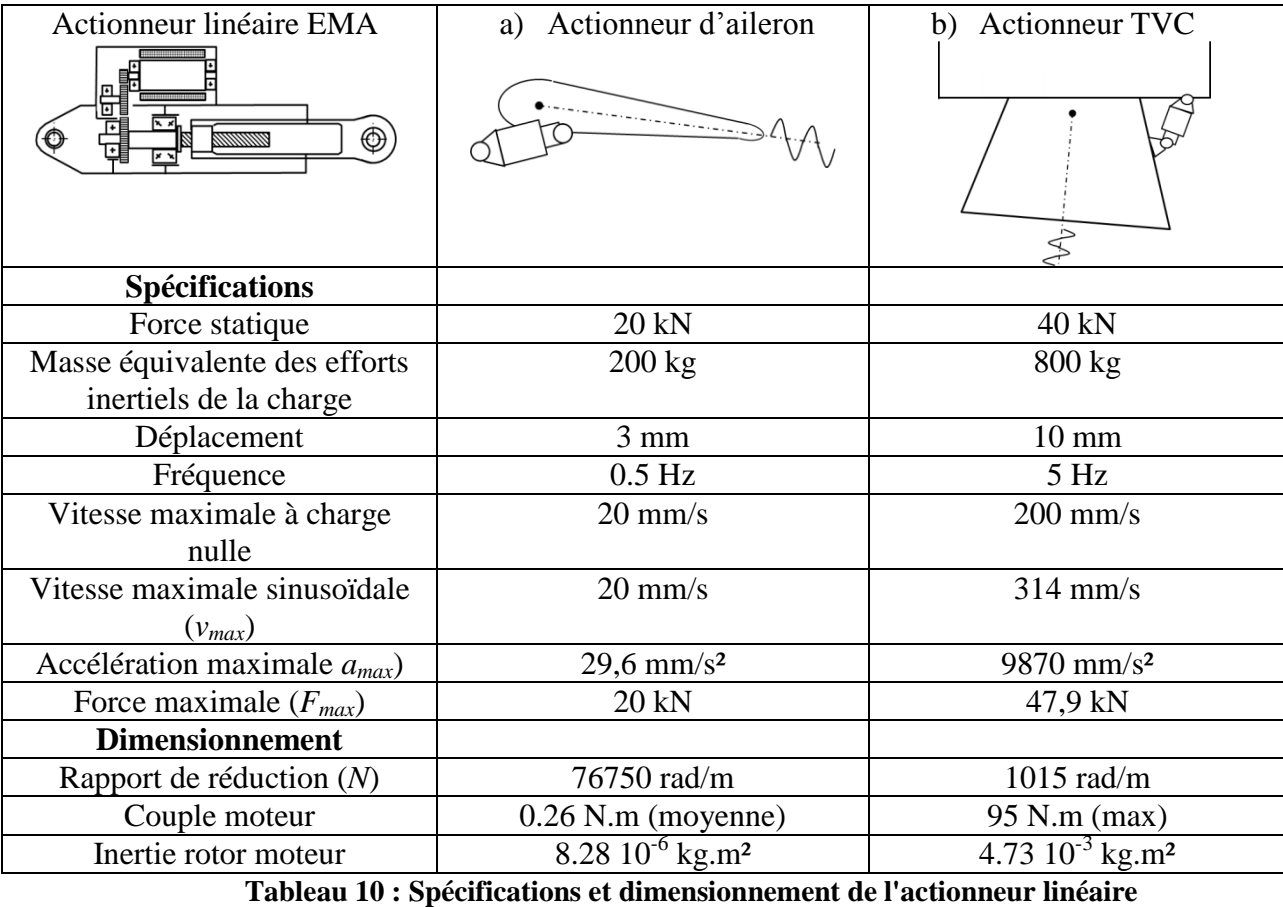

Si on suppose que les caractéristiques moyennes des composants sont fixées sur les résultats de cette conception, il est possible d'examiner l'effet de l'erreur d'estimation sur la performance du système. L'orientation des calculs n'est plus dans le même sens et permet de calculer les effets pour chaque incertitude: une incertitude de 50% sur l'inertie du moteur induit une incertitude de 0,2% sur l'accélération dans le cas de l'aileron et de 39% dans le cas de l'actionneur TVC . Ces deux exemples illustrent qu'une grande incertitude sur les caractéristiques d'un composant peut avoir des effets négligeables ou importants en fonction du type d'application. Dans le cas de la TVC, il semble important de spécifier plus exactement le moteur en ajoutant au couple exigé, une limitation ou une tolérance sur l'inertie objectif. Si une incertitude de 5% est acceptable en termes d'accélération, il est possible de déduire une tolérance d'environ 6,5% par rapport à l'inertie.

L'exemple précédent illustre l'effet et le traitement possible d'une seule incertitude. Dans le cas général, l'écart type de la performance peut être dû à la combinaison de multiples incertitudes. Si nous prenons l'exemple d'un critère de conception visant à vérifier l'augmentation de la température  $\theta_{rise}$  au cours d'une courte période t et limitée uniquement par la capacité thermique des enroulements *Cth1* pour un couple donné *T*:

$$
\theta_{rise} = C_{th1}^{-1} P_{th} t = C_{th1}^{-1} \alpha T^2 t \tag{21}
$$

L'incertitude pour cette montée adiabatique en température est fonction de l'incertitude de la capacité thermique  $C_{thI}$  et le coefficient de perte thermique par effet joule  $\alpha$ .

$$
\sigma_{\varepsilon T_{rise}} = \sqrt{\sigma_{\varepsilon C_{th1}}^2 + \sigma_{\varepsilon \alpha}^2}
$$
\n(22)

Si cette incertitude est trop grande, deux approches peuvent être adoptées :

Si nous supposons que les variables sont indépendantes : on précise les tolérances  $\sigma_{T C_{th1}}$ et  $\sigma_{T\alpha}$  pour C<sub>th</sub> et  $\alpha$  en supposant par exemple que ces tolérances sont proportionnelles aux incertitudes initialement supposés :

$$
\sigma_{TC_{th1}} = k. \sigma_{\varepsilon C_{th1}} \text{ et } \sigma_{T\alpha} = k. \sigma_{\varepsilon\alpha} \text{ avec } k = \frac{\sigma_{T\theta_{rise}}}{\sqrt{\sigma_{\varepsilon C_{th1}}^2 + \sigma_{\varepsilon\alpha}^2}}
$$
(23)

Cette approche permet d'ajuster les tolérances en fonction des types de caractéristiques mais risque de donner des tolérances étroites si l'incertitude  $\sigma_{T\theta_{rise}}$  acceptable est faible.

Si une augmentation de l'amplitude de ces tolérances est nécessaire : il faut demander une conception introduisant une corrélation entre ces variables en supposant par exemple que

$$
\varepsilon_{Cth1} = \varepsilon_{\propto} \tag{24}
$$

Dans ce cas, quelle que soit l'amplitude des variations des paramètres, la température reste constante.

#### **4 Conclusion**

Dans ce chapitre, nous avons présenté une étude visant à comprendre l'effet de l'incertitude sur les modèles de conception préliminaire. L'étude de sensibilité telle qu'elle a été introduite dans cette thèse a traité deux thématiques. La première a traité l'incertitude qui peut être présente lors d'une description d'un profil de mission et son impact sur la conception, ce cas a été supporté par le logiciel Dymola et le langage Modelica, la deuxième traite les incertitudes sur les lois d'estimation.

Nous avons réalisé des analyses de sensibilité sur les cas d'applications traités dans ce chapitre qui ont permis d'extraire les différents paramètres influents et leur taux d'influence. Ces dernier ont permis de créer des modèles de dimensionnement préliminaires plus rapides à simuler en se concentrant sur les paramètres clés afin d'ouvrir l'étude sur d'autres analyses telles les analyses de robustesse permettant une meilleure maitrise du cycle de conception préliminaire.

Ce chapitre a également présenté comment modéliser et gérer l'incertitude associée à aux modèles d'estimation basés sur les lois d'échelles. La fin du chapitre a illustré comment utiliser ces modèles d'incertitudes pour spécifier aux plus juste les composants d'un système mécatronique afin de maîtriser les risques liées à l'industrialisation de ces composants sur les performances finales du système.

Avec la connaissance des paramètres influants, nous pouvons maintenant bien poser le problème de robustesse de conception lors de la conception préliminaire d'un actionneur électromécanique. Un autre aspect consistant en une approche de conception sous des contraintes d'intégration sera proposé dans le chapitre suivant

# **CHAPITRE III**

# **INTEGRABILITE GEOMETRIQUE AVEC L'ENVIRONNEMENT**

La conception multidisciplinaire est un processus itératif qui permet de s'approcher de la solution optimale en multipliant les boucles tout au long du cycle de conception. Il est devenu très commun d'utiliser les outils CAO comme référence pour des analyses EF ou autres. Ces outils passent par un figeage géométrique quasi-complet de la solution à concevoir, ce qui pénalise le processus de conception. Afin d'accélérer l'évaluation des concepts, on propose dans ce chapitre de lier rapidement les étapes de dimensionnement et de représentation géométrique du produit à concevoir. Ce lien sera appelée ici couplage 0D/3D et sera décrit dans la section 1.2.

Dans un premier temps, un état de l'art sur le couplage 0D/3D en conception préliminaire a été établi. Puis dans une deuxième section on illustre la méthode de la détermination de l'intégrabilité géométrique du dimensionnement. La fin de ce chapitre sera illustrée par trois exemples : le premier permettra de vérifier l'intégrabilité géométrique d'un assemblage de composants dans son environnement, le deuxième montrera l'utilité de l'outil lors de l'étude de faisabilité de différentes architectures, le dernier traitera la problématique d'intégrabilité sous des contraintes thermiques.

# **1 Etat de l'art**

#### **1.1 Introduction**

Comme traité au chapitre 1, afin d'automatiser le processus global de conception, une approche basée sur la simulation numérique a été adoptée. Cette approche consiste à modéliser le produit sous la forme d'un prototype virtuel. Le cycle de conception (voir Figure 36) peut être considérablement accéléré par le biais de la simulation et du prototypage virtuel. Un prototype physique est nécessaire uniquement pour la phase finale. Le prototypage virtuel permet non

seulement de faire une vérification de la conception plus rapide et moins coûteuse mais il permet aussi de fournir au concepteur une rétroaction immédiate qui influencera directement les décisions de conception, ceci permettra une exploration plus complète des alternatives de conception et donc un modèle final plus performant. Pour exploiter pleinement les avantages du prototypage virtuel, les modèles de simulation doivent être le plus adaptés possible à l'étape de conception. La création de ce type de modèle de simulation est une activité complexe qui peut prendre beaucoup de temps. Pour profiter pleinement du prototypage virtuel, il est nécessaire de favoriser la réutilisation des modèles, et leur intégration dans l'environnement de conception, afin de fournir un outil simple et intuitif nécessitant un minimum de compétences d'analyse.

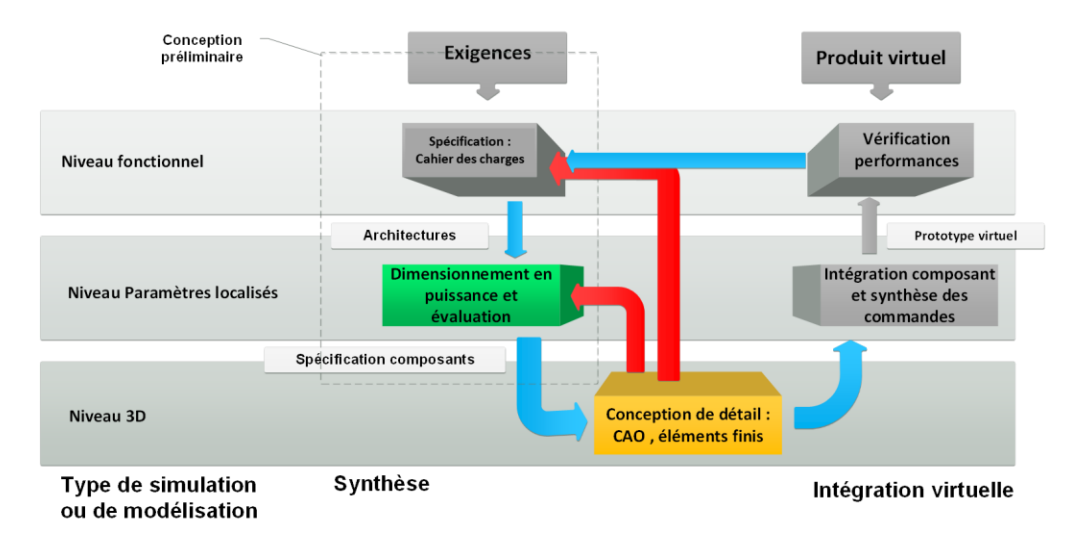

**Figure 36 : Cycle de conception en V, basée sur [34]**

# **1.2 Couplage 0D/3D « géométrique »**

Dans une démarche de conception préliminaire des systèmes, le concepteur passe par l'étape modélisation système ou modélisation « 0D » qui est une discipline en pleine expansion, faisant appel à des compétences dans de multiples domaines de la physique [35]. Cette discipline vise à traduire les équations de la physique en forme informatique, solvables par les calculateurs. Une fidélité à la réalité et une bonne définition du modèle 0D (dit aussi 1D dans certain ouvrages) est primordiale pour aboutir aux objectifs visés. Cela dit, un modèle d'un même système peut être de construction différente en fonction de l'objectif à prédire (exemple : dimensionnement des composants du système, création des lois de commande). Pour certains objectifs, une approche liant 0D et 3D aura un coût de modélisation/simulation plus faible, comparé à une approche exclusivement 0D. Elle permettrait d'analyser les phénomènes multi-physiques fortement couplés avec la géométrie. On peut avoir comme applications :

- L'étude du système dans l'environnement d'intégration, du point de vue volume d'intégration géométrique et part de masses allouées par rapport au macro-système (aéronef ou turbine dans le cadre de cette thèse) ;
- L'étude du système lors du fonctionnement, du point de vue interface géométrique (points ou surfaces d'accrochage), de la dynamique apportée au système porteur (mase ou inertie) ;
- L'étude des échanges thermiques avec l'environnement d'intégration et le système porteur (capacité thermique, surface d'échange, influence sur l'environnement) étudié avec plus de détails dans le chapitre quatre de cette thèse.

Dans cette partie, on traite l'état de l'art des différentes techniques de couplage entre la modélisation système et la représentation CAO géométrique. La Figure 37, qui est une partie du cycle en V montre les différentes possibilités de communication entre ces deux niveaux de modélisation, Le Tableau 11 présente un résumé de l'état de l'art et contient les points importants traités dans la littérature.

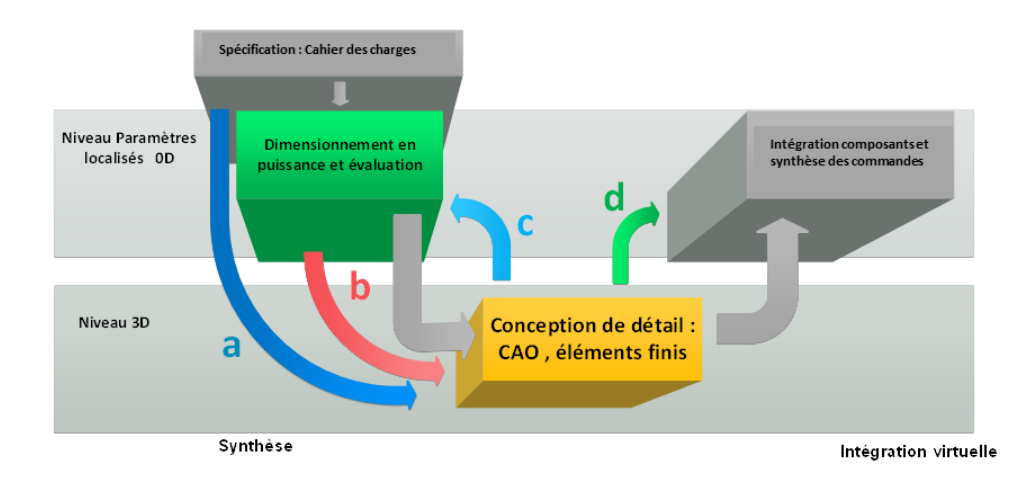

**Figure 37 : couplage 0D/3D**

| <b>Bouclage</b> |               |                                                                                                    |                                                                                                    | <b>Outils utilisés</b>                                    |                                                                                                    |  |
|-----------------|---------------|----------------------------------------------------------------------------------------------------|----------------------------------------------------------------------------------------------------|-----------------------------------------------------------|----------------------------------------------------------------------------------------------------|--|
| <b>Aller</b>    | <b>Retour</b> | <b>Article</b>                                                                                                    | <b>Etude</b>                                                                                                    | dans l'étude                                              | <b>Conclusion</b>                                                                                                    |  |
| a               |               | Simulation-<br>$\left[36\right]$<br>Design<br>Based<br><b>Using SysML</b>                                                        | Présentation de solutions pour<br>simulation<br>simultanée<br>la<br>CAO/SysML                                                                                                    | CAD (CATIA),<br>SysML                                     | Passage direct de la description<br>fonctionnelle<br>à<br>une<br>visualisation 3D.                                                                                                    |  |
|                 | $\bf c$       | $[37]$<br>Design<br>parameterization<br>and<br>tool<br>integration<br>for<br>CAD-based<br>mechanism<br>optimization              | Paramétrage de la conception et<br>intégration d'outils de CAO<br>pour optimiser les mécanismes                                                                                                    | CAD<br>(Solidworks,<br>pro-engineer)                      | Modules d'interface pour la<br>récupération de données<br>Modules de mise à jour des<br>modèles de CAO<br>et<br>de<br>simulation en fonction des<br>changements de conception.<br>Décomposition<br>modèle<br>du<br>CAO en famille de modèles.<br>Logique d'optimisation<br>du<br>modèle 3D (boucles).                                                                                                    |  |
| $\mathbf b$     | $\mathbf c$   | $[38]$<br>Automated<br>design<br>of<br>an<br>industrial<br>robot<br>family                                                       | Etude des méthodologies<br>et<br>d'intégration pour<br>outil<br>la<br>conception automatisée d'une<br>famille de Robots industriels.<br>Intégration de l'outil CAO «<br><b>SOLIDWORKS</b><br>$\rightarrow$<br>pour<br>vérification de la cinématique. | <b>CAD</b><br>(Solidworks)<br>Matlab<br>VB.NET            | Génération d'une librairie de<br>gammes de composants liés à la<br>CAO pour moteur et réducteur.<br>Le modèle CAO obtenu permet<br>le redimensionnement de la<br>structure en donnant la masse et<br>le volume composant.<br>Présentation<br>d'une<br>d'intégration<br>méthodologie<br>Matlab/Solidworks                                                                                                    |  |
|                 |               | [39]<br>Design<br>automation<br>of<br>modular industrial<br>robots                                                               | Etude d'une nouvelle approche<br>pour la conception de robots<br>modulaires.<br>combinant<br>des<br>modèles<br>dynamiques<br>et<br>géométriques<br>dans<br>une<br>approche<br>de<br>conception<br>paramétrique.                                       | CAD (CATIA)                                               | Les modèles géométriques et<br>dynamiques sont associés à une<br>base de composants par le biais<br>d'une interface utilisateur ce<br>qui a rendu possible<br>la<br>simulation globale partant de la<br>modélisation du système.<br>Utilisation d'un outil CAO pour<br>générer un modèle géométrique<br>plus optimisé.<br>Analyse des différents modèles<br>morphologiques<br>de<br>modélisation CAO paramétré :<br>classification du modèle en<br>niveau de détail. |  |
|                 |               | [40] Redundancies<br>Multi-body<br>in<br><b>Systems</b><br>and<br>Automatic<br>of<br>Coupling<br><b>CATIA</b><br>and<br>Modelica | Transformation du model CAO<br>sous CATIA en modèle multi-<br>compréhensible<br>corps<br>par<br>Modelica afin de tenir compte<br>simulation<br>des<br>aspects<br>dynamique                                                                            | CAD (CATIA),<br>Dymola                                    | Génération du code Modelica<br>qui donne la possibilité de<br>reconstruction<br>d'un modèle<br>simulation dynamique multi-<br>domaine à partir du model<br>CAO.<br>Génération du code Catscript<br>donnant<br>une<br>description<br>modulaire du modèle CAO                                                                                                    |  |
|                 | c             | [41] Integration of<br>Mechanical CAD<br>Behavioral<br>and<br>Modeling                                                           | Introduit<br>le<br>concept<br>de<br>combinaison entre les modèles<br>CAO<br>et<br>le<br>modèle<br>comportemental                                                                                                    | $CAD$ , $C++$ ,<br>JAVA, VHDL-<br>AMS                     | Relation entre le comportement<br>et la géométrie.                                                                                                    |  |
| $\mathbf d$     |               | Automatic<br>[42]<br>Model Conversion<br>Modelica for<br>to<br>Dymola-based<br>Mechatronic<br>Simulation                         | Conversion automatique à partir<br>de données CAO en modèles<br>mécatroniques de Modelica                                                                                                    | CAD<br>$(Pro-$<br>engineer)<br>Dymola, C++,<br><b>XML</b> | Utilisation des résultats de<br>simulation<br>CAO<br>pour<br>la<br>réévaluation des modèles à<br>paramètres localisées                                                                                                    |  |

**Tableau 11 : Etat de l'art des études du couplage 0D/3D de systèmes mécatroniques**

# **1.3 Formats d'échanges**

Actuellement aucun logiciel n'est capable de traiter tous les aspects de simulation et d'analyse vue dans les sections précédentes. Ils s'avère nécessaire d'interfacer des logiciels spécifiques en fonction de leur associabilité.

Le couplage se réalise par le biais de deux opérations principales : la paramétrisation fonctionnelle des composants en CAO et l'envoi des résultats de simulation système afin de recréer le modèle CAO. La paramétrisation fonctionnelle est une étape clé de ce processus. Elle nécessite d'éliminer toute redondance entre paramètres et de réduire leur nombre au maximum. On cherche ici à recréer la géométrie automatiquement avec les données de l'enveloppe externe du composant. La Figure 39 montre l'identification des paramètres CAO avec l'exemple du moteur sans balais PARVEX NX où on peut voir que le diamètre interne du carter moteur a été identifié par le biais du diamètre extérieur du moteur. Les relations qui lient les paramètres géométriques et paramètres de construction obéissent à l'hypothèse de similitude géométrique et ont été implémentées directement dans le modèle de reconstruction CAO.

Pour être en mesure d'intégrer cet outil dans le processus, le modèle CAO recréé a été considéré selon deux configurations fonction de la complexité du modèle 3D proposé. La première, appelée « Preliminary Design Representation » (PDR) est un modèle élémentaire, qui contient la géométrie de base et utilise des paramètres globaux des composants ce qui rend la mise à jour plus facile et rapide. La deuxième, appelée « Developed Design Representation » (DDR) est un modèle plus développé, utile dans les phases de vérification avancéés dans le cycle de conception. Ce modèle présente plus de détails et il est plus fidèle à la géométrie réelle des éléments donnés par le fabricant. On peut voir, sur la Figure 38, les deux configurations possibles pour l'exemple du moteur PARVEX NX.

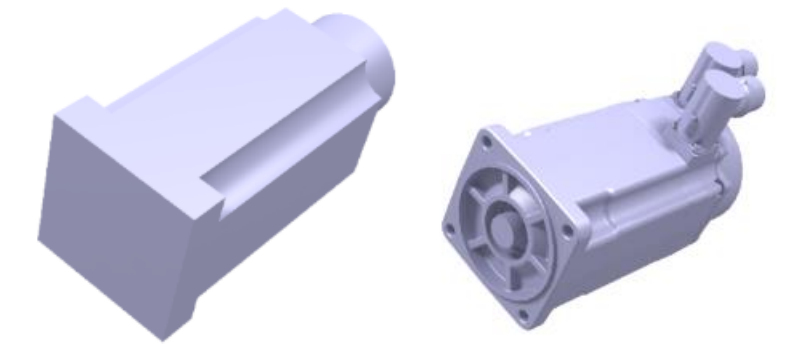

#### **Figure 38 : Exemple de modélisation : moteur PARVEX NX, à gauche modèle PDR, à droite modèle DDR**

On propose dans cette méthodologie la distinction entre quatre différents paramètres dans un modèle à reconstruire (voir Figure 39) :

Les paramètres géométriques principaux qui sont les dimensions extérieures et qui proviennent de l'étape d'estimation (simulation système), ces paramètres décrivent l'encombrement extérieur d'un composant simplifié ;

- Les paramètres géométriques secondaires qui sont les paramètres internes du modèle CAO, qui décrivent les détails géométriques secondaires du modèle. Le nombre de paramètres internes dépend de la catégorie de complexité du modèle traité (PDR ou DDR). Les paramètres géométriques secondaires sont liés mathématiquement aux paramètres géométriques principaux et aux lois de changement d'échelle homothétiques. Pour les composants standards ces lois de changement d'échelle sont élaborées à partir de données constructeurs dont on extrait un ou plusieurs ratios qu'on applique sur les paramètres du modèle CAO modifiable créé pour l'application. Pour les composants « non-standard », ils sont déduits à partir d'hypothèses de dimensionnement imposés, qui sont différentes pour chaque composant ;
- **- Les paramètres fixes** sont généralement liés à des géométries spéciales comme certains arbres de transmission et certaines géométries de fixation ou à des technologies de fabrication comme les chanfreins. Dans un modèle CAO on affecte une valeur constanteà ces paramètres ;
- Les paramètres de sortie sont par exemple la masse, le volume ou la surface du composant qui sont récupérés par le modèle de simulation « 0D ».

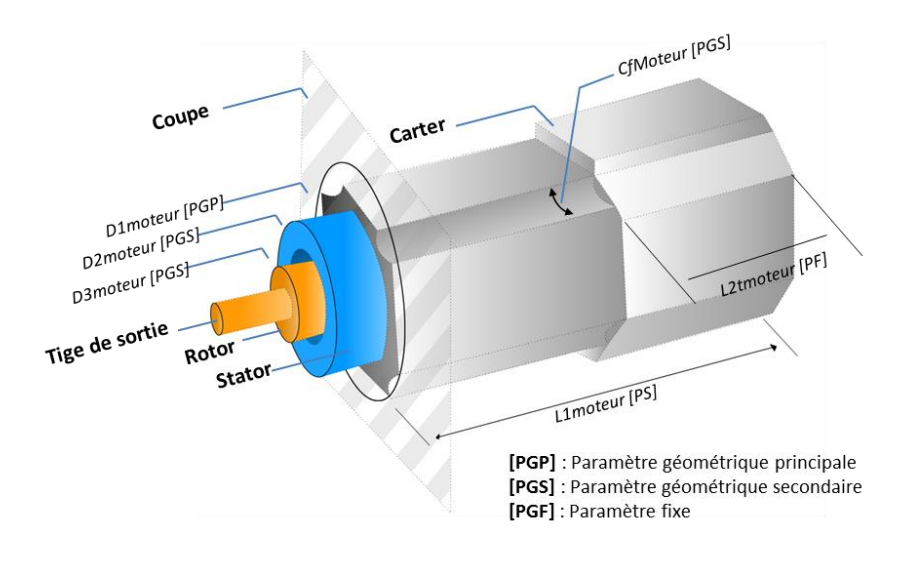

**Figure 39 : Paramétrisation du moteur sans balais Parvex série NX**

Un exemple de moteur couple est traité dans cette section pour illustrer la méthodologie de paramétrage CAO. Ce modèle a été modélisé sous la catégorie PDR. Pour cela on fait des simplifications du modèle 3D en éliminant les détails qui modifient peu la masse et l'encombrement général du composant. Ce moteur est un composant standard, le processus de paramétrage se fait à l'aide du catalogue constructeur. Pour cela il faut trouver des coefficients ratio, à partir desquels on peut obtenir la gamme entière du composant en modifiant seulement les paramètres d'entrées. La référence choisie pour l'illustration est un moteur couple de la gamme RBE du fabricant Kollmorgen (Voir Figure 40).

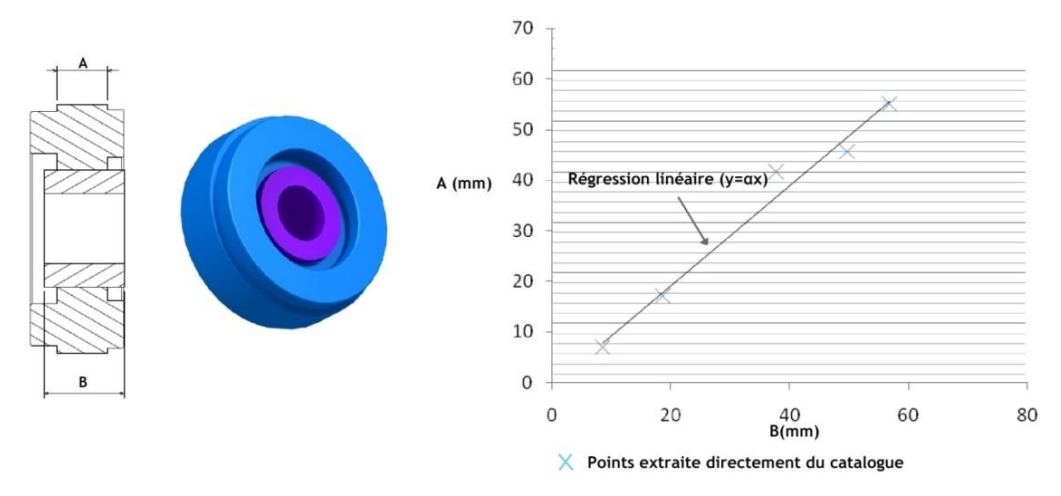

**Figure 40 : Détermination du ratio entre deux paramètres géométriques**

La courbe sur la Figure 40 représente la droite obtenue après régression linéaire des différentes dimensions (A, B), avec A et B les dimensions exactes extraites du catalogue constructeur. Cette courbe nous donne un coefficient  $\alpha$  qui sera utilisé comme coefficient multiplicateur  $A = \alpha B$  dans le cas ou B est un paramètre d'entrée du modèle CAO et ainsi de suite pour les autres paramètres.

On obtient alors un ensemble de paramètres liés sous la forme de  $A_i = \alpha_i B_i$  avec  $i \in \{1 ... n\}$ avec *n* nombre de paramètres internes modifiables.

# **2 Implémentation**

# **2.1 Méthodologie**

La Figure 41 illustre la méthodologie globale proposée dans ce chapitre, cette méthodologie peut être divisée en deux principaux processus. Le premier consiste en une boucle entre la simulation système et la représentation CAO pour enrichir le modèle et l'affiner par des données géométriques (encombrement, masse, volume etc...). Ce dernier sera traité en détail dans ce chapitre. Le second processus consiste à lier simulation système et modélisation éléments finis afin d'affiner les modèles 0D et sera traité dans le chapitre suivant.

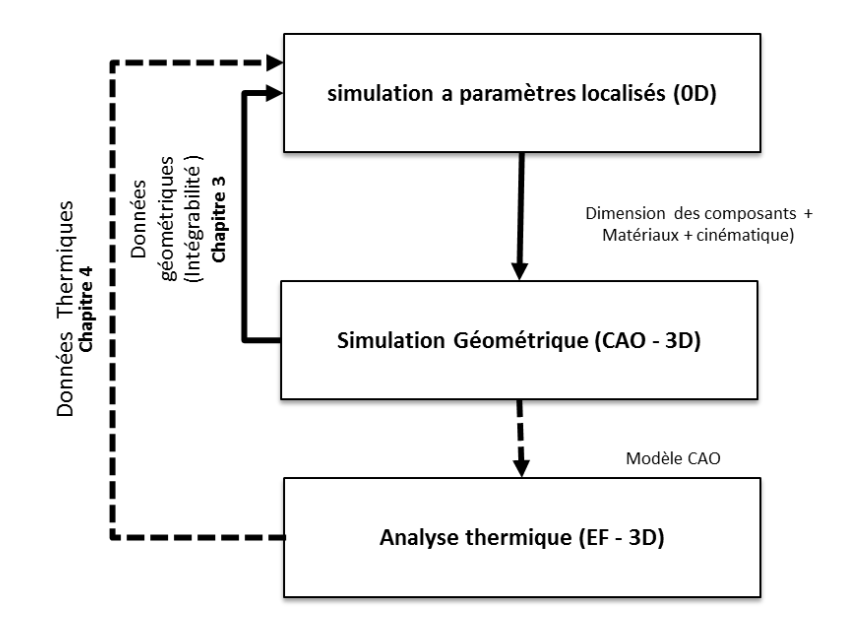

**Figure 41 : Méthodologie globale de l'étude de l'intégrabilité**

# **2.2 Les environnements 0Dpour le dimensionnement**

La procédure de dimensionnement comporte principalement deux étapes : une étape de mise en place des modèles de simulation et du profil de mission et une étape de dimensionnement et de sélection des composants. La procédure de dimensionnement consiste à sélectionner les composants les uns après les autres dans le sens inverse à la propagation fonctionnelle de la puissance (de la charge vers la source de puissance) [9]. Comme illustré sur la Figure 42, un composant est dimensionné pour fournir la puissance requise par un profil de mission durant sa durée de vie avec une fiabilité fixée. Deux approches différentes ont été implémentées, la première se basant sur la traduction du processus en routine de calculs sur un tableur (EXCEL dans notre cas), la seconde consiste à utiliser une librairie de conception préliminaire dans un environnement de simulation système acausal (Dymola dans notre cas), utilisant de la simulation inverse [43] pour le dimensionnement.

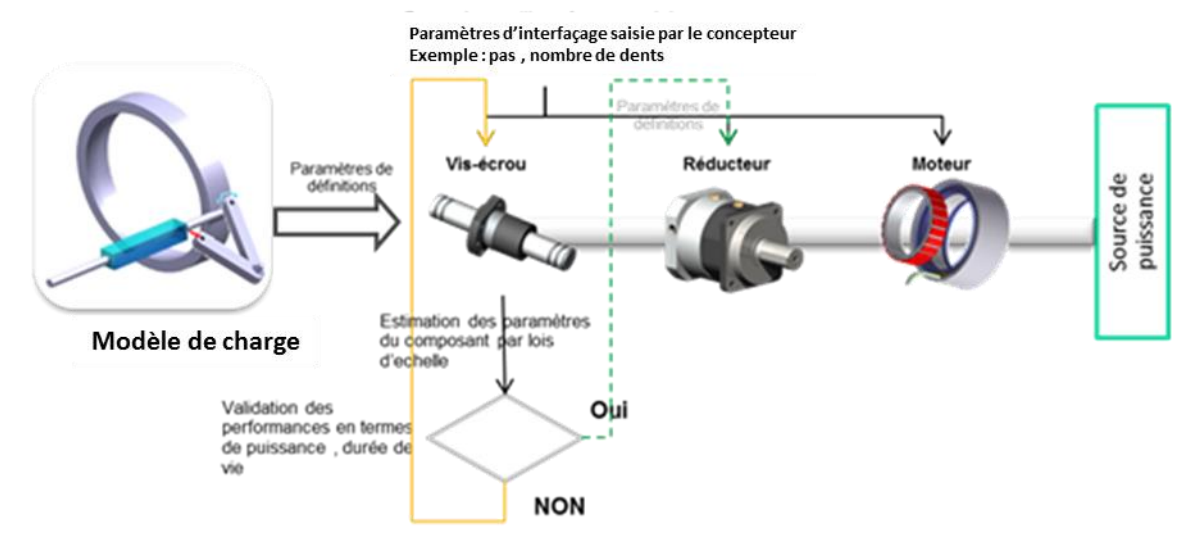

**Figure 42 : Processus de dimensionnement**

#### **2.2.1 Feuilles de calcul**

Le dimensionnement est effectué à l'aide d'un tableur basé sur la remontée des efforts/vitesses des profils de mission sur les différents composants de l'architecture. Le dimensionnement des composants est basé sur des lois d'échelles afin d'estimer les paramètres de simulation et d'intégration à partir de références de composants existants. Les composants sont évalués sur :

- Des critères de tenue aux efforts et vitesses maximaux ;
- Des critères de durée de vie. Dans l'état actuel, les analyses de fiabilité au niveau système utilisent des taux de défaillance standards pour chacun des composants. Ces taux de défaillance sont obtenus si l'on dimensionne de manière classique les composants en respectant une durée de vie *L<sup>10</sup>* ou *L<sup>1</sup>* (respectivement à 90 et 99 % de fiabilité). Sur les composants critiques (comme les vis à billes) différents critères de dimensionnement peuvent être comparés.

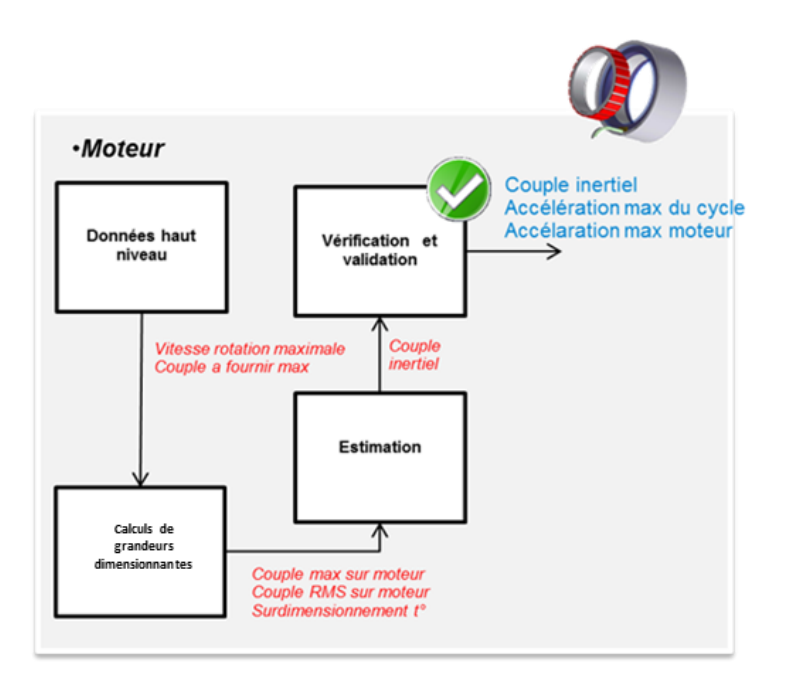

**Figure 43 : Exemple de processus de dimensionnement**

# **2.2.2 Travail Antérieur : Librairie Modelica**

La thèse de Jonathan Liscouet [9] avaient débouché sur la création d'une librairie de conception préliminaire. La librairie développée est une bibliothèque de modèles de composants physiques qui peuvent être assemblés de plusieurs façons afin de former l'architecture d'un dispositif de transmission de puissance électromécanique (voir (a) et (b) de la Figure 44). Le processus d'intégration CAO a été implémenté sous la forme d'un programme codé en langage Modelica pouvant être ajouté aux modèles de composants. L'architecture du modèle physique des composants est illustrée dans la Figure 44 avec l'exemple d'un modèle de réducteur.

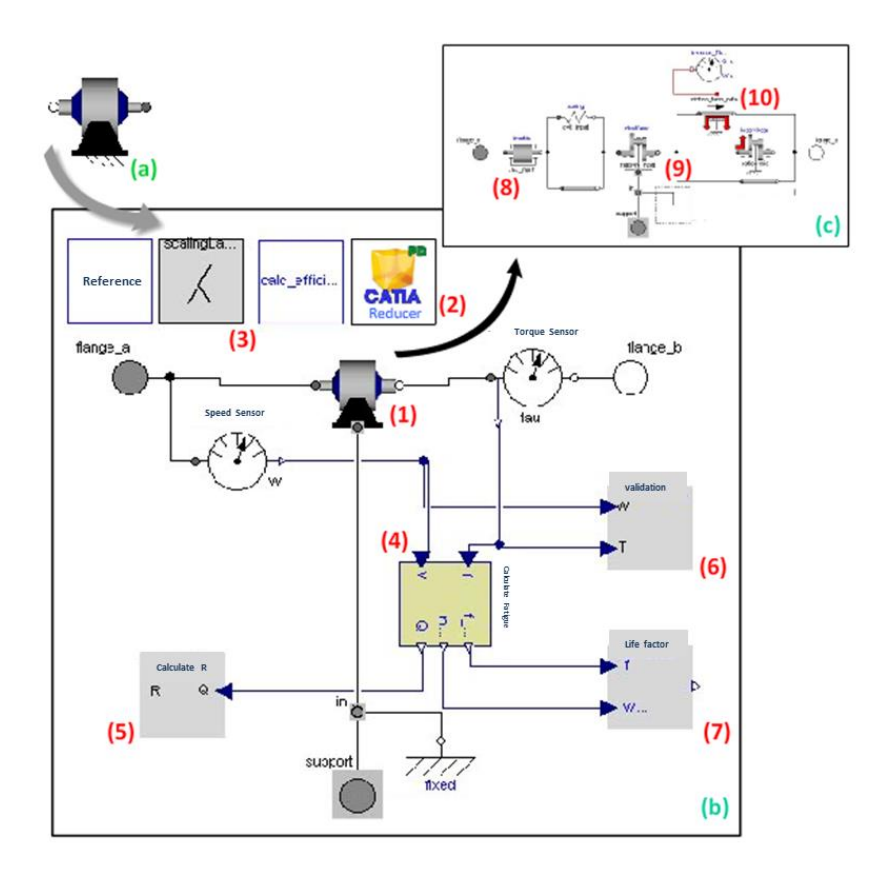

#### **Figure 44 : Modèle du réducteur de vitesse avec son interface graphique et sa structure interne**

Les différentes parties du modèle présenté dans la Figure 44 sont :

- 1) Modèle acausal à paramètres localisés pour la simulation physique ;
- 2) Traitement CAO (pour la mise à jour du fichier CAO) ;
- 3) Lois d'échelle (pour le dimensionnement) ;
- 4) Calculs de la charge équivalente moyenne, de la vitesse moyenne ainsi que la moyenne cumulée de dommages par unité de temps (une heure), pour le dimensionnement en fatigue ;
- 5) Calcul de la durée de vie effective correspondant à la fiabilité de référence et calcul de la fiabilité correspondant à la durée de vie déterminée ;
- 6) Validation de l'utilisation des composants dans les zones opérationnelles de fonctionnement ;
- 7) Calcul des paramètres de dimensionnement en fatigue.

La Figure 45 illustre un exemple de passage 0D (Dymola) vers 3D (CAO CATIA) réalisé à l'aide d'un fichier de description de modèle. Dans cet exemple le fichier contient seulement des descripteurs géométriques tels que la longueur et le diamètre.

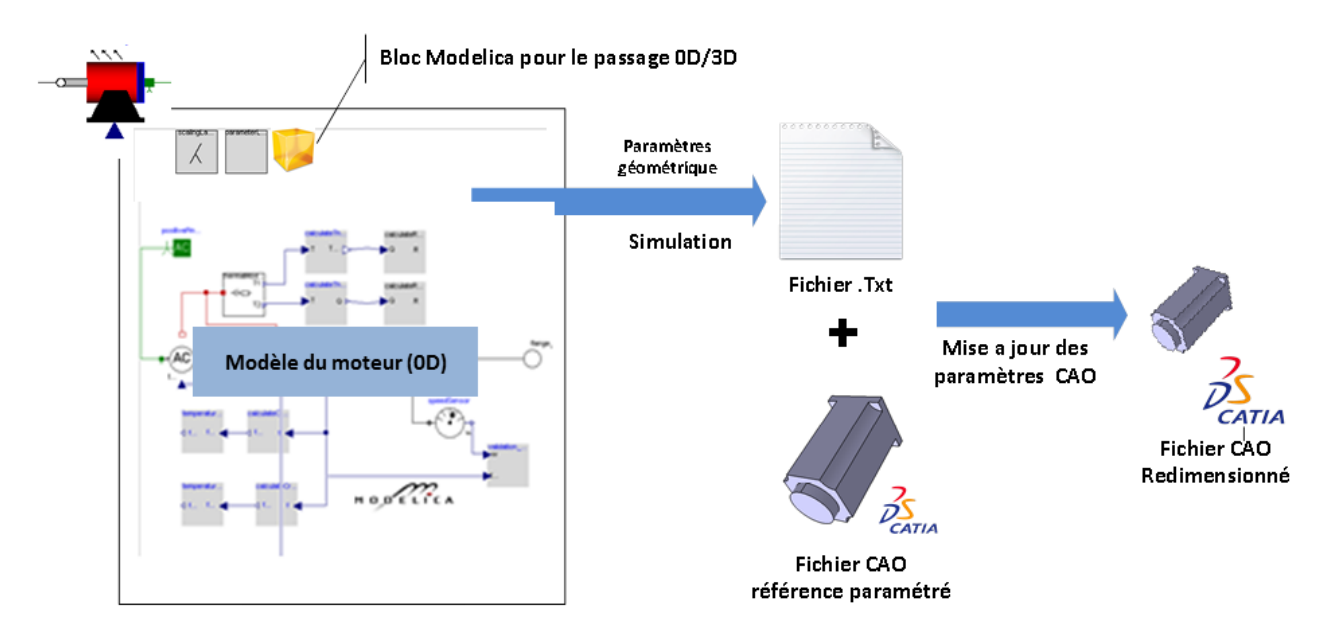

**Figure 45 : Exemple de passage 0D au 3D pour un modèle de moteur**

# **3 Cas test**

# **3.1 Etude d'interférence géométrique**

L'approche développée précédemment est illustrée ici sur l'exemple d'un système d'ouverture/fermeture de trappe d'un train d'atterrissage avant (NLGD). Le système des trappes avant du train d'atterrissage est constitué principalement de deux portes qui en position fermée se confondent avec le fuselage de l'avion. La fonction principale du NLGD est l'ouverture et la fermeture de l'espace hébergeant le train d'atterrissage principal. Les travaux présentés ici se concentrent sur la conception de l'actionneur électromécanique pouvant remplacer la solution actuelle hydraulique. L'architecture est représentée schématiquement sur la Figure 46 ci-dessous. Le cas étudié correspond ici à un actionneur rotatif constitué d'un moteur et d'un réducteur associé à un mécanisme à levier.

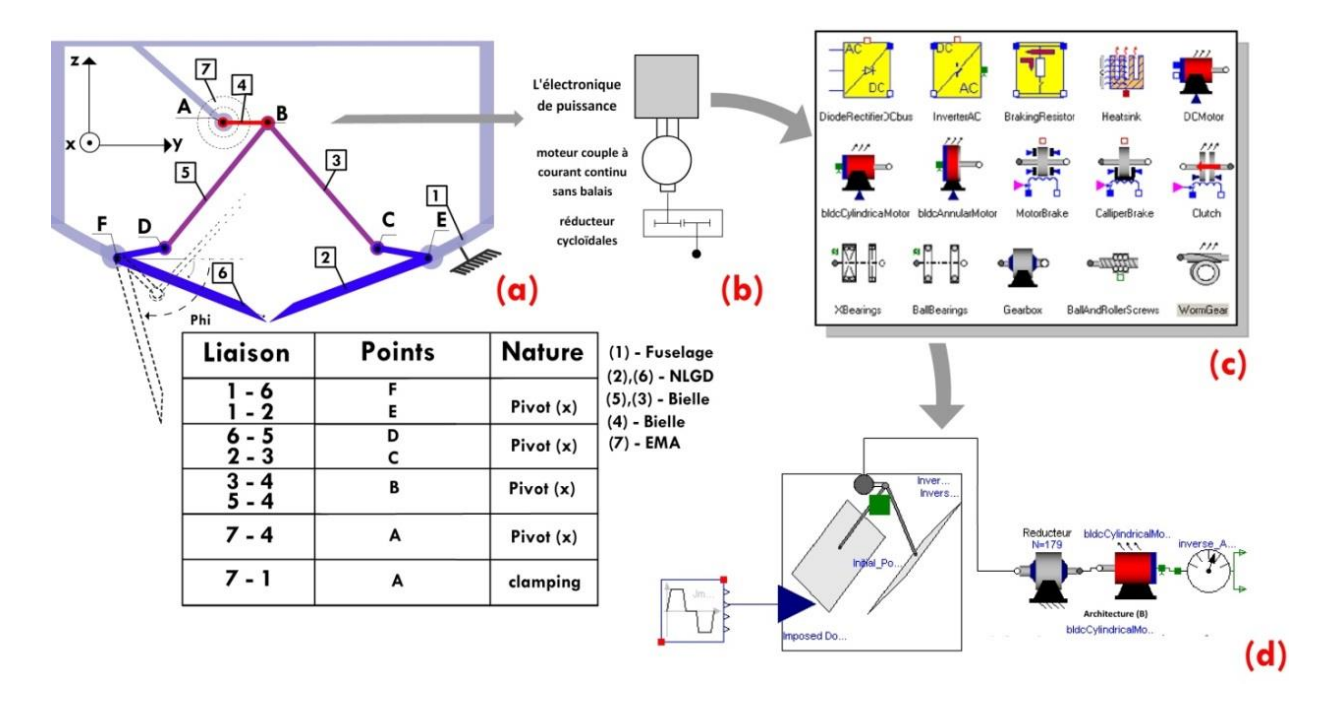

#### **Figure 46 : Système NLGD a actionneur rotatif**

- Avec a) Représentation cinématique du mécanisme NLGD ;
	- b) Architecture de l'EMA ;
	- c) Bibliothèque de conception préliminaire des composants élémentaires ;
	- d) Modèle de simulation système du NLGD.

# **3.1.1 Spécification et profil de mission**

Un profil de mission a été créé afin de représenter le fonctionnement réel : il correspond à l'angle lequel en fonction du temps et aux couples associés à fournir par l'actionneur pour le déploiement du train d'atterrissage et les trappes associées, durant une séquence d'ouverture et de fermeture des portes qui dure 15sec. L'actionneur à concevoir doit être capable d'exécuter 120 000 fois cette mission. Dans le cas présent, le profil de mission prend la forme de la Figure 47 où le couple et l'angle imposés sont calculés grâce au modèle multicorps Modelica du mécanisme des trappes.

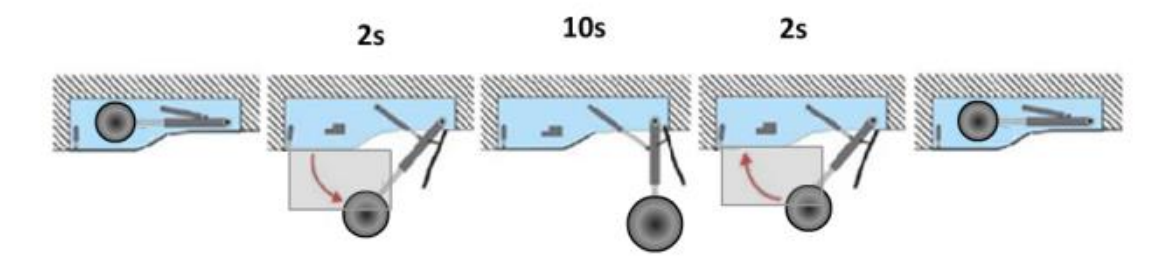

**Figure 47 : Profil de mission : position des trappes en fonction du temps**

# **3.1.2 Dimensionnement et étude d'intégrabilité**

L'actionneur du NLGD a été modélisé avec la bibliothèque de composants de conception préliminaire (voir (c) de la Figure 46). Un des résultats intéressants concerne la masse totale des composants. Le résultat obtenu après l'étape de dimensionnement en puissance est comme suit :

| <b>Actionneur</b> | Masse (kg) |
|-------------------|------------|
| Moteur            |            |
| Réducteur         |            |
| Total             | ≃⊻         |

**Tableau 12 : Résultats de dimensionnement en puissance**

Cependant, ce résultat ne permet pas de valider directement l'intégration géométrique en raison de la géométrie complexe du mécanisme ainsi que l'espace étroit de l'environnement. Par la suite, nous avons donc testé l'intégrabilité de cet actionneur en couplant ce résultat avec une modélisation 3D via un logiciel CAO. La Figure 48 montre le résultat de l'intégration 0D/3D de l'actionneur électromécanique dans son environnement composé du train d'atterrissage avant et les portes du train d'atterrissage. Comme on le voit sur cette figure, l'actionneur interfère avec le train d'atterrissage au niveau du fût principal. On peut conclure de cet exemple que cette étape de CAO introduit donc un retour supplémentaire fortement utile pour le choix de l'architecture.

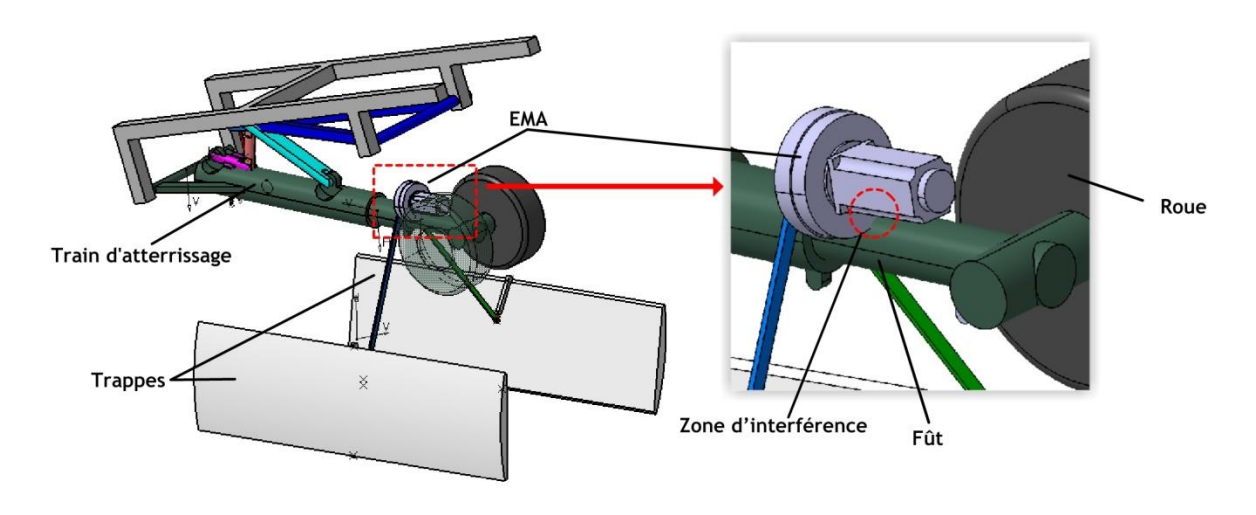

**Figure 48 : Vue d'ensemble de la représentation CAO de l'actionneur intégré à son environnement et de la zone d'interférence.**

# **3.2 Etude de faisabilité d'architecture**

Cette nouvelle approche est illustrée ici par un prototype de mécanisme d'actionnement d'un aérofrein d'avion FALCON 2000 (voir Figure 49). Afin d'illustrer l'importance de notre démarche de conception, on a choisi de comparer deux architectures de mécanisme d'actionnement d'aérofrein à l'aide d'un bilan final de masse et de volume.

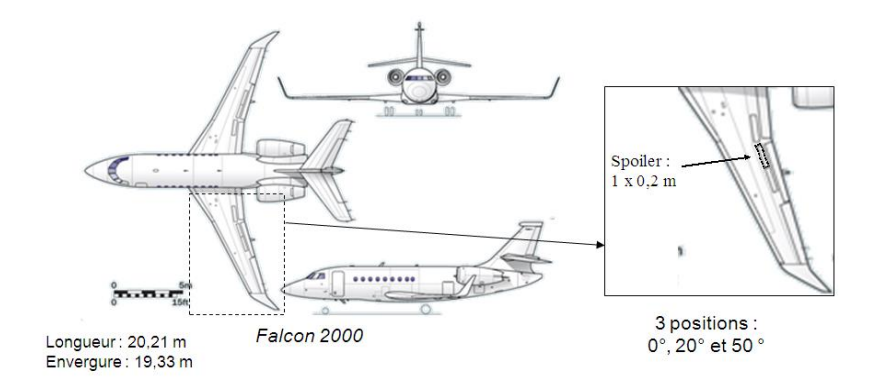

**Figure 49 : Falcon 2000**

Un Aérofrein est un mécanisme qui se compose d'une surface mobile actionnée pour diminuer ou éliminer la portance d'une partie d'une aile. Le cahier des charges (exigé) pour la conception de ce dispositif contient plusieurs fonctions principales mais nous nous concentrerons sur la fonction qui est la possibilité d'intégration du mécanisme d'actionnement dans l'environnement mécanique avion. Pour ce type d'avion, l'épaisseur de l'aile est faible.

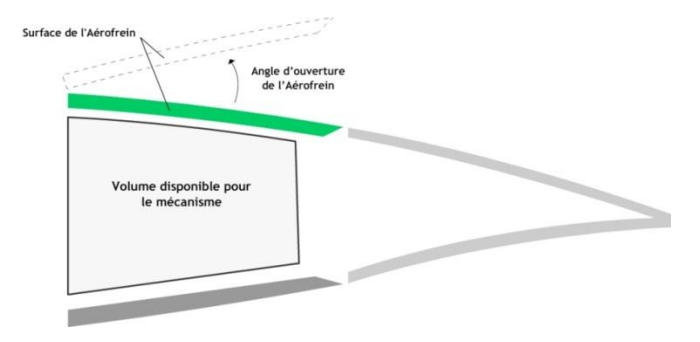

**Figure 50 : Enveloppe géométrique d'un profil d'aile**

L'angle d'ouverture de l'Aérofrein varie entre  $0^{\circ}$  et 50 $^{\circ}$  et comme le montre la Figure 50, l'actionneur doit absolument être intégré dans une enveloppe géométrique libre sous la surface de contrôle qui est estimée à 250 x 250 x 650 mm dans notre cas.

# **3.2.1 Architecture rotative**

La Figure 51donne un schéma de principe du mécanisme d'actionnement considéré ici. Cette architecture se base principalement sur un mécanisme 4 barres où seules 2 barres appartiennent à l'actionneur. En effet une des barres est constituée par la surface de contrôle de l'aérofrein et une autre par la structure de l'avion.

Un tel mécanisme peut permettre de profiter du débattement limité  $[0^{\circ},50^{\circ}]$  de la charge pour réduire les efforts à fournir au niveau d'un motoréducteur et d'envisager une solution d'actionnement purement rotative.

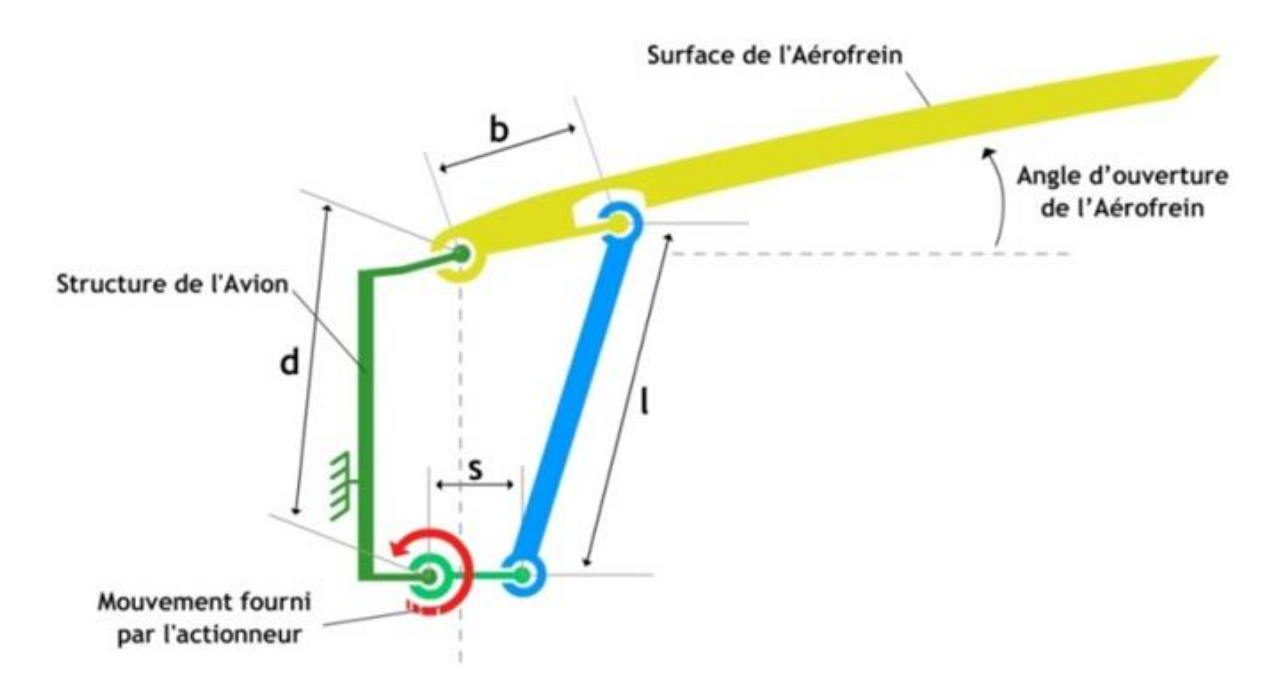

**Figure 51 : Mécanisme 4 barres pour Aérofrein**

Pour concevoir cet actionneur, on a pris l'hypothèse que ce mécanisme contient principalement un système moteur avec réducteur associé à un mécanisme quatre barres afin de transformer le mouvement. La Figure 52nous montre l'assemblage des différents composants de notre système au niveau CAO couplé avec le modèle de l'actionneur sous Modelica pour la simulation à paramètres localisés (Figure 53).

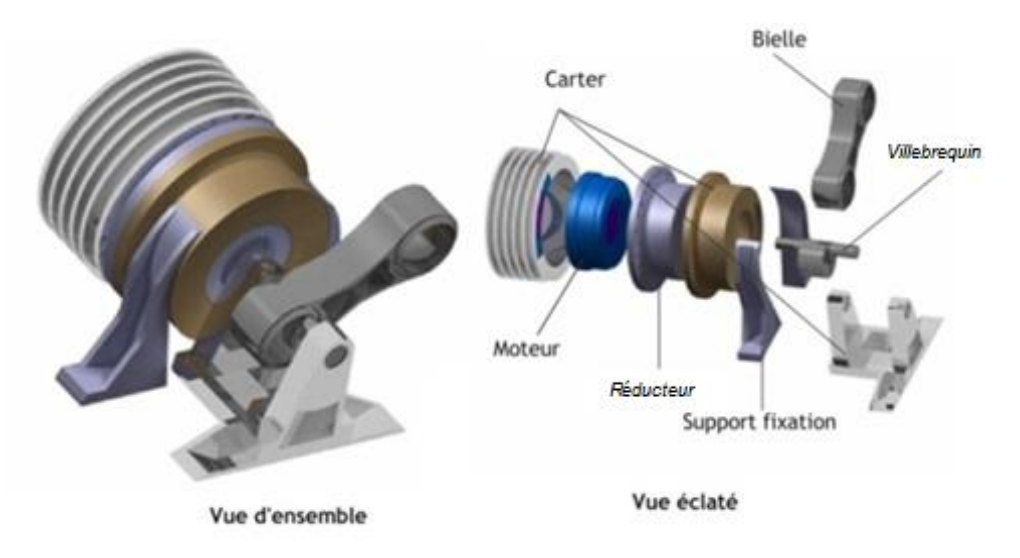

**Figure 52 : Modèle CAO de l'actionneur rotatif (3D)**

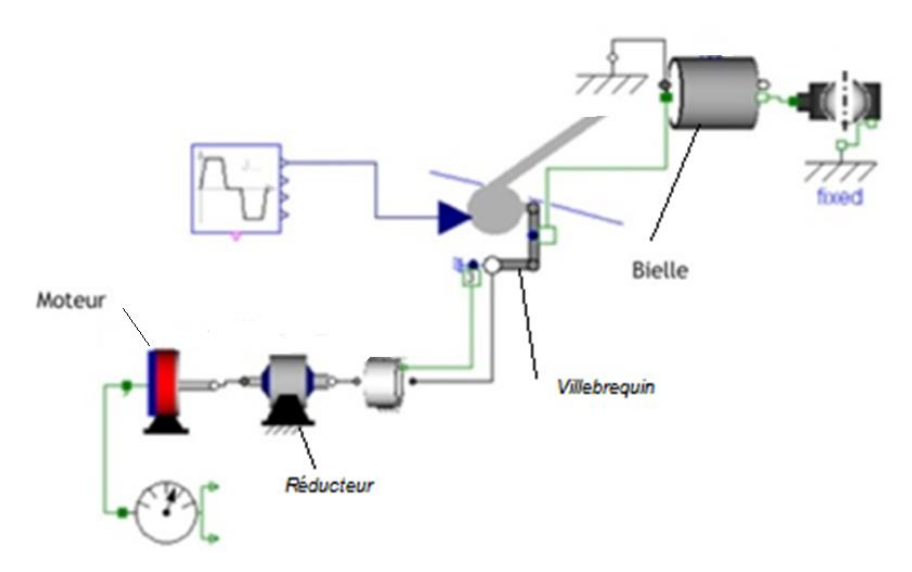

**Figure 53 : Architecture de l'actionneur rotatif sous Modelica (0D)**

# **3.2.2 Architecture linéaire**

Comme on peut le voir sur la Figure 54 le mécanisme d'aérofrein se base sur la transformation du mouvement linéaire fourni par l'actionneur en un mouvement de rotation qui donne un angle d'ouverture entre 0° et 50°.

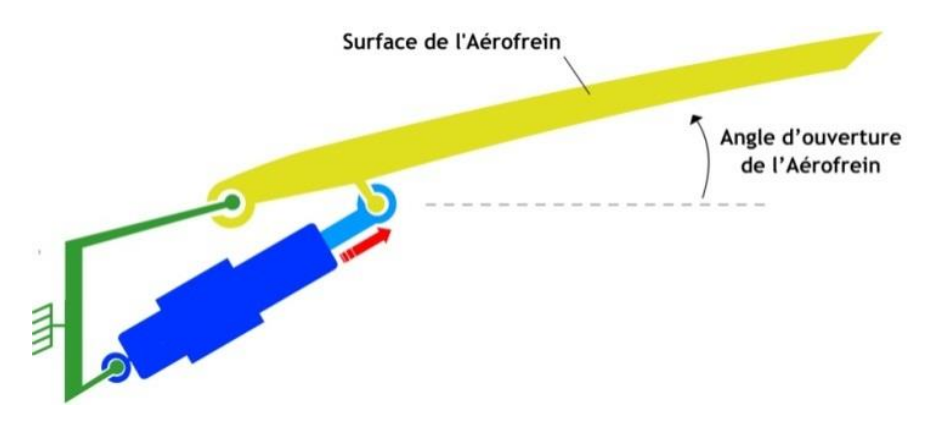

**Figure 54 : Architecture linéaire de l'aérofrein**

Pour générer le mouvement de translation, l'actionneur est constitué principalement d'un système vis écrou actionné par un moteur et un réducteur à engrenages. Le dessin de la Figure 55 montre la composition interne de l'actionneur.

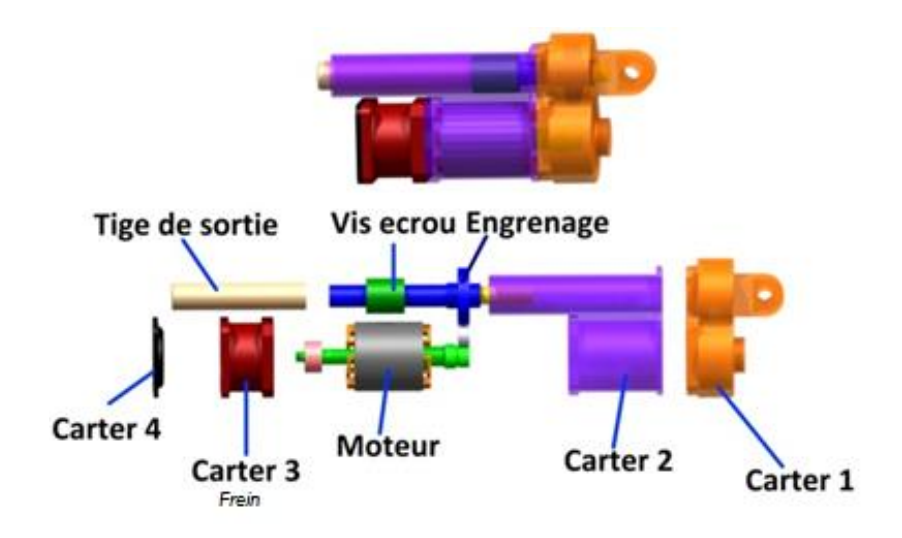

**Figure 55 : Modèle CAO de l'actionneur linéaire (3D)**

Le modèle 3D est associé avec le modèle de simulation comme présenté sur la Figure 56.

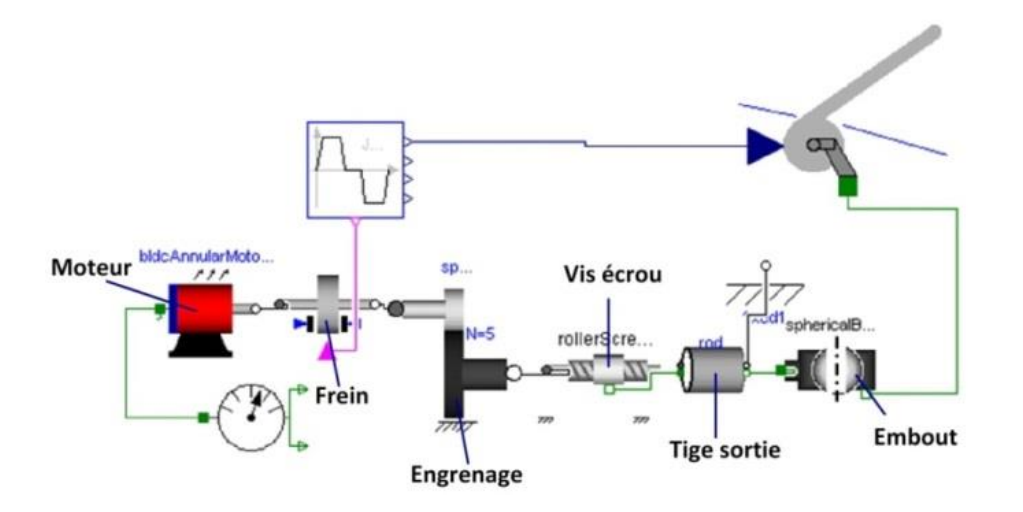

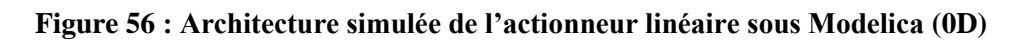

# **3.2.3 Bilan sur l'intégration géométrique des deux architectures**

Dans un objectif de réaliser une comparaison entre les deux architectures, dans le tableau ci-dessous, on peut remarquer que la solution linéaire est globalement la plus intéressante en terme de masse globale. Cependant la solution rotative reste intéressante car elle présente certaines particularités comme le maintien en position à 50° par le moteur ou la possibilité d'un débrayage mécanique. Elle conserve une possibilité importante de gain au niveau de la masse si on optimise la cinématique des systèmes 4 barres.

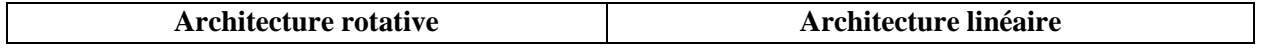

| Composant                                                             | Masse (kg) | Composant             | Masse (kg)    |  |  |  |  |
|-----------------------------------------------------------------------|------------|-----------------------|---------------|--|--|--|--|
| Carter                                                                | $\cong$ 1  | Carter                | $\approx 0.8$ |  |  |  |  |
| Moteur (frein inclus)                                                 | 2,1        | Moteur (frein inclus) | 2,05          |  |  |  |  |
| Réducteur                                                             | 1,2        | Vis à rouleau         | 1,8           |  |  |  |  |
| Mécanisme 4 barres (rotules,                                          | 2,23       | Tige de sortie        | 0,15          |  |  |  |  |
| biellettes, paliers lisses)                                           |            | 2 embouts             | 0,7           |  |  |  |  |
| <b>Total</b>                                                          | 7,3        | <b>Total</b>          | 5,6           |  |  |  |  |
| <b>Enveloppe</b> (approximé sous la forme d'enveloppe sur un plan 2D) |            |                       |               |  |  |  |  |
| 155x235 mm                                                            |            | 330x135 mm            |               |  |  |  |  |

**Tableau 13 : Bilan sur l'intégration géométrique des deux architectures**

Dans le cas test réalisé, on a pu avoir des modèles de simulation différents (à paramètres localisés, CAO) liés entre eux, permettant des boucles de redimensionnement afin d'envisager l'optimisation en termes de masse et de volume. Avec le même outil, nous pouvons étendre notre étude pour d'autres systèmes d'aérofrein ou d'actionneurs avec une simple mise à l'échelle des composants.

# **3.3 Etude d'intégrabilité sous contrainte thermique**

Pour ce cas d'étude, l'architecture d'actionneur à dimensionner est présentée sur la Figure 57. L'objectif ici est de montrer un exemple de mise en place de procédure de dimensionnement préliminaire d'un actionneur sous contrainte thermique. L'approche privilégiera une procédure sans optimisation lourde mais ayant pour objectif d'obtenir un premier point de dimensionnement raisonnable. Dans ce qui suit on expliquera les différents choix de conception.

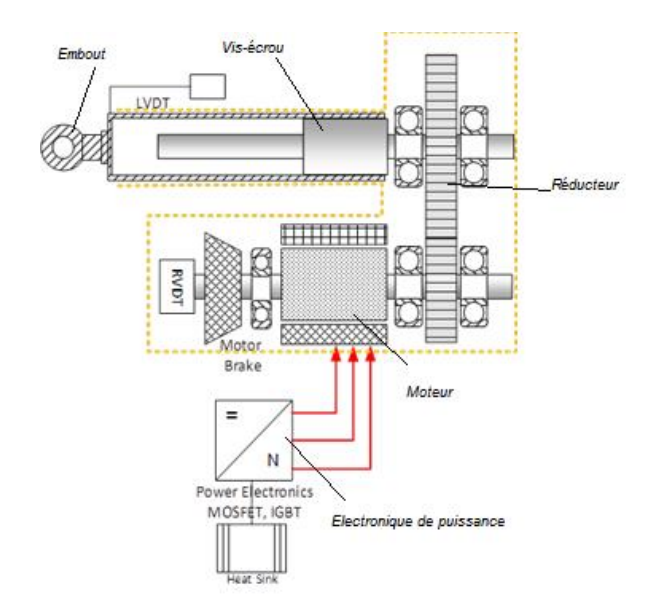

**Figure 57 : Schéma technologique de l'architecture à étudier**

#### **3.3.1 Performances attendues et contraintes de conception**

La Figure 57 montre l'actionneur étudié dans le cadre du projet SYRENA [2] et expliqué en détail dans le chapitre 1. Les contraintes d'intégration imposées peuvent être résumées comme suit :

- Obligation d'être contenu dans un volume parallélépipède de dimensions *L1*, *L<sup>2</sup>* et *L<sup>3</sup> ;*
- Pouvoir être connecté au système de transmission mécanique actuel, c'est-à-dire obligation d'avoir coaxialité entre axe de la tige de l'actionneur et la tige du système des aubes (voir description globale du système chapitre 2) ;
- Pouvoir assurer les performances même dans les phases de contraintes thermiques sévères.

# **3.3.2 Méthodologie adoptée**

La Figure 58 décrit la méthodologie adoptée lors du dimensionnement. Cette méthode peut être résumée en deux phases principales: phase de dimensionnement en puissance et phase de vérification du besoin d'un dispositif de dissipation thermique. Dans cet exemple on se restreint à l'étude d'un dissipateur thermique basique à convection naturelle. Le dissipateur thermique permettra de refroidir l'ensemble de l'actionneur et maintenir une température donnée qui le préservera des endommagements liés aux températures excessives. En résumé le choix du dissipateur ne peut être effectué qu'en connaissance des éléments suivants :

- Nombre et type des composants à refroidir, donc connaissance du boîtier utilisé;
- Pertes d'énergie générées par chaque composant (dépendent du cycle de fonctionnement et de la topologie du montage), surcharges éventuelles ;
- Mode de refroidissement souhaité (convection naturelle) ;

- Contraintes mécaniques et intégration du système dans son environnement final (contraintes diélectriques, fixation du montage).

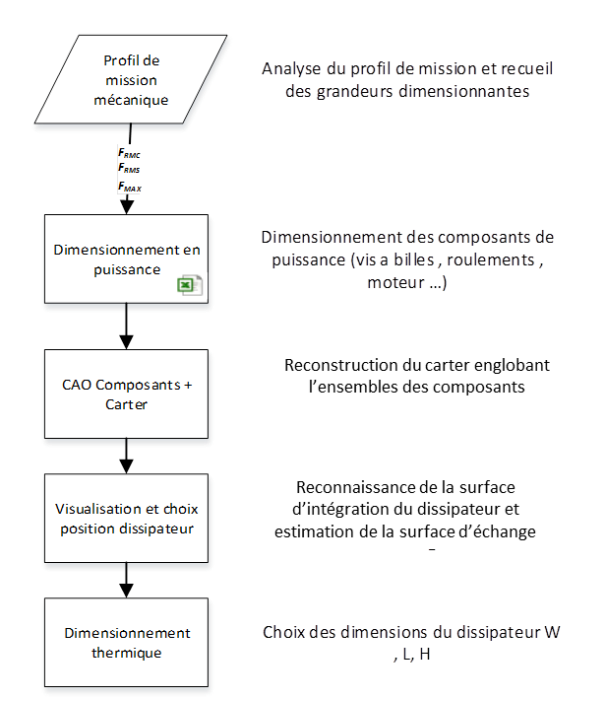

**Figure 58 : Méthodologie de dimensionnement**

# **3.3.3 Dimensionnement mécanique**

Pour générer le mouvement de translation, l'actionneur est constitué principalement d'un système vis écrou actionné par un moteur et un réducteur à trains parallèles. La Figure 59 montre la composition interne de l'actionneur modélisé sous CAO. Le modèle système équivalent (implémenté sous Modelica) a été réalisé ainsi qu'une routine de dimensionnement réalisée sous tableur (implémenté sous EXCEL).

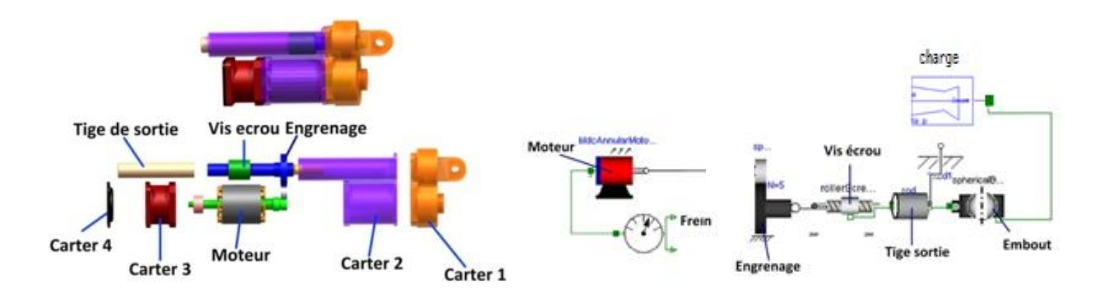

**Figure 59 : Vue éclatée du Modèle CAO de l'actionneur linéaire et architecture simulée de l'actionneur sous Modelica**

# **3.3.4 CAO et emplacement d'intégration**

Après avoir reconstruit la représentation de l'actionneur dimensionné, une problématique concernant l'emplacement est mise en évidence. Dans le cas étudié ici, le choix s'est fait en connaissance de la surface d'intégration qui est en contact direct avec la turbine et les autres surfaces libres. Comme le montre la Figure 60, le choix s'est porté sur la surface du coté moteur vu que c'est la plus convenable pour l'intégration en garantissant une meilleure surface d'échange plus proche de la source de chaleur (Moteur électrique et électronique de puissance).

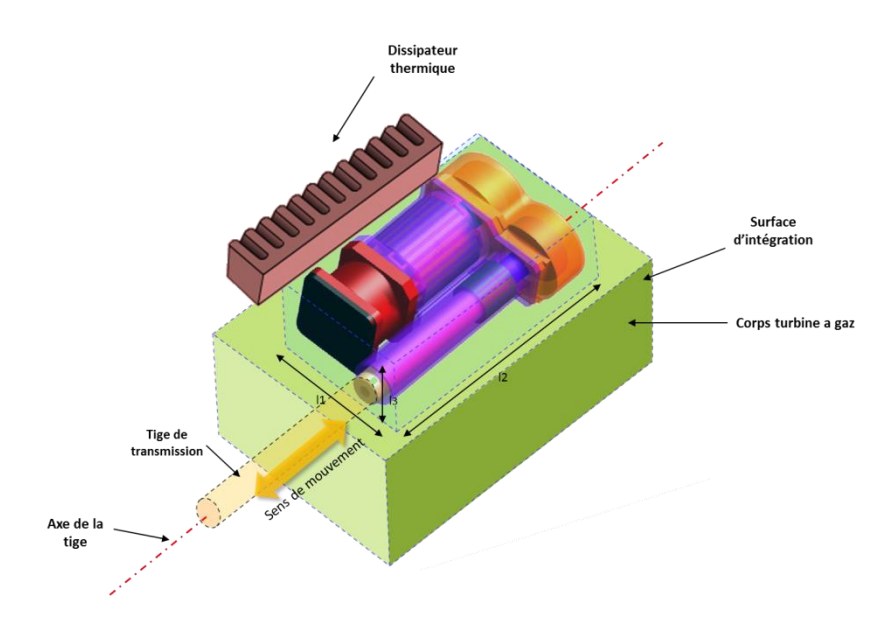

**Figure 60 : Actionneur EMA et enveloppe géométrique d'intégration**

#### **3.3.5 Dimensionnement du radiateur**

En général, pour pouvoir choisir le dissipateur, il est primordial de connaitre la résistance thermique minimale à avoir pour l'application. Pour cela il faut caractériser les pertes de l'actionneur. La topologie de l'actionneur impose le choix du nombre de dissipateurs à employer. Après le choix de la famille du dissipateur il faut choisir le type de profil du dissipateur suivant le type d'intégration. Dans un premier temps, on adopte un profil de dissipateur comme illustré dans la Figure 61. Les dimensions géométrique du dissipateur sont déterminée par la connaissance des performances thermiques. La résistance thermique varie avec la longueur du dissipateur, la surface d'échange avec l'actionneur et la vitesse du flux d'air. Par la suite, on se situe sur un cas de convection libre. Cette thématique a été traitée plus en détail dans la thèse de Fabien Hospital [8].

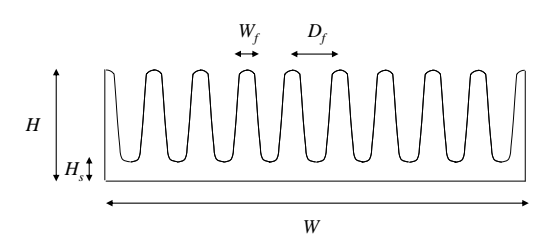

**Figure 61 : Section du dissipateur à convection naturelle**

Dans notre cas test, on commence à dimensionner un dissipateur d'actionneur soumis au profil thermique qui a la particularité d'avoir une phase transitoire due à des surcharges de la turbine à gaz. Dans ce cas particulier le calcul de résistance thermique *Rth* est primordial pour bien choisir le dissipateur. Le choix de la taille se fait via la loi d'échelle obtenue par régression sur un profilé géométrique standard, développé dans [45]. Cette loi peut être exprimée avec les notations de la Figure 61 :

$$
R_{th,n}^* = W^{*-1} H^{*-0,5} L^{*-0,75}
$$
 (25)

Le graphique Figure 62compare les résultats obtenus par cette loi d'échelle issue de la régression des données catalogues, (en abscisses), aux données catalogues, (en ordonnées) pour l'ensemble des différentes dimensions *W*, *H* et *L* des catalogues. Une estimation parfaite correspond à une droite unitaire. On peut remarquer que la loi d'échelle obtenue par une régression sur les données catalogue du constructeur AAVIDreste valide pour une autre gamme de dissipateurs, ici des extrudés du constructeur ARCEL.

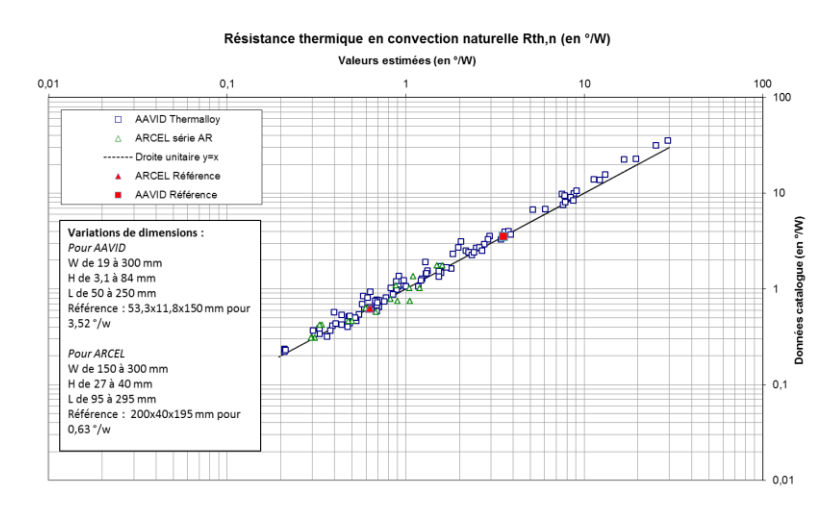

**Figure 62 : Comparaison des grandeurs estimées à celles issues des catalogues [45]**

#### **4 Conclusion**

L'objectif de ce chapitre a été de montrer l'intérêt de lier les approches et les outils de modélisation 0D/1D et 3D. Ceci permet :

- D'aider à la prise de décision sur les choix d'architectures pouvan être influencées par des considérations géométriques comme les interférences géométriques.
- D'affiner le dimensionnement des composants par la connaissance des informations géométriques.
- Accélérer Les étapes de CAO par la paramétrisation en fonction des données issues du dimensionnement.

Les lois d'échelles jouent le rôle d'interface pour lier aspect géométrique et caractéristiques physiques des composants.

Les applications réalisées dans ce chapitre ont permis de démontrer la faisabilité d'une telle méthodologie de conception.

# **CHAPITRE IV**

# **METAMODELES BASES SUR LES LOIS D'ECHELLE**

Dans le chapitre 2 on a vu que l'estimation par lois d'échelle introduit un risque d'erreurs. L'approche traitée dans ce chapitre consistait à modéliser ces erreurs sous la forme de variables aléatoires. Dans ce dernier chapitre on adoptera une approche différente qui permettra de disposer d'estimations plus précises et plus fidèles au comportement du système étudié.

Dans le chapitre 3 un lien a été créé entre la représentation système et la représentation géométrique 3D. Dans ce chapitre on présentera une approche qui vise à transformer les connaissances géométriques (2D ou 3D) de la conception de détail CAO et éléments finis afin de les rendre utilisables au niveau système 0D-1D.

Dans un premier temps, un état de l'art sur les métamodèles et les surfaces de réponse sera établi. Puis dans une deuxième section on traitera la thématique des lois d'échelle et des limitations associées à leur utilisation. La troisième partie présentera un processus de régression basé sur les lois d'échelle. Finalement une quatrième section de chapitre traitera un cas test mettant en évidence la méthode décrite tout au long de ce chapitre.

# **1 Etat de l'art**

#### **1.1 Généralités sur les métamodèles**

Un métamodèle [46] est un modèle descriptif simplifié ou approximé d'un autre modèle. Le métamodèle est également appelé modèle de substitution [31] ou approximation sur une surface de réponse [48] Cette approche est également connue comme la modélisation comportementale ou modélisation boite noire. Si une seule variable de conception est impliquée, le processus est connu comme ajustement de courbes ou « curve fitting » en anglais.

Un modèle de substitution est une méthode d'ingénierie utilisée quand un résultat désiré ne peut pas être facilement calculé par une relation mathématique explicite peu couteuse en termes de calcul. Différents cas peuvent se présenter :

- La connaissance à représenter est une base de données statistiques et aucun modèle mathématique n'est disponible pour la décrire ;
- Le problème de conception nécessite des expériences physiques;
- Le modèle de conception est résolu grâce à une simulation numérique coûteuse qui peut prendre plusieurs minutes voire heures à calculer ;
- Le modèle de conception est léger mais implicite et doit être inversé pour accéder directement à la quantité d'intérêt.

#### **1.2 Surface de réponse**

Il existe un grand nombre de familles de modèles pour approcher une surface de réponse. Le critère essentiel de choix se porte sur la flexibilité ou la capacité de suivre une surface avec des crêtes et des creux. Nous allons illustrer ici les différentes familles sur un exemple de fonction sinusoïdale amortie d'un paramètre *x* :

$$
f(x) = e^{\frac{-x^2}{10}} \sin(x) \tag{26}
$$

La plage d'observation du paramètre *x* va permettre d'avoir une courbe avec un comportement plus ou moins régulier comme représenté sur la Figure 63 afin d'illustrer la capacité des régressions à suivre une forme complexe ou non.

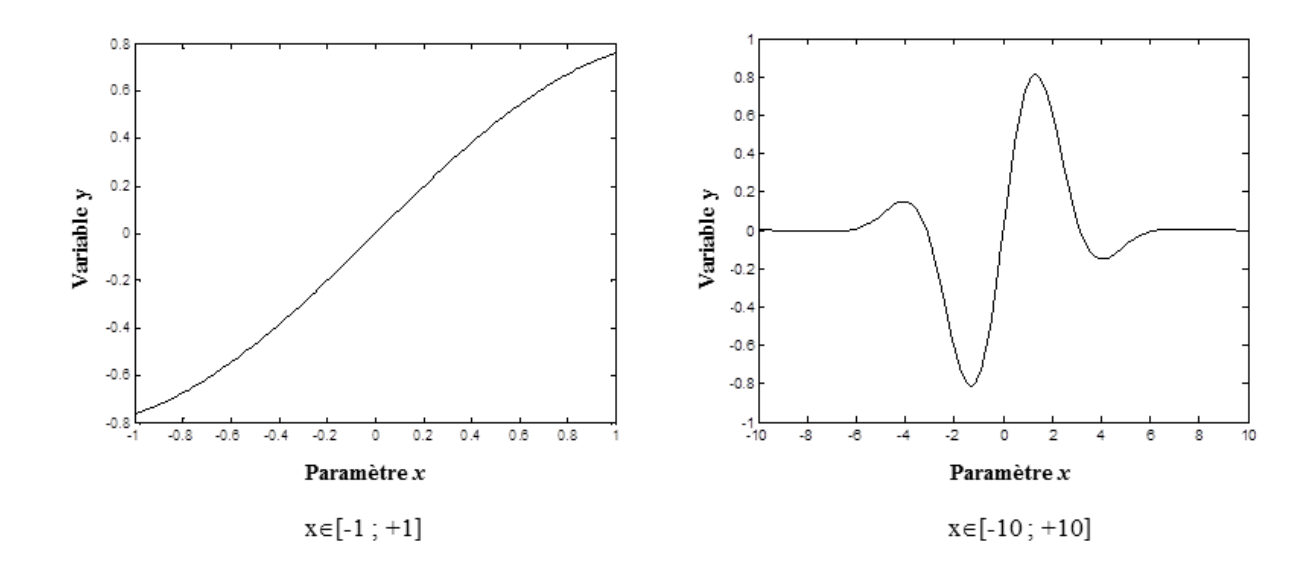

**Figure 63 : Fonction à approximer**

Les surfaces de réponse présentent généralement peu de discontinuités. Cette propriété permet d'obtenir des approximations de différentes manières.

Les régressions non paramétriques utilisent les résultats de la simulation pour l'obtention d'une surface lisse. On distingue : la méthode des *k* points les plus proches qui calcule la valeur de la moyenne de la réponse des *k* points expérimentaux les plus proches de *x*, puis les méthodes basées sur une moyenne pondérée par une fonction de noyau (kernel en anglais). La régression non paramétrique nécessite des échantillons plus importants que la régression basée sur des modèles paramétriques.

La régression paramétrique est basée sur des modèles qui nécessitent l'estimation d'un nombre fini de paramètres qui expriment les effets des fonctions de base sur la surface de réponse. Avec l'interpolation ou la regression polynomiale [48], les fonctions de base sont *{1, x,*   $x^2$ , *...*,  $x^p$ *}*. L'idée est ici d'obtenir une surface dérivable et continue. Pour un développement polynômial d'ordre 2 (p = 2), l'expression est :

$$
y = f\left(\underline{x}, \underline{\psi}\right) = \psi_0 + \sum_{i=1}^k \psi_i x_i + \sum_{i=1}^k \sum_{j=1}^k \psi_{ij} x_i x_j \text{ avec } \underline{x} = \begin{pmatrix} x_1 \\ \dots \\ x_k \end{pmatrix}
$$
 (27)

qui peut être écrite pour les *n* expériences avec une représentation matricielle :

$$
\underline{Y} = \underline{X} \cdot \underline{\psi} + \underline{\varepsilon}
$$
  
avec 
$$
\underline{Y} = \begin{pmatrix} y^{(1)} \\ \dots \\ y^{(n)} \end{pmatrix}, \underline{X} = \begin{pmatrix} 1 & x_1^{(1)} & \dots & x_{k_x}^{(1)} \\ \dots & \dots & \dots & \dots \\ 1 & x_1^{(n)} & \dots & x_1^{2^{(n)}} \end{pmatrix}_{n \times k_{\psi}},
$$
  

$$
\underline{\psi} = \begin{pmatrix} \psi_0 \\ \dots \\ \psi_{k_{\psi}} \end{pmatrix}_{k_{\psi} \times 1}, \underline{\psi} = \begin{pmatrix} \varepsilon^{(1)} \\ \dots \\ \varepsilon^{(n)} \end{pmatrix}_{n \times 1}
$$
 (28)

avec  $k_x$  est le nombre de paramètres de conception ; *n* est le nombre d'expériences du plan d'expériences ; *p* est l'ordre de la fonction polynomiale ;  $k_{\nu}$  est la taille du vecteur  $\psi$ .

Si  $n = k_\nu$  la matrice *X* est carrée et l'interpolation est possible :

$$
\underline{\psi} = \underline{X}^{-1} \underline{Y} \tag{29}
$$

Dans les cas les plus fréquents, où *k<sup>ψ</sup>* est inférieur à *n*, l'interpolation est impossible. Le but de la régression est alors de trouver une approximation qui annule l'erreur moyenne et minimise l'écart-type. Les erreurs sont exprimées par :

$$
\underline{\varepsilon} = \underline{Y} - \underline{X} \cdot \underline{\psi} \tag{30}
$$

L'écart-type est fonction de la somme de l'erreur quadratique  $\varepsilon^t \varepsilon$  présentant une valeur minimale pour l'expression suivante :

$$
\underline{\psi} = \left(\underline{X}' \, \underline{X}\right)^{-1} \underline{X}' \, \underline{Y} \tag{31}
$$

Comme illustré sur la Figure 64, un polynôme d'ordre 3 peut bien approximer la fonction test dans la gamme  $x \in [-1; +1]$ . Les termes d'ordre plus élevé du développement de Taylor sont généralement utilisés pour l'obtention d'une approximation plus précise. Cependant, plus on a de termes, plus la réponse peut être corrompue comme illustré sur la Figure 64, avec un polynôme d'ordre 30. Pour permettre l'interpolation sans utilisation de polynôme à ordre élevé, la méthode des splines de régression multivariées adaptative (en anglais « Multivariate Adaptive Regression Splines » ) [48] utilise des fonctions linéaires ou des splines cubiques avec un partitionnement des données dans les régions disjointes, dont chacune peut être traitée indépendamment.

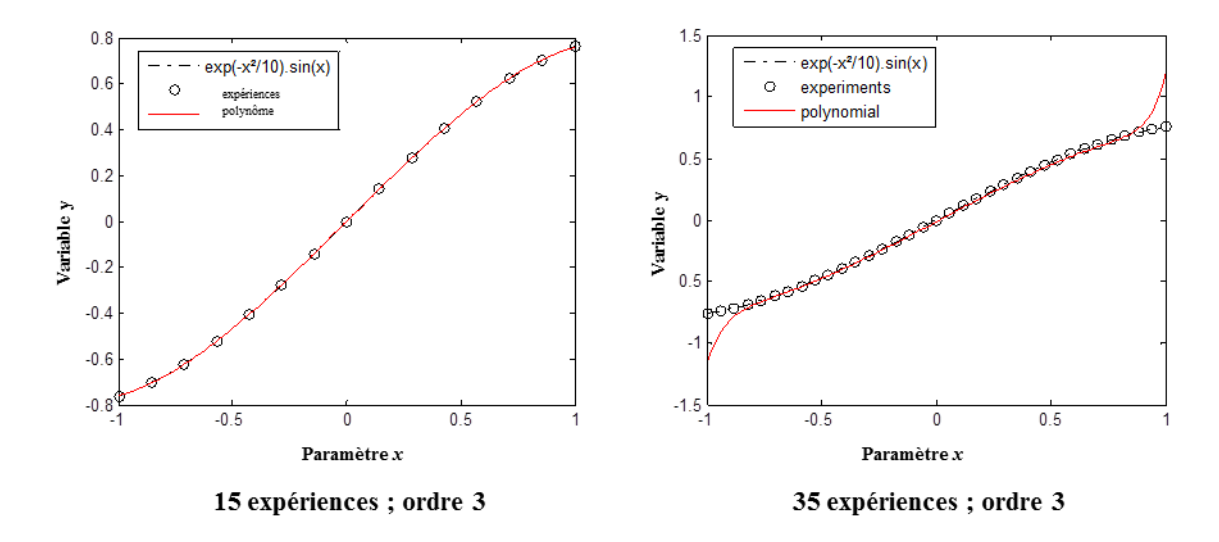

**Figure 64 : Approximation polynômiale**

D'autres familles de métamodèles supposent que les échantillons proches sont susceptibles d'avoir des valeurs de réponse très corrélées, alors que les échantillons lointains ne le sont pas. Les fonctions à base radiale (en anglais « Radial basis functions (RBF) »), et les méthodes de krigeage [49] mettent en exergue que les valeurs de la réponse de l'échantillon présentent une corrélation spatiale. Les méthodes RBF et Krigeage sont très utiles pour modéliser les surfaces qui présentent beaucoup de crêtes et de creux et lorsque l'interpolation exacte des valeurs de réponse de l'échantillon donné est recherchée. Un choix courant pour la fonction de base des RBF est la fonction Gaussienne :

$$
y = f\left(\underline{x}, \underline{\psi}\right) = \mu + \sum_{i=1}^{n} \psi_i \, e^{-\left\|\underline{x} - \underline{x}^{(i)^2}\right\| / \sigma^2} = \mu + \sum_{i=1}^{n} \psi_i \prod_{j=1}^{k_x} e^{-\left|x_j - x_j^{(i)}\right|^2 / \sigma^2}
$$
(32)

Les fonctions de Krigeage ont une forme similaire :

$$
y = f(x, \psi) = \mu + \sum_{i=1}^{n} \psi_i \prod_{j=1}^{k_x} e^{-|x_j - x_j^{(i)}|^{p_j} / \sigma_j^2}
$$
(33)

où  $\mu$  la valeur moyenne d'expérience, cette valeur moyenne est un choix commun, mais peut être remplacée par une approximation polynomiale ; *p<sup>j</sup>* un paramètre de lissage de valeur entre 1 et 2 pour le Krigeage et fixé à 2 pour la RBF ;

 $\sigma_i$  est appelé paramètre de corrélation ou rayon du noyau.

Le Krigeage à plusieurs paramètres ( $p_i$  and  $\sigma_i$ ) est donc plus souple mais plus complexe à mettre en œuvre.

Le processus d'interpolation avec ces fonctions est le suivant :

a) Calcul de la valeur moyenne prévue de la variable de sortie :

$$
\mu = mean(\underline{Y})\tag{34}
$$

b) Evaluation de la matrice de corrélation  $\underline{R}$  et la fonction des paramètres  $\psi$ ;

$$
\text{avec } \underline{R} = \begin{pmatrix} r_{1,1} & \dots & r_{1,n} \\ \dots & \dots & \dots \\ r_{n,1} & \dots & r_{n,n} \end{pmatrix}_{n \times n} \text{ où } r_{i,j} = \prod_{k=1..k_x} e^{-\left|x_k^{(j)} - x_k^{(i)}\right|^2 / \sigma^2} \tag{35}
$$
  
et  $\psi = \underline{R}^{-1} (\underline{Y} - \underline{I} \cdot \mu)$ 

c) Prédiction des valeurs de réponse au point sélectionné *x\* ;*

$$
y(\underline{x}^*) = \mu + \underline{r}\underline{\psi} \text{ avec } \underline{r} = \begin{pmatrix} r_1 \\ \dots \\ r_n \end{pmatrix} \text{ où } r_i = \prod_{k=1..k_x} e^{-\left|x_k^* - x_k^{(i)}\right|^2/\sigma^2}
$$
(36)

La Figure 65 permet de comparer la fonction polynomiale et RBF pour la fonction test : elless sont semblables pour une surface lisse, mais les fonctions RBF présentent une plus grande souplesse pour suivre les surfaces complexes.

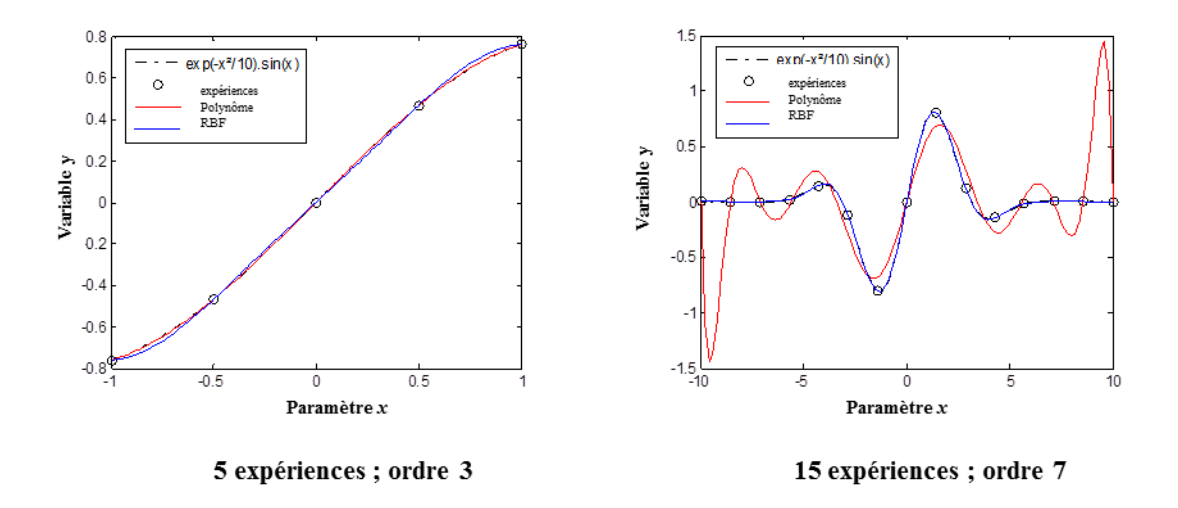

**Figure 65 : Comparaison entre les fonctions RBF et polynomiale**

La qualité prédictive des fonctions de RBF ou les fonctions de Krigeage dépend fortement de l'estimation des paramètres  $p_j$  et  $\sigma_j$ . La Figure 66 illustre l'effet du paramètre  $\sigma$  sur les fonctions RBF. Ce rayon fixe l'échelle à laquelle la fonction de base est sensiblement différente de zéro et correspondent à la dimension des sphères d'influence des points. Les paramètres inconnus  $p_i$  et  $\sigma_i$  sont généralement choisis de manière à maximiser une fonction de vraisemblance. Un autre avantage clé de l'estimation de ces paramètres est la génération d'une estimation de l'erreur de prédiction [48].

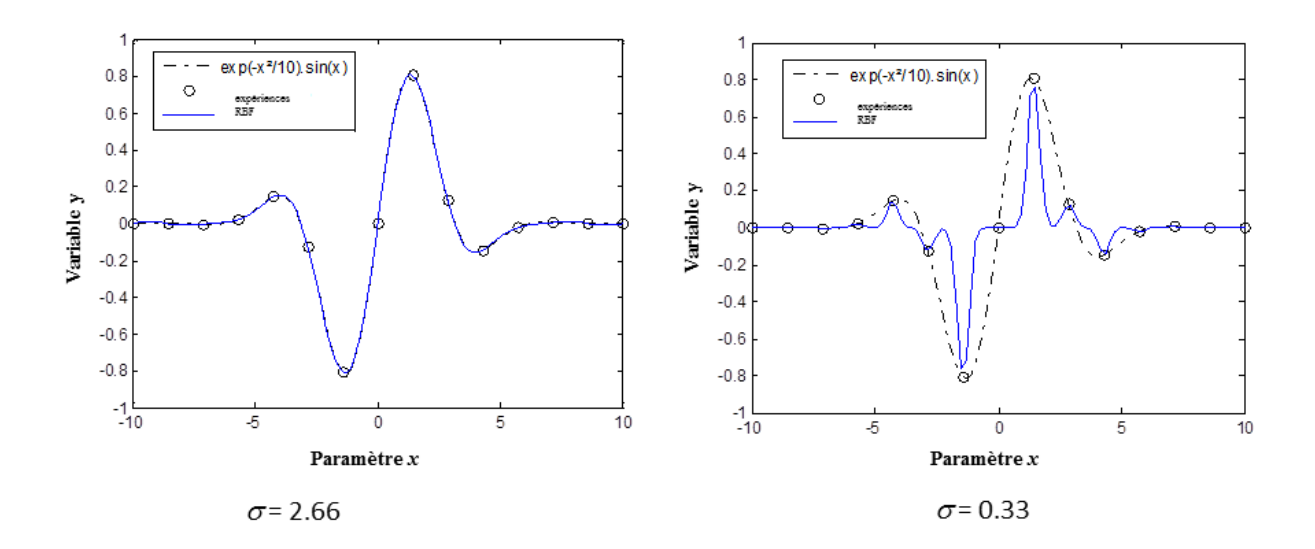

**Figure 66 : Effet du paramètre de corrélation**

# **2 Lois d'échelle et modèles d'estimation**

# **2.1 Les lois d'échelle et le théorème de Buckingham**

Les lois d'échelle également appelées lois de similitude ou modèles allométriques, ont souvent été utilisées avec succès au cours des dernières décennies, essentiellement pour résoudre des problèmes scientifiques, d'ingénierie ainsi que pour présenter les résultats sous une forme plus réduite. Dans la conception des systèmes mécatroniques, les lois d'échelle[12][21], permettent l'obtention de modèles d'estimation via un élément de référence unique principalement grâce aux trois hypothèses de modélisation suivantes :

- a) **Similitude des matériaux et des propriétés physiques :** tous les matériaux et les propriétés physiques sont supposés être identiques à ceux du composant de référence ;
- b) **Similitude géométrique :** le rapport entre les dimensions géométriques du composant estimé par rapport à toutes les dimensions géométriques du composant de référence est constant ;
- c) **Unicité du phénomène physique pilotant la conception :** un seul phénomène physique principal et dominant pilote l'évolution de la caractéristique secondaire y.

La forme mathématique utilisée pour estimer une grandeur secondaire peut alors être construite comme une loi en puissance de la forme :

$$
y = kL^a \tag{37}
$$

avec *y* la caractéristique secondaire à estimer ;

*L* la dimension principale du composant ;

*k* et *a* des constantes dénommées ici coefficient multiplicateur et coefficient de puissance.

Cette formulation et les hypothèses d'obtention de l'équation (37) peuvent être démontrées en utilisant le théorème de Buckingham [50][51][52]. En effet pour un modèle d'estimation qui vise à identifier une relation entre  $2 + n + m$  paramètres, on peut écrire :

$$
f\left(y, \underbrace{L, d_1, d_2, ..., d_n}_{1+n}, \underbrace{p_1, ..., p_m}_{m}\right) = 0
$$
\n(38)

avec *1* paramètre correspondant à la caractéristique secondaire *y* qui doit être estimée ; *1 + n* paramètres caractérisant les dimensions géométriques principale *L* et secondaires *d<sup>i</sup>* ;  $m$  paramètres caractérisant les propriétés physiques  $p_i$  desmatériaux;

Selon le nombre d'unités physiques *u* (par exemple *mètre, kilogramme, seconde, etc.*) impliquées dans le problème, cette relation peut être réécrite en utilisant des paramètres adimensionnels *π<sup>i</sup>* :

$$
f'\left(\pi_y, \underbrace{\pi_1, \pi_2, \dots, \pi_n}_{n}, \underbrace{\pi_{p1}, \dots, \pi_{pm}}_{m'}\right) = 0
$$
\n(39)

où :

$$
\pi_{y} = yL^{a_{L}} \prod_{i} p_{i}^{a_{i}} \tag{40}
$$

$$
\pi_i = \frac{d_i}{L} \tag{41}
$$

$$
\pi_{pi} = L^{a_{Lpi}} \prod p_j^{a_j} \tag{42}
$$

Le nombre *m'* de paramètres adimensionnels représentant les propriétés physiques du problème et introduit dans (39), généralement inférieur à *m*, dépend du nombre d'unités physiques *u* comme exprimé par le théorème de Buckingham :

$$
m' = 1 + m - u \tag{43}
$$

Si un seul phénomène physique pilote l'évolution de la caractéristique secondaire *y*, la valeur de *m'* est souvent égale à zéro. Dans l'autre cas ou *m'* n'est pas égal à zéro, souvent les nombres adimensionnels restants peuvent être uniquement exprimées par des rapports de propriétés des matériaux utilisées. Ce que signifie que *m'* ne dépend pas de *L*. Avec cette condition et les deux premières hypothèses a et b, les nombres adimensionnels,  $\pi_i$  *et*  $\pi_{pi}$  sont constants et il s'ensuit que :

$$
\pi_{y} = yL^{a_{L}} \prod p_{i}^{a_{i}} = constante
$$
\n(44)

Ce qui donne la relation (37) en supposant que les matériaux ou les propriétés physiques *p<sup>i</sup>* sont constantes lors du dimensionnement.

#### **2.2 Exemples de lois d'échelle**

Pour illustrer la construction et l'utilisation de ces lois, deux exemples seront détaillés dans cette partie. Ces exemples se concentrent sur deux composants classiques les moteurs sans balais et les roulements. Nous supposons par la suite que le critère principal de conception pour le moteur est la température du bobinage. La convection sera considérée comme le phénomène thermique dominant. Les roulements sont pour leur part conçus pour résister à une contrainte mécanique maximale.

Pour les moteurs sans balais, les équations (37), (38) et (36) deviennent comme suit :

Pour les aspects thermiques : la densité de courant *j* peut être liée aux dimensions à travers une relation

$$
f\left(j, \underbrace{L, d_1, d_2, \dots, d_n}_{1+n}, \underbrace{\rho, \theta, h}_{m}\right) = 0
$$
\n(45)

- qui, d'après le théorème de Buckingham, donne

$$
f'\left(\frac{\rho j^2 L}{h\Delta T}, \frac{d_1}{L}, \frac{d_2}{L}, \dots, \frac{d_n}{L}\right) = 0 \text{ avec } m' = 0
$$
 (46)

- qui s'exprime dans le cas de similitude géométrique par  $j = kL^-$ 

Pour les aspects magnétiques : le couple *C* peut être lié aux dimensions et à la densité de courant qui le traverse

$$
f\left(C, \underbrace{L, d_1, d_2, ..., d_n}_{1+n}, \underbrace{j, B_r}_{m}\right) = 0
$$
\n(48)

qui, d'après le théorème de Buckingham, conduit à

$$
f'\left(\frac{c}{j_{B_r}L^4}, \underbrace{\frac{d_1}{L}, \frac{d_2}{L}, \dots, \frac{d_n}{L}}_{n}\right) = 0 \text{ avec } m' = 0
$$
 (49)

et sous hypothèse de similitude géométrique

$$
C = kjL4
$$
 (50)

avec *j* la densité de courant ;

*L* la longueur du moteur ;

*d<sup>i</sup>* les autres dimensions géométriques ;

 $\rho$  la résistivité du cuivre ;

 $\Delta T$  l'élévation de température maximale relative à l'isolation du bobinage;

*h* le coefficient de convection ;

 $B_r$  l'induction rémanente des aimants permanents ;

*C* le couple électromagnétique.

La combinaison des équations (47) et (50)donne une estimation du couple en fonction de la taille du moteur :

$$
C = kL^{3,5} \tag{51}
$$

Les hypothèses a et b permettent d'estimer la masse du moteur :

$$
M = kL^3 = kC^{3/3,5}
$$
 (52)

Avec la même approche, la masse des roulements peut être estimée à partir de la charge *C<sup>0</sup>* supportée :

$$
C_0 = kL^2 \text{ et } M = kL^3 = kC_0^{3/2} \tag{53}
$$

Amine Fraj 91

(47)

Plus de détails et d'exemples d'élaboration de ce type de lois pour des composants mécaniques et électromécaniques sont donnés dans [21]. Les Figure 67et Figure 68 comparent ces relations à des données de catalogues industriels et montrent que les lois d'échelle peuvent fournir de bonnes approximations pour les quantités d'intérêt correspondantes.

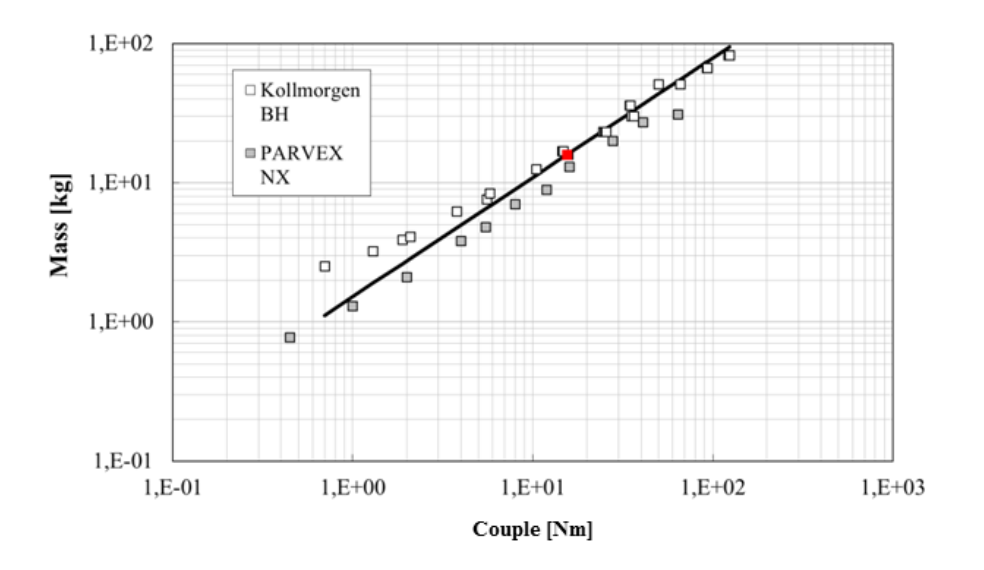

**Figure 67 : Masses de moteurs sans balais en fonction du couple nominal (**[21])

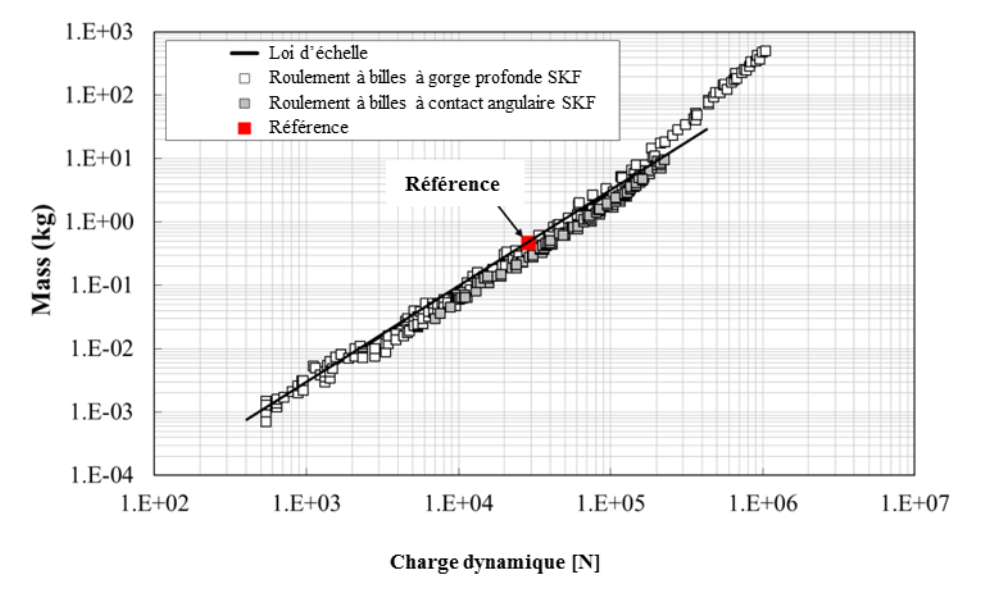

**Figure 68 : Masses des roulements en fonction de la charge (**[21])

# **2.3 Intérêts et limites des lois d'échelle**

Les lois d'échelle ont de nombreux avantages qui les rendent utiles pour la conception de systèmes mécatroniques [43] [53] [54]. Leur forme simple les rend faciles à manipuler et à personnaliser puisqu'elles ne nécessitent qu'une seule référence pour déterminer le coefficient multiplicateur *k*, alors que le coefficient de puissance *a* est fixé par le biais de phénomènes physiques. Elles ont une évolution monotone sur des domaines très larges ce qui évite le risque d'aberrations mathématiques comme certaines régressions utilisées en dehors de leurs limites de construction.

Cependant, elles ont une certaines limites. Bien que la similitude des matériaux puisse être facilement vérifiée pour une technologie donnée, la similitude géométrique n'est pas nécessairement vérifiée ni observée. Pour le cas des moteurs, ceci explique en grande partie les erreurs d'estimation des lois d'échelle observables sur la Figure 67. Les fabricants ont tendance à utiliser le même diamètre du moteur (c'est à dire les mêmes tôles de fer) pour différentes longueurs et couples. L'obtention d'une loi d'échelle nécessite également un phénomène physique dominant. Par exemple, dans le cas du moteur électrique, si le phénomène de transfert thermique par conduction ne pouvait pas être négligé, les relations (44) et (45) devraient prendre la forme :

$$
f\left(j, \underbrace{L, d_1, d_2, \dots, d_n}_{1+n}, \underbrace{\rho, \Delta T, h, \lambda_1, \lambda_2, \dots}_{m}\right) = 0
$$
\n<sup>(54)</sup>

ce qui donne

$$
f'\left(\frac{\rho j^2 L}{h\Delta T}, \underbrace{\frac{d_1}{L}, \frac{d_2}{L}, \dots, \frac{d_n}{L}}_{n}, \underbrace{\frac{\lambda_1}{hL}, \frac{\lambda_2}{hL}, \dots}_{m'}\right) = 0
$$
\n
$$
(55)
$$

avec  $\lambda_i$  les conductivités thermiques des différents matériaux du moteur.

Dans ce cas, une loi d'échelle globale aurait été plus complexeà établir ou son domaine de validité aurait été restreint.

#### **3 Les lois d'échelle basées sur la régression**

L'objectif de cette section est de montrer comment il est possible d'améliorer et de généraliser l'utilisation des lois d'échelle afin d'élargir leur domaine de validité grâce à des techniques de régression appropriées telle que celle proposée par la présente méthode.

#### **3.1 Forme générale des modèles**

Afin de garder le sens physique et de profiter des avantages accordés par les lois d'échelle, le modèle de régression sera basé sous une forme en puissance (37). Toutefois, afin d'éliminer les hypothèses b (similitude géométrique) et c (unicité de la contrainte de conception), des modèles d'estimation plus généraux pourront être écrits sous la forme suivante :

$$
y = f(L, \pi_1, \pi_2, \dots) = k(\pi_1, \pi_2, \dots) L^{a(\pi_1, \pi_2, \dots)} \text{ avec } \pi_i = \frac{d_i}{L}
$$
 (56)

où *y* est le paramètre à estimer ;

*L* est la dimension principale du système ; *d<sup>i</sup>* sont les dimensions secondaires du système ;  $\pi$  sont les nombres adimensionnels représentatifs des facteurs de forme du système.

En présence de similitude géométrique, les facteurs de forme sont constants ( $\pi_i = C^{s}$ ) et l'équation (55) se simplifie sous la forme d'une loi d'échelle classique (37). La forme souhaitée du modèle (55) se prête à la régression moins facilement que les surfaces de réponse polynomiales [48], les fonctions à base radiale [46] [55] ou le Krigeage [56] [57]. L'objectif des paragraphes suivants est de donner une approche pour déterminer les formes des fonctions  $k(\pi_1, \pi_2, ...)$  et  $a(\pi_1, \pi_2, ...)$  représentant les coefficients multiplicateurs et les coefficients de puissance.

### **3.2 Processus de régression**

La Figure 69 décrit l'ensemble du processus de métamodélisation proposé qui a pour objectif la réalisation des régressions de la forme (56). Les trois principales étapes du processus sont décrites ci-dessous et les détails de chaque étape sont décrits dans les paragraphes qui suivent :

- **Etape 1 - génération des données** : l'objectif est d'abord de générer les combinaisons de variables  $L$  et  $\pi$ <sub>i</sub> à simuler. Avec les expériences virtuelles déterministes, ces échantillons de points doivent être choisis pour remplir l'espace de conception. Une fois que le plan d'expériences est défini, un appel au code éléments finis, ou tout autre code de dimensionnement est réalisé afin d'obtenir les données *y* désirées. Les données y sont ensuite projetées sous la forme (55) en calculant les coefficients *k* et *a* pour chaque configuration  $\pi$  des paramètres de facteur de forme.
- **Etape 2 - étude de la forme générale de la fonction :** l'évolution de chaque coefficient *k* et *a* est ensuite analysé pour déterminer la forme globale à imposer à la fonction (56) à travers le choix des formes des fonctions  $k(\pi_1, \pi_2, ...)$  et  $a(\pi_1, \pi_2, ...)$ . Ces formes ne peuvent pas être présupposées directement et dépendent des spécificités de chaque problème.
- **Etape 3 - construction du métamodèle :** sur la base des formes de fonction choisies à l'étape précédente, un procédé de régression est appliqué aux données de simulation. Une comparaison des résultats estimés en utilisant l'équation (55) avec les données initiales *y*  peut alors valider la qualité de ces régressions.

Même si la forme du modèle de l'équation (56) ne peut être exprimée par une combinaison linéaire de fonctions de base, certaines de ses caractéristiques sont intéressantes et seront utilisées dans le processus de métamodélisation. Les sections suivantes décrivent les choix faits ici pour chacune de ces étapes en fonction de ces caractéristiques.

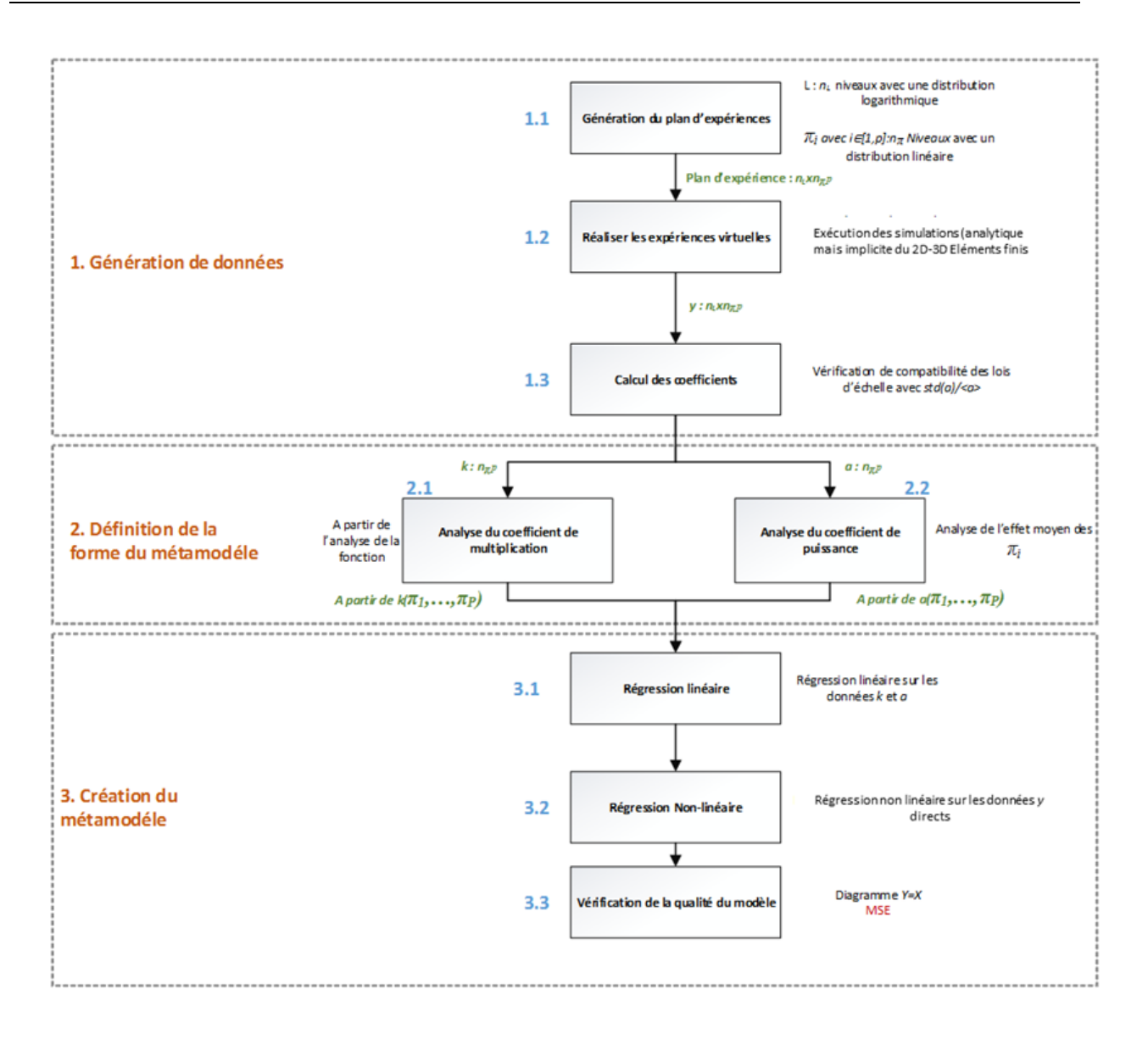

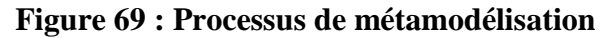

# **3.2.1 Étape 1- Génération des données**

La plage de variation du paramètre *L* peut être très grande tandis que celle des paramètres de forme  $\pi$  sont potentiellement plus faibles. C'est pourquoi le processus proposé utilisera un plan d'expériences avec une distribution logarithmique sur les niveaux *n<sup>L</sup>* pour le paramètre *L* et distribuée linéairement sur les niveaux  $n_{\pi}$  pour les p paramètres  $\pi_i$ . Ce simple plan d'expériences permet d'explorer tout l'espace de conception. Ce plan d'expériences (étape 1.1), principalement semblable à un plan factoriel complet, nécessite au moins trois niveaux pour chaque paramètre afin de calculer (étapes 1.3) et d'analyser (étapes 2.1 et 2.2) les coefficients *k* et *a*.

Selon ce plan d'expériences, les appels sont alors effectués (étape 1.2) aux codes éléments finis, ou à tout autre code de dimensionnement afin d'obtenir les données *y* désirées. Le nombre

final de données y est  $n_L$ .  $n_{\pi}$ <sup>p</sup>. Les techniques classiques de régression utilisent directement ces données de simulation. Ici, le but est d'adapter tout d'abord les données à la forme (20) en utilisant qu'une loi en puissance qui peut être représentée de façon linéaire après transformation logarithmique. La projection de *y* en fonction des coefficients *a* et *k* (étapes 1.3 de la Figure 5) se fait donc dans un plan logarithmique traçant ces données en fonction des données *L* pour chaque combinaison des facteurs de forme  $\pi_i$ . La Figure 70 représente les graphes où, pour chaque combinaison de coefficients  $\pi_i$ , l'évolution de *y* en fonction de *L* suit une loi de puissance décrite donc par une ligne droite dans un plan logarithmique. L'algorithme calcule les pentes d'un des segments entre deux valeurs consécutives de *L* et renvoie la moyenne arithmétique de la pente *mean(a)* pour chacune des combinaisons de  $\pi$ . Le coefficient multiplicateur *k* est calculé pour chaque courbe par minimisation avec la méthode des moindres carrés. Afin de vérifier que les données s'expriment bien par des lois de puissance, un critère de qualité est également calculé. Ce critère exprimé par (std  $(a)$  / mean $(a)$ ) est généralement très proche de zéro et montre que le problème est bien exprimé en utilisant une loi d'échelle pour une configuration donnée de facteurs de forme. Après cette étape, les  $n<sub>L</sub>$ . $n<sub>\pi</sub><sup>p</sup>$  valeurs de *y* sont transformées en  $n<sub>\pi</sub><sup>p</sup>$  vecteurs de valeurs pour tous les coefficients *a* et *k*.

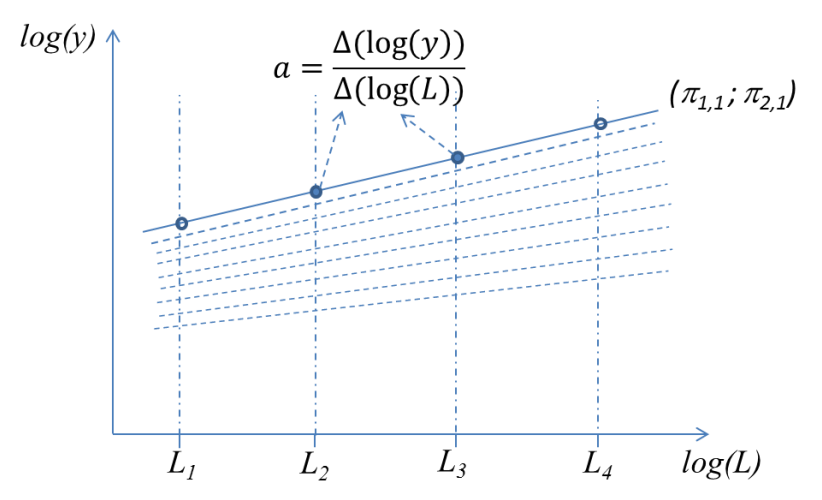

**Figure 70 : Calcul des coefficients de la loi de puissance**

#### **3.2.2 Étape 2 – étude de la forme générale de la fonction**

L'objectif de cette étape est de déterminer la forme que l'on peut donner aux fonctions  $a(\pi_1, \pi_2, ...)$  et  $k(\pi_1, \pi_2, ...)$ .

Le coefficient de puissance  $a(\pi_1, \pi_2, ...)$  des lois d'échelle est constant si le phénomène physique qui pilote la conception du système ne dépend pas de facteurs de forme  $\pi_i$ . Si le phénomène physique évolue entre deux natures (par exemple de la convection à la conduction pour le transfert thermique), le coefficient de puissance est une fonction qui varie entre deux valeurs extrêmes. Si le passage entre les deux phénomènes physiques est progressif (souvent le cas pour les composants des systèmes mécatroniques) alors la surface  $a(\pi_1, \pi_2, ...)$  sera caractérisée par un petit nombre de crêtes et de creux et pourra potentiellement être bien
approchée par une fonction polynomiale. Il reste à déterminer la forme exacte de la fonction polynomiale. Étant donné que tous les paramètres  $\pi$ <sub>i</sub> n'affectent pas forcement le coefficient de puissance, il est utile de procéder à une analyse de sensibilité à ce stade. L'étape 2.2 correspond donc à cette analyse de sensibilité, qui est conduite en effectuant une régression linéaire après une normalisation entre  $-1$  et  $+1$  des paramètres  $\pi_i$ . L'analyse des coefficients de régression conduit à quantifier de l'influence de la moyenne de chaque paramètre. Seuls les paramètres pertinents seront pris en compte dans l'expression finale de  $a(\pi_1, \pi_2, ...)$ . Notez que toute autre technique d'analyse de sensibilité pourrait être utilisée ici (par exemple, analyse de variance [58] ou indices de Sobol [59]).

Le coefficient multiplicateur  $k(\pi_1, \pi_2, ...)$  des lois d'échelle peut souvent prendre la forme de produits de fonctions, dont certaines peuvent aussi être exprimées sous la forme de lois en puissance. L'étape 2.1 (Figure 69) analyse ces options à l'aide d'un plan logarithmique : les fonctions décomposables en produits sont représentées par des courbes parallèles dans ces graphique à échelle logarithmique (Figure 71a), les lois de puissance sont représentées par des lignes droites (Figure 71b). En effet si :

$$
k(\pi_1, \pi_2, ...)=f(\pi_1)g(\pi_2, ...)
$$
  

$$
log(k(\pi_1, \pi_2, ...)) = log(f(\pi_1)) + log(g(\pi_2, ...))
$$
 (57)

L'évolution de  $k(\pi_1, \pi_2, ...)$ , en fonction de  $\pi_1$  pour différentes configurations  $\pi_{i \neq 1}$ , peut donner 3 possibilités : factorisable (Figure 71a), factorisable avec une loi de puissance (Figure 71b), ou non-factorisable (Figure 71c). Ce type d'analyse peut être effectué pour chaque variable  $\pi$ <sub>i</sub> et est quantifié par des indicateurs qui expriment :

- la possibilité de factoriser  $k(\pi_1, \pi_2, ...)$  en fonction de  $\pi_i$ . Pour évaluer cette possibilité, nous introduisons l'indicateur défini par *(max(E)-min(E))/(max(log(k)-min(log(k))*, où *E* quantifie la différence entre les deux courbes pour différentes valeurs de  $\pi_i$ . Si la différence entre les deux courbes est constante, cet indicateur est égal à zéro et exprime la possibilité de factorisation.
- la possibilité d'exprimer cette fonction par une loi en puissance. Pour évaluer cela, nous introduisons l'indicateur (*(max(s)-min(s))/|(mean(s)|),*où *s* est la pente d'une courbe Si la pente est constante, l'indicateur est égal à zéro une loi de puissance est bien adaptée.

Afin d'évaluer rapidement la forme que  $k(\pi_1, \pi_2, ...)$  devrait avoir, ces critères peuvent être résumés graphiquement sur un plan, comme illustré sur la Figure 71d.

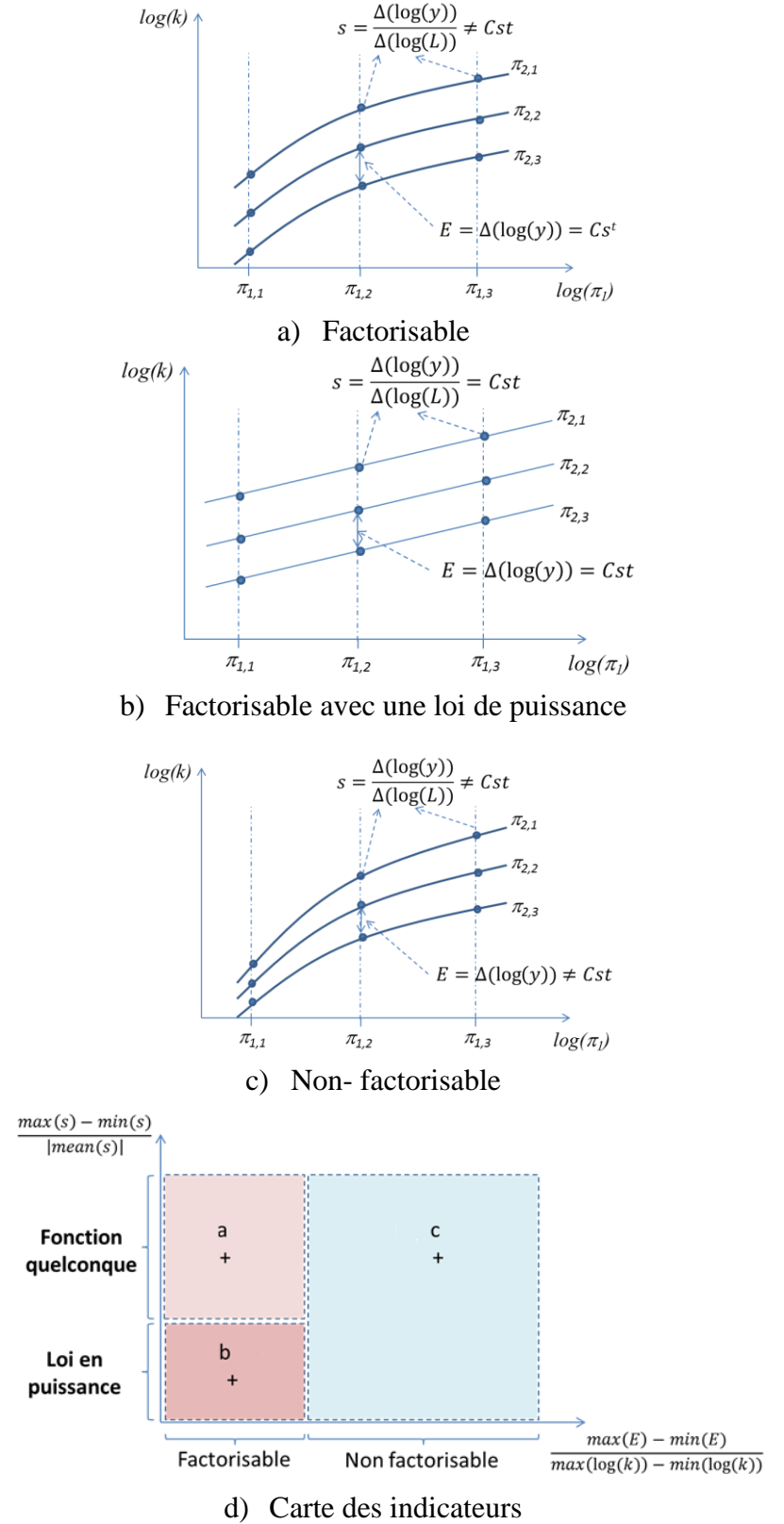

**Figure 71 : Analyse de la forme de coefficients de multiplication**

# **3.2.3 Etape 3 - Construction du métamodèle**

La dernière étape vise à créer les métamodèles à partir des données générées à l'étape 1 et selon les formes de fonctions définies à l'étape 2. Ce processus de régression se fait en deux sousétapes :

- La première utilise les données *a* et *k* (sorties de l'étape 1.3, Figure 69) : une régression polynomiale aux moindres carrés, en utilisant les paramètres les plus influents directement réalisée sur les données *a* pour obtenir une approximation de  $a(\pi_1, \pi_2, ...)$ . En fonction de la décomposition de  $k(\pi_1, \pi_2, ...)$  provenant des indicateurs de l'étape 2.1 (Figure 71d), la régression est exécutée sur chacune des fonctions factorisables. Les lois en puissance sont traitées en premier par régression linéaire sur des plans logarithmiques. Les fonctions qui ne peuvent pas être exprimées par des lois de puissance sont approchées par des fonctions polynômiales à l'aide de régressions par la méthode des moindres carrés.
- La seconde utilise directement les données y (sorties de l'étape 1.2, Figure 69) : cette régression non linéaire est initialisée avec les résultats de la première régression et minimise les erreurs relatives, par exemple grâce à la fonction *lsqnonlin* de *Matlab*.

Enfin, une comparaison des deux fonctions de régression par rapport aux données initiales y peut valider leur qualité.

## **3.3 Exemple avec une fonction test**

Un exemple purement numérique représentative des différentes formes recherchées permettra d'illustrer et de détailler les différentes étapes du processus décrit dans la section 3.2. Cette fonction de test, qui utilise la forme de l'équation (55), est :

$$
y = \pi_1^{-1}(4 + 5\pi_2\pi_3)\pi_4^3 L^{2+0.1\pi_2}
$$
 (58)

Un bruit numérique uniformément réparti peut être ajouté aux données *y* afin de tester la robustesse de l'algorithme par rapport au bruit de calcul des codes de calcul ou à des variations dues à des phénomènes négligés. Pour cette première application numérique, ce bruit est d'amplitude + / - 1% des données *y*. Les différentes étapes de la régression, présentées dans les Figures 73 à 75, sont les suivantes :

- **Etape 1.1, génération d'un plan d'expériences :** *L* comporte quatre niveaux entre 1 et  $10^4$ , et chaque paramètre  $\pi_i$  comporte trois niveaux respectivement entre 0,5 et 2, 1 et 10, 2 et 7 et finalement 1 et 10. Le nombre de simulations et le nombre de données *y* est donc  $4.3^4 = 324.$
- **Etape 1.3, projection des données** *y* **:** les droites de la Figure 72 expriment la nature en loi de puissance de la relation. Pour l'exemple de la Figure 72, la pente *a* est égale à 3. L'écart par rapport à une loi de puissance est exprimée par un indicateur de qualité *(std(a)/mean(a))* comme expliqué dans la section 3.2.1, qui a la valeur de 0,24% et s'affiche également sur la Figure 72. Sans le paramètre *L*, le plan d'expériences a maintenant  $3^4 = 81$  valeurs pour chaque paramètre *a* et *k*.

- **Etape 2, étude de la forme générale de la fonction :** La Figure 73 montre l'analyse (étape 2.1) de la forme possible de la fonction  $k(\pi_1, \pi_2, ...)$ . A partir des indicateurs présentés dans la Figure 71 et la section 4.2, on déduit que les paramètres  $\pi_l$  et  $\pi_4$  sont adaptés pour la factorisation en utilisant des lois en puissance. La Figure 74 illustre l'analyse de sensibilité (étape 2.2) pour déterminer les paramètres influençant l'évolution du coefficient *a*. Seule l'influence du paramètre  $\pi$  doit être considérée ici. Nous sélectionnons donc une équation de la forme suivante :

$$
y = k(\pi_1, \pi_2, \dots) L^{a(\pi_1, \pi_2, \dots)} = k'(\pi_2, \pi_3) \pi_1^{a_1} \pi_4^{a_4} L^{a(\pi_2)}
$$
(59)

avec  $k'(\pi_2, \pi_3)$  et  $a(\pi_2)$  des fonctions polynomiales du second ordre.

- **Etape 3, construction du métamodèle basé sur les formes des fonctions choisies à l'étape précédente :** les fonctions  $k'(\pi_2, \pi_3)$  et  $a(\pi_2)$  seront approximées par une fonction polynomiale. La première régression permet aux fonctions  $k(\pi_1, \pi_2, ...)$  et  $a(\pi_1, \pi_2, ...)$  d'être obtenues de façon indépendante par une étude logarithmique (pour la loi de puissance) ou par régression linéaire (pour l'autre fonction). Cette première régression (étape 3.1) donne :

$$
y =
$$
  
(4.84 - 0.14 $\pi_2$  - 0.37 $\pi_3$  + 5.01 $\pi_2 \pi_3$  + 0.01 $\pi_2^2$  +  
0.03 $\pi_2^2$ ) $\pi_1^{-0.99}\pi_4^3 L^{(2+0.10\pi_2)}$  (60)

La deuxième régression non linéaire (étape 3.2) appliquée directement sur *y*, et les données  $\pi$  nous permet de trouver :

$$
y = (3.988 + 0.002\pi_2 + 0.002\pi_3 + 5.001\pi_2\pi_3)\pi_1^{-1}\pi_4^3L^{(2+0.10\pi_2)}
$$
(61)

Pour les deux régressions utilisées, l'erreur quadratique moyenne minimise l'erreur relative et non pas les erreurs absolues. Le contrôle de la qualité de régression montre que moins de 1% d'erreur sont obtenus avec l'équation (60). Sans bruit, la relation exacte est trouvée directement avec la première ou la deuxième régression.

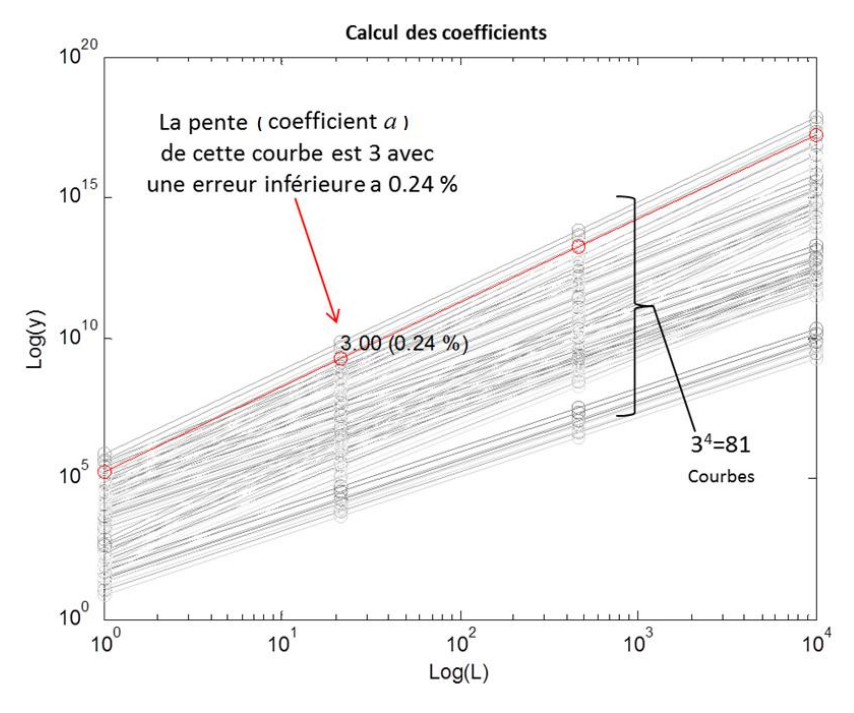

**Figure 72 : Calcul des coefficients de la loi en puissance pour la fonction test**

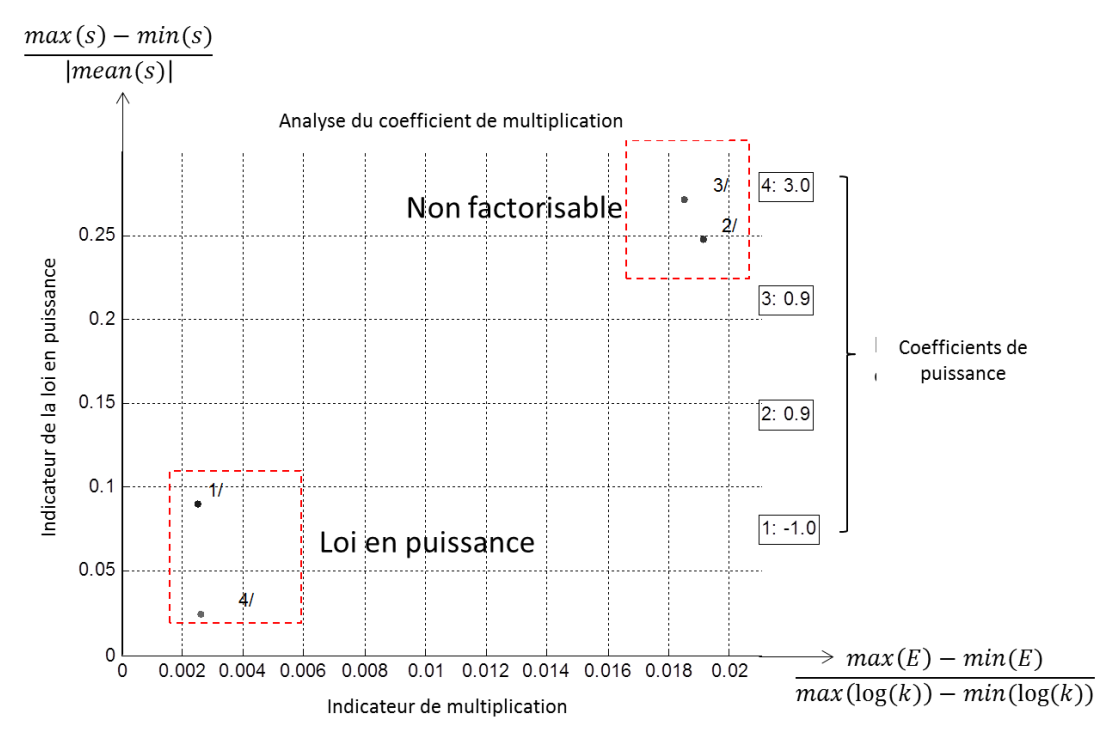

**Figure 73 : Analyse de forme du coefficient de multiplication k de la fonction test** 

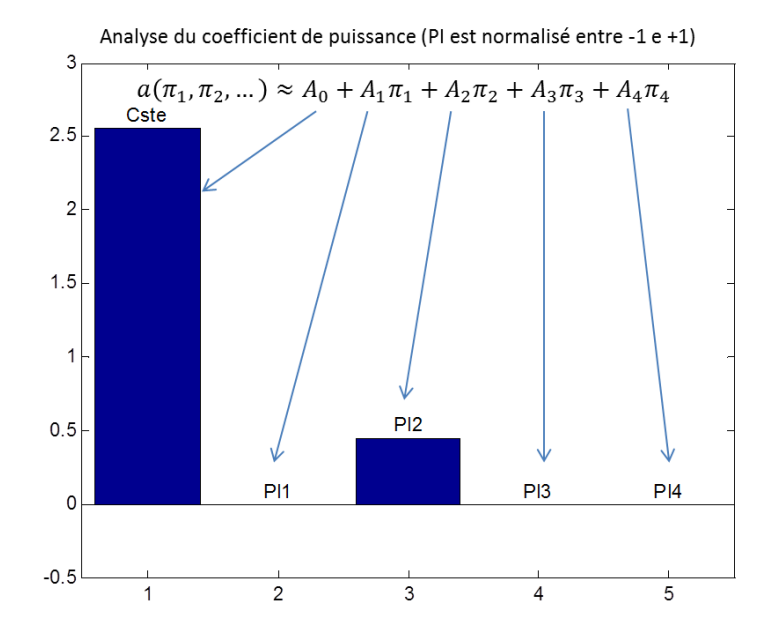

**Figure 74 : Analyse de sensibilité pour le coefficient de puissance de la fonction test** 

Même si les simulations numériques sont déterministes, des erreurs peuvent exister et sont causées par les simplifications du modèle mathématique ou sont dues aux erreurs systématiques de la résolution numérique. Pour quantifier plus précisément l'effet des erreurs sur le processus proposé, nous supposons ici que l'erreur est équivalente à un bruit blanc d'amplitude proportionnelle à la quantité d'intérêt *y*. Le processus de calcul a été répété pour différentes valeurs de bruit maximum : 0,2, 0,5, 1, 2 et 4%. La Figure 75 montre les résultats de l'étape 2.1 et 3.3 pour ces différents niveaux. La Figure 75a) a été tracée avec 10 exécutions pour chaque niveau de bruit. La Figure 75b) quantifie l'erreur maximale observée entre l'expression et les résultats de simulation (avec le bruit) ou la formule analytique pure (sans bruit). De ces résultats, nous pouvons conclure que :

- L'étape 3 de régression, avec ses deux sous-étapes de régression, est très robuste face au bruit et diminue l'influence de ce dernier.
- L'étape 2.1 de détermination de la forme du coefficient *k* est plus sensible au bruit, mais permet de distinguer la forme de la fonction pour des niveaux de bruit de moins de + / - 2%. Lorsque les modèles seront obtenues par des calculs éléments finis, le maillage devra donc être de qualité suffisante pour permettre cette étape.

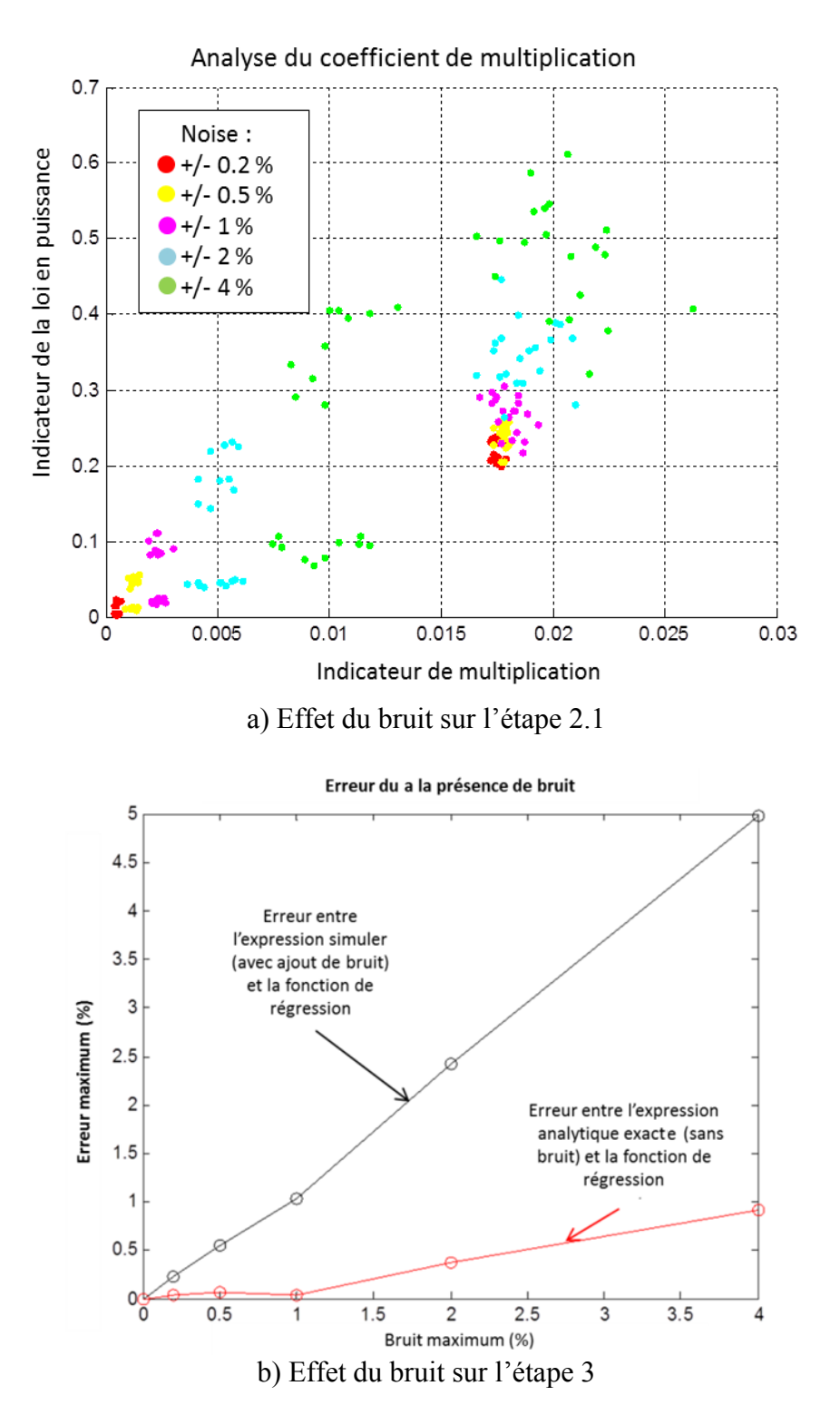

**Figure 75 : Effet du bruit sur la carte de l'indicateur et sur la qualité de régression finale**

# **3.4 Comparaison avec d'autres méthodes d'analyse et de régression**

La référence [46] donne une classification des différentes techniques d'approximation selon 3 critères : le type de plan d'expériences, le choix du modèle et l'approche d'approximation du modèle. Ici, l'approche de métamodélisation proposée est basée sur :

- un plan d'expériences factoriel complet avec la distribution logarithmique de la distribution des niveaux pour le paramètre de dimension principal *L* ;
- le choix du modèle basé sur des lois d'échelle et des lois en puissance ;
- une approche d'approximation utilisant principalement la méthode de régression linéaire aux moindres carrésaprès une projection de données sur les coefficients de la loi d'échelle.

Les procédures de régression classiques commencent généralement par une étape de criblage en se concentrant principalement sur la sélection des paramètres d'entrée. Le présent processus suppose que cette sélection a été déjà effectuée grâce à une analyse de sensibilité ou grâce à la connaissance du concepteur. L'analyse préliminaire, est utilisée ici pour déterminer la forme exacte du modèle. Des indicateurs et une synthèse graphique, similaire à la méthode Morris [60], ont été proposés à cet effet.

Par rapport aux approches de métamodélisation classiques (Krigeage, fonctions à base radiale, polynômes, etc.), l'avantage de la méthode proposée ici réside principalement dans sa justification physique, démontrée ici en utilisant le théorème de Buckingham. Un état de l'art récent sur l'analyse dimensionnelle et le théorème de pi illustré par un exemple d'application de modélisation d'un système de fabrication flexible peut être trouvé dans [53]. D'autres auteurs [61] [62][63] ont également utilisé ce théorème avec un objectif principal : réduire le nombre de paramètres à manipuler par les régressions polynomiales. Les auteurs de [64] ont utilisé l'analyse dimensionnelle afin de déterminer les contraintes sur les régressions en loi de puissance. Leur approche, comme les autres approches uniquement basées sur l'analyse dimensionnelle, nécessite cependant la manipulation de tous les paramètres représentant les dimensions et les propriétés physiques. En outre, les lois d'échelles utilisées sont des lois de puissance pure, sans la possibilité d'utiliser d'autres fonctions pour exprimer les coefficients multiplicateurs ou des coefficients de puissance.

L'approche proposée ici n'utilise pas directement l'analyse dimensionnelle, mais la forme particulière des fonctions représentant les caractéristiques physiques d'un composant soumis à un changement de taille et dans le cas de présence de certaines similitudes. Des études antérieures [51] [65] sur la similitude se sont intéressées aux développements de modèles valables dans le cas de non-similitudes (appelés modèles déformés), mais n'ont pas été appliquées à des simulations numériques dans un cadre général.

La méthode proposée ici offre la possibilité de garder constant le rapport de forme caractéristiquesde certaines dimensions géométriques et permet donc de réduire la complexité de la représentation des modèles de conception. Un modèle compact est alors obtenu avec seulement les paramètres de conception nécessaires à la couche de conception mécatronique sans avoir à gérer tous les paramètres de la conception détaillée.

# **4 Cas d'étude**

L'objectif est ici d'illustrer le processus de régression proposé sur des composants d'actionneur. Dans cette étude, on se focalise sur l'illustration du processus de régression et non pas sur la conception complète du système. La référence [66] présente une méthodologie pour la conception préliminaire optimale des actionneurs électromécaniques utilisant une approche basée sur les modèles avec différents types de modélisation (estimation, simulation, évaluation et métamodélisation).

Les composants pris en compte ici sont : un moteur électromagnétique à débattement limité [67] ( en anglais « Limited Angle Torque », (LAT)) et une liaison pivot flexible comme illustré sur la Figure 76.

Le processus de régression pourrait être appliqué à d'autres types de moteurs, comme un moteur sans balais ou à d'autres types de composants mécatroniques. Associé avec un bras de levier, un distributeur rotatif et un ressort de rappel, un moteur LAT permet de réaliser une DDV (Direct Drive Valve) pour piloter un vérin hydraulique (voir Figure 77). La conception globale de ces systèmes mécatroniques nécessite l'examen des diverses contraintes qui ont un impact direct sur la taille des composants. Ces contraintes de conception peuvent provenir de différents types de spécifications. Principalement des spécifications sur les performances, notamment en termes de plage de mouvement, précision ou de bande passante: la course et le couple à fournir par le LAT sont influencés par le bras de levier, la bande passante en boucle fermée dépend des inerties et raideurs des autres composants. On peut noter que l'inertie du LAT est fonction du couple à fournir et de son facteur de forme diamètre/longueur.

Ces points sont influencés par les contraintes mécaniques de l'environnement (vibrations, accélération) ou les contraintes thermiques (en fonction du type de transfert de chaleur et la température ambiante). Les applications embarquées ajoutent des contraintes d'intégration (dimensions, volume ou masse). Toutes ces contraintes peuvent être représentées (Figure 76) par des scénarios de conception tels que :

- Profil de mission thermique et mécanique : ces profils de mission sont représentatifs du mouvement de l'actionneur pendant un vol. Ces simulations en fonction du temps peuvent être utilisées pour calculer le couple électromagnétique moyen développé par le LAT.
- L'analyse de la stabilité : la fonction de transfert de l'ensemble du système multiphysique peut être utilisée pour l'estimation des performances en boucle fermée, en particulier les bandes passantes et les marges de stabilité. Ces indicateurs sont fortement influencés par les modes de résonance en rotation.

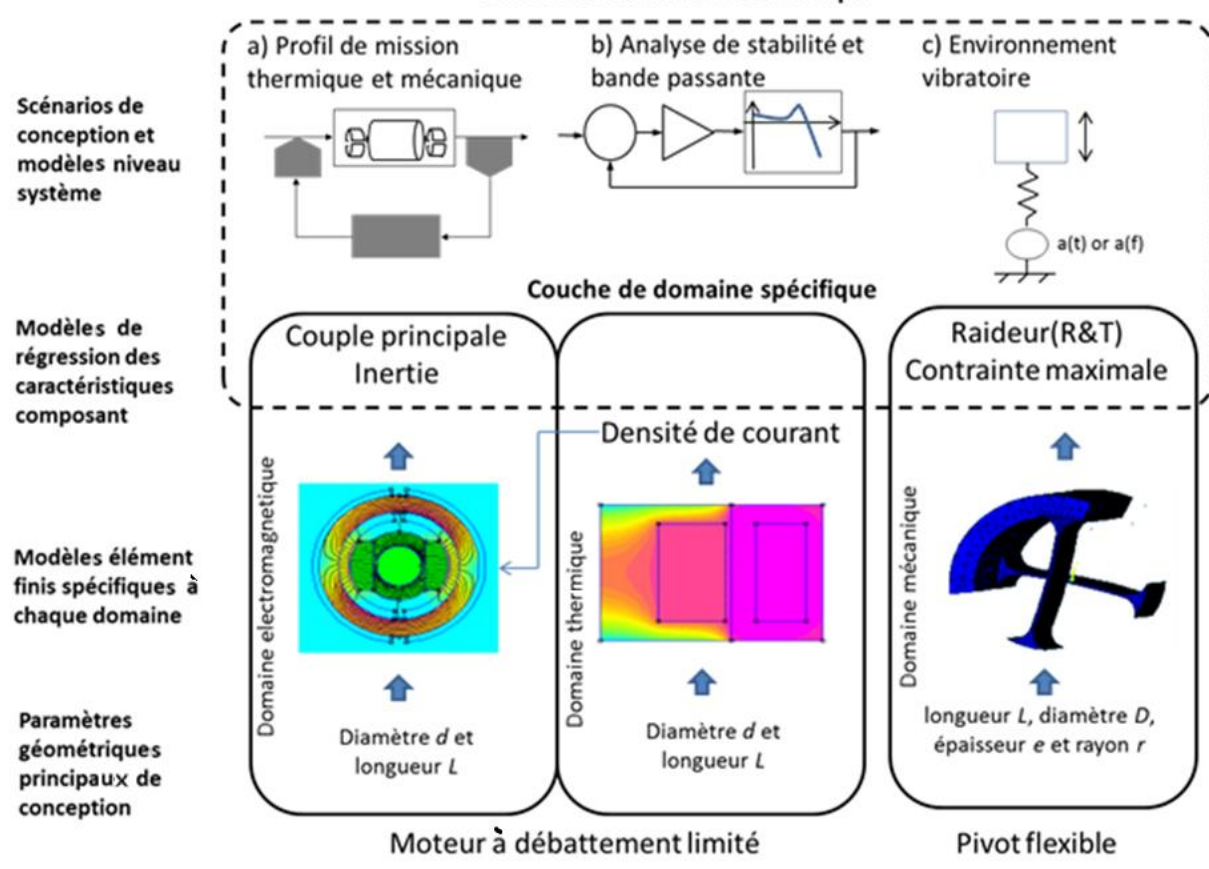

Couche du domaine mécatronique

**Figure 76 : Modèles d'estimation : interface entre couche mécatronique et couches spécifiques à chaque domaine**

Pour gérer toutes ces contraintes et itérer rapidement entre la couche mécatronique et les couches de chaque domaine spécifique au cours du dimensionnement préliminaire, il peut être intéressant d'avoir des modèles d'estimation, par exemple pour le moteur LAT, exprimant le couple ou l'inertie en fonction directement des dimensions pour un environnement thermique donné.

Les paragraphes suivants montrent comment ces modèles peuvent être obtenus en utilisant le processus de régression présenté dans ce chapitre. Les résultats issus de l'approche métamodèle basée sur les lois d'échelle sont comparés à l'approche d'approximation par polynômes [47] ou l'approche par fonctions radiales (RBF) [31] et l'approche par Krigeage [57].

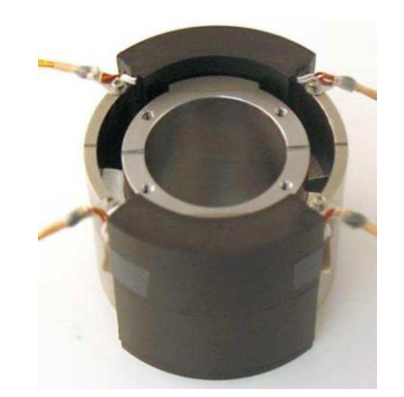

a) Moteur a débattement limité (LAT) (source :[68]) : Domaines thermique et électromagnétique

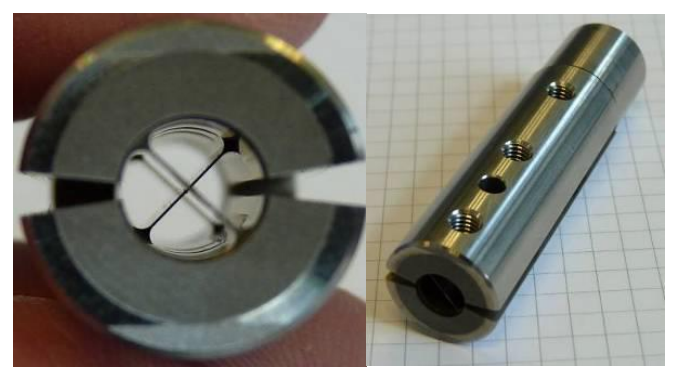

b) Pivot flexible (source [69]): domaine mécanique

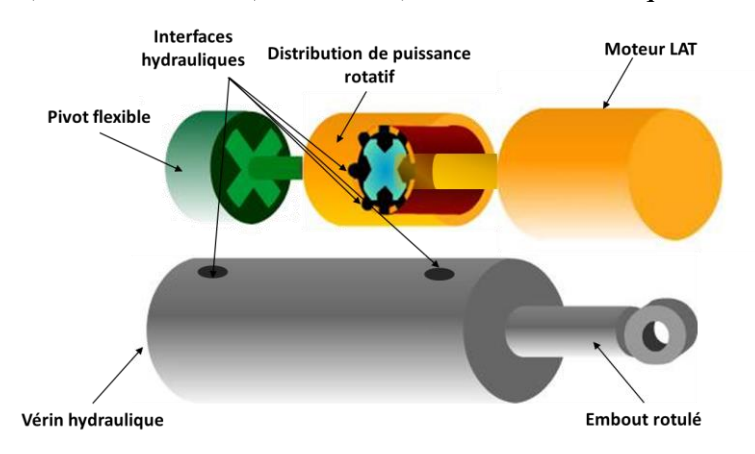

c) Schéma simplifié de l'actionneur à distributeur rotatif

### **Figure 77 : Composant mécatronique avec diffèrents domaines**

## **4.1 Etude du moteur LAT**

L'objectif est d'illustrer comment il est possible de relier le couple continu *T* aux dimensions principales, la longueur *L* et le diamètre *d* du moteur. Toutes les dimensions radiales sont géométriquement semblables à *d*. Avec un tel choix, on a deux paramètres de conception qui influencent considérablement le couple et l'inertie du moteur, deux caractéristiques principales de

la conception au niveau système, sans représenter tous les paramètres dimensionnels utilisés lors de la conception au niveau du composant. L'équation désirée prend donc la forme suivante :

$$
T = f(L, \pi_1) = k(\pi_1)L^{a(\pi_1)} \text{ avec } \pi_1 = \frac{d}{L}
$$
 (62)

Le code de conception, auxquelles les régressions ont été appliquées, a été créé en utilisant deux simulations éléments finis 2D (Figure 78) avec le logiciel FEMM [70]. Un premier résultat de simulation thermique permet d'évaluer la densité de courant *J* admissible pour un échauffement du bobinage donné dans le cas d'un fonctionnement continu en statique. L'environnement thermique a été modélisé par un transfert de chaleur par convection à coefficient *h* constant entre la périphérie de l'actionneur et l'environnement. Une deuxième simulation électromagnétique utilise la densité de courant calculée précédemment afin d'obtenir le couple continu maximal.

Plusieurs cas illustrent la méthode de régression :

- L'enroulement a été enrobé ou non d'une résine qui assure un meilleur transfert thermique par conduction. Ce point explique l'effet de l'hypothèse c (paragraphe 2.1). Une conductivité thermique équivalente du cuivre et de la résine ou de l'air a été déduite à partir d'une homogénéisation de l'enroulement [71][72].
- Deux plans d'expériences pour différentes gammes ont été utilisés pour tester la robustesse et la validité des régressions obtenues en dehors de leur construction originale. Les deux plans d'expérience à 4 niveaux pour *L* et 6 niveaux pour  $\pi_1$  ont conduit à 24 expériences. La différence entre les plans d'expérience vient de leur domaine d'étude :  $L \in [20, 60]$  mm pour le premier plan d'expériences et  $[10, 100]$  mm pour le second, et pour  $\pi_1 \in [0,5; 2,5]$  pour le premier plan d'expériences et [0,1; 5] pour le second.

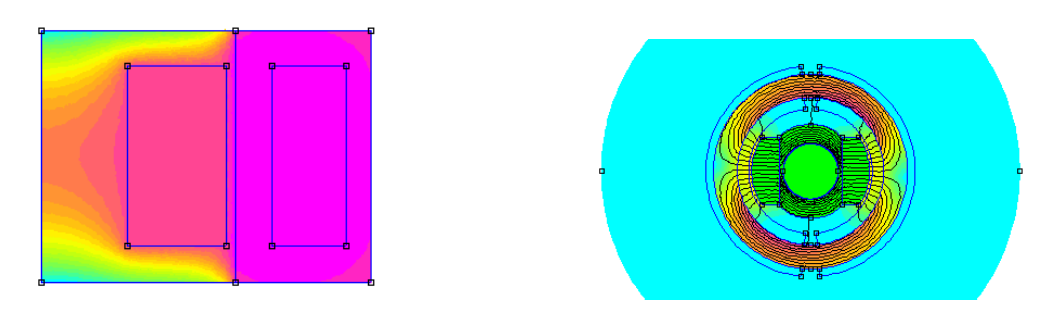

a) Simulation thermique b) Simulation électromagnétique **Figure 78 : Simulations éléments finis 2D du moteur LAT**

La Figure 79 illustre l'étape 2.1 de la procédure pour les cas de bobinage avec ou sans résine d'enrobage. En cas de bobinages enrobés le coefficient de puissance varie entre 3,42 et 3,49. Sans enrobage, ce coefficient varie entre 3,23 et 3,48. Dans les deux cas le coefficient de puissance varie entre 3.5 (démontré à la section 2.2), qui est la caractéristique de transfert thermique par convection pure, et 3, caractéristique d'un transfert thermique par conduction pure.

Une bobine sans résine est naturellement plus influencée par l'effet conducteur. Dans les deux cas, il était intéressant de ne pas considérer le paramètre  $a(\pi_1)$  comme une constante.

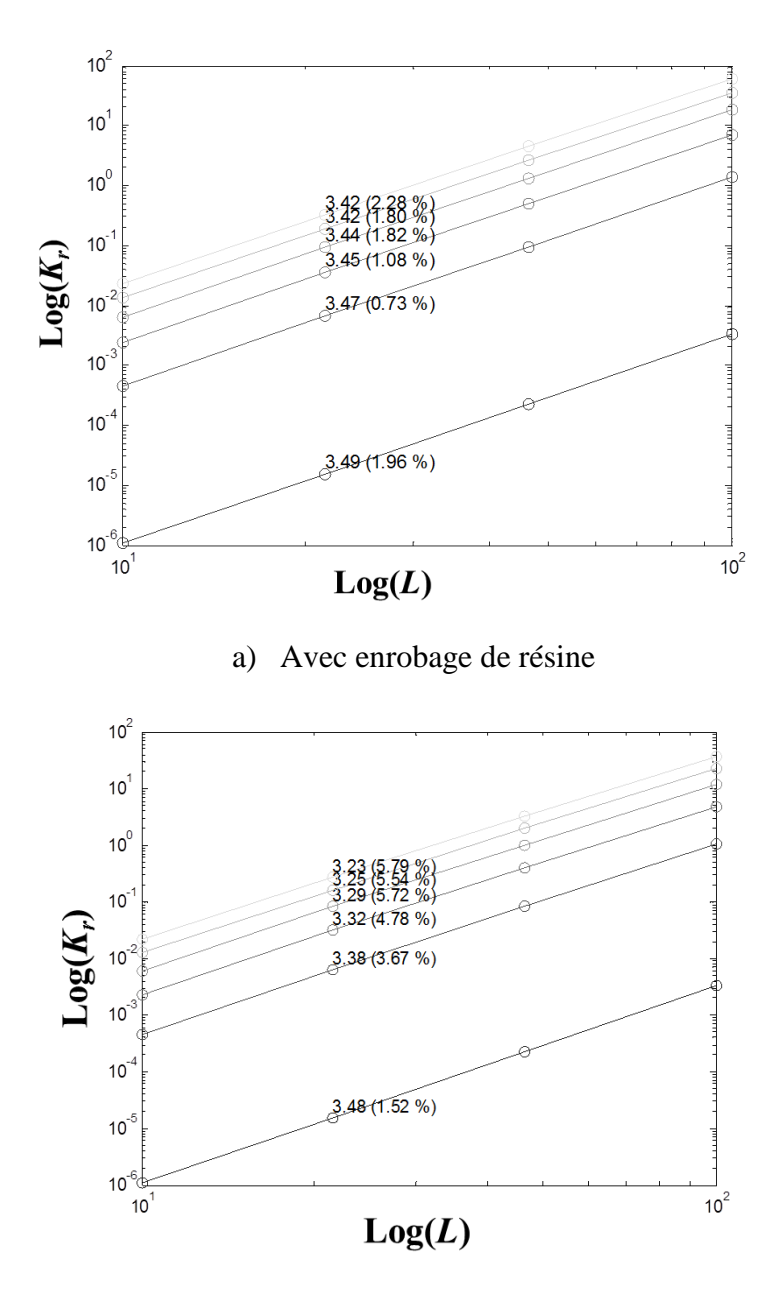

b) Sans enrobage de résine

**Figure 79 : Effet du transfert thermique par conduction sur le coefficient de puissance**

Ensuite, l'approche proposée a été appliquée à un enroulement avec résine. La forme du métamodèle basée sur la loi d'échelle (SLAWMM) est :

$$
T = k(\pi_1)L^{a(\pi_1)} = c_1 \pi_1^{c_2} L^{c_3 + c_4 \pi_1 + c_5 \pi_1^2}
$$
\n(63)

Il a été comparé à trois autres approximations en fonction des deux variables de conception *L* et *D* : une surface de réponse polynomiale d'ordre 3 (RSM) [47], une fonction à base radiale gaussienne (RBF) [31] et une approximation par krigeage [56]. Les fonctions polynômes ont été construites avec le même plan d'expériences que les métamodèles basées sur les lois d'échelle. Les RBF et les approximations par krigeage ont été construits avec un plan d'expériences spécifique : un latin hyper-cube (LHC) avec le même intervalle d'étude et le même nombre d'expériences que les métamodèles basés sur les lois d'échelle, dans ce cas 24. Les fonctions de régression polynomiale, RBF et krigeage ont été obtenus avec les paramètres *L* et *D* et pas avec *L* et  $\pi_l$  qui n'aurait pas été un si bon choix. La régression des moindres carrés pour les fonctions polynômes a minimisé l'erreur relative et non l'erreur absolue afin d'éviter des erreurs grossières sur les petits moteurs. Le facteur caractéristique gaussien de RBF a été choisi par la minimisation d'une erreur de validation croisée [31]. L'approximation par Krigeage utilise un modèle de régression quadratique et une fonction de corrélation gaussienne.

La Figure 80 illustre l'étape 3.3, correspondant à la vérification de la qualité du modèle issu du processus de régression. Ces validations ont été effectuées en comparant les 48 résultats simulés, 24 pour le plan d'expériences SLAWMM et 24 pour le plan d'expériences LHC, avec les résultats estimés à l'aide de chaque métamodèle. Chaque approximation a donc été testée avec 24 configurations du plan d'expériences initial qui a servi à leur construction et 24 autres configurations. A noter que le deuxième plan d'expériences, engendre des variations de la quantité de sortie beaucoup plus importantes. Dans tous les cas (entre 1 et 2), le métamodèle fondé sur SLAWMM a montré de bonnes qualités de prédiction : moins de 2 et 10% d'erreur maximale pour le plan1 (Figure 76a) et le plan2 (Figure 76b). Les expressions obtenues pour l'équation (54) ne diffèrent que légèrement entre les 2 gammes (voir les légendes des figures). L'approximation polynomiale, d'autre part, même avec un nombre comportant deux fois plus de coefficients à déterminer, ont montré de plus grandes erreurs : 3% (Figure 80a) et 79% (Figure 80b) pour les plans 1 et 2 respectivement. Pour la plage 2, l'erreur maximale était de 18,5% au niveau des points du Plan d'expériences utilisés pour la construction de la surface de réponse polynomiale, mais augmente à 79% avec les 24 configurations du Plan d'expériences qui ne servent pas à sa construction (capacité prédictive). Les fonctions à base radiale et de Krigeage ont produit des résultats médiocres. Ces deux métamodèles ont du mal à faire face à la très large plage de variation de la quantité de sortie, ce qui a engendré, en particulier des erreurs importantes pour les très petites valeurs.

La capacité prédictive des métamodèles a été évaluée en les testant à des points bien en dehors de leurs limites de construction, les lois d'échelle restent valables (moins de 15% d'erreur dans la Figure 80c). Les RBF et les fonctions de krigeage, avec leur grande flexibilité permettant d'avoir une réponse constituée par une surface contenant de multiples pics, sont désavantagés dans ce cas des surfaces assez monotones : ils peuvent donner des résultats complétement faux aux points impliquant de grosses extrapolations. Les trois techniques de régression classiques (RSM, RBF et krigeage) ont donné des résultats très médiocres, même un couple négatif pour les petits actionneurs, quand ils ont été utilisés en dehors des points qui ont servi à leur construction (équations de la plage 1 utilisés sur la plage 2 comme illustré à la Figure 80c).

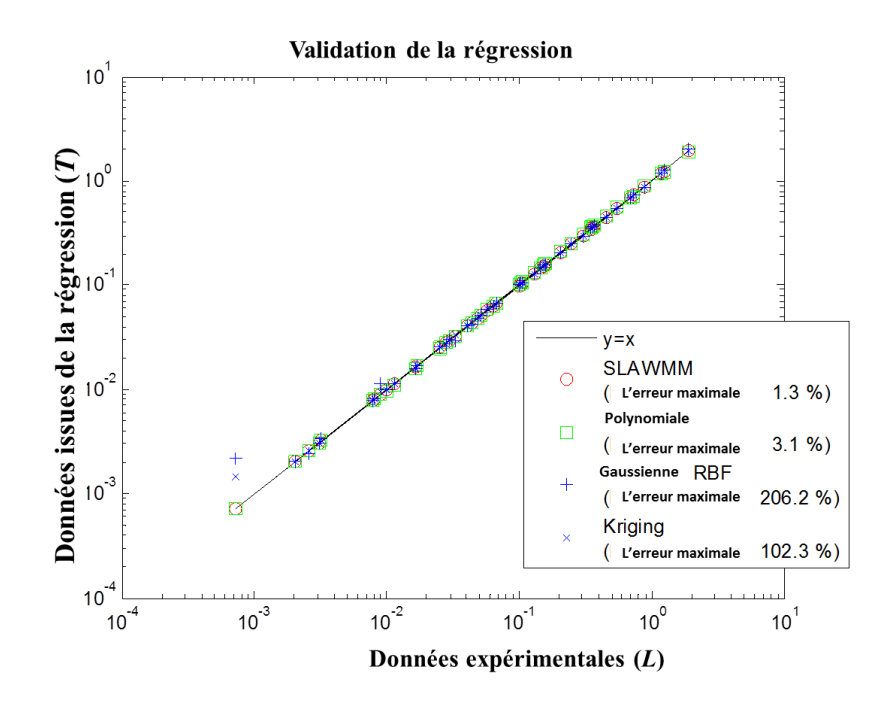

 $T = k(\pi_1)L^{a(\pi_1)} = 1.29.10^{-7}\pi_1^{2.596}L^{3.487 - 0.021\pi_1 + 0.003\pi_1^2}$  (*T* en N.m, *L* en mm)

a) Plage  $1: L \in [20; 60]$  mm et  $\pi_l \in [0.5; 2.5]$ 

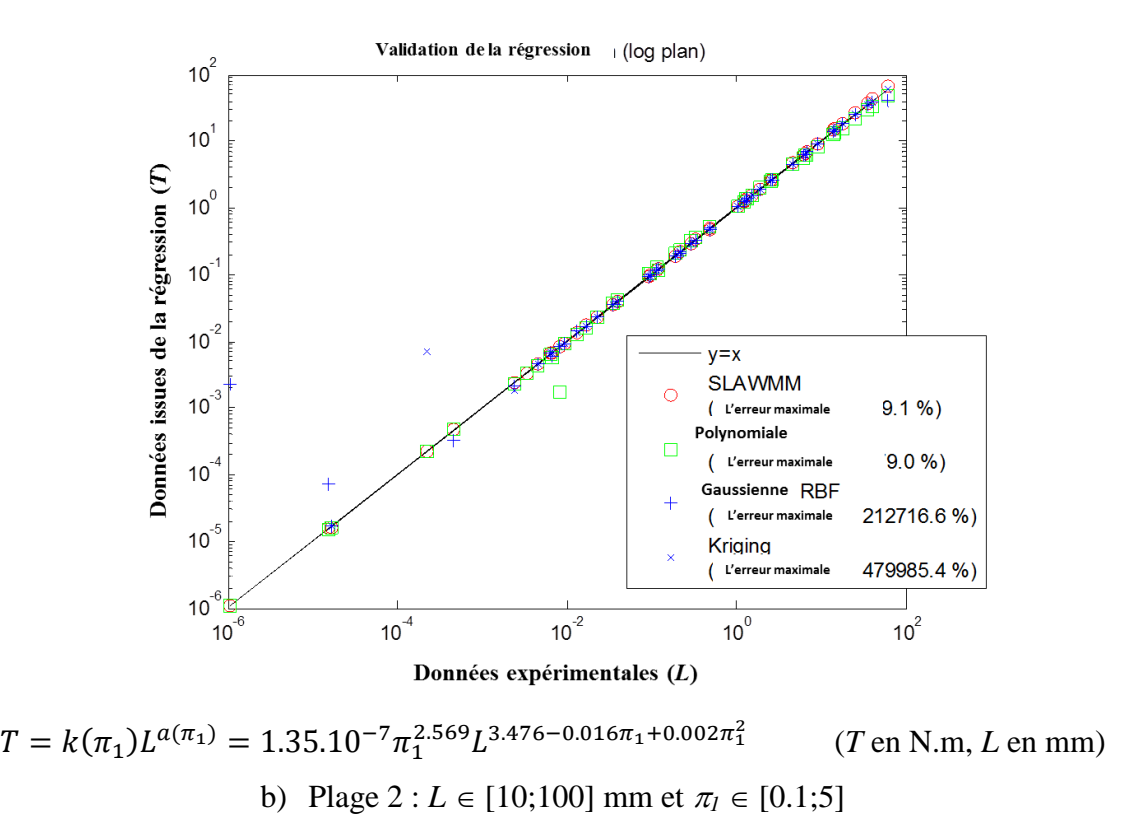

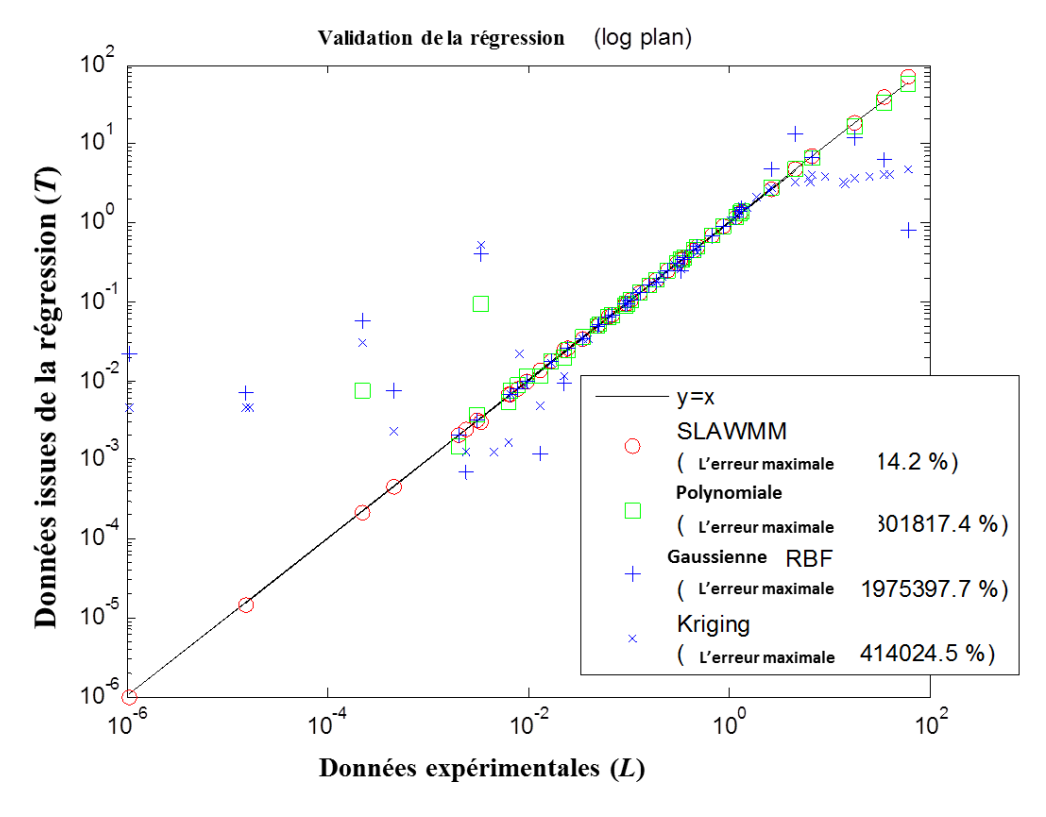

c) Equation issue de la plage 1 utilisé pour la plage 2

**Figure 80 : Contrôle de la qualité des régressions pour différentes gammes étudiées**

Les formes de la loi de puissance sont donc intéressantes comme "composants structurels" pour les métamodèles spécifiques au problème de dimensionnement où les dimensions géométriques peuvent avoir une large plage de variation. Cette propriété de robustesse peut être importante lorsque la réalisation d'une étude de conception est exploitée dans les zones non prévues à l'origine. Comme la forme de régression a une base physique, certains coefficients peuvent être fixés après une première étude complète. Par exemple, le coefficient *c<sup>3</sup>* de l'équation (62) peut être fixé à 3,5 (voir section 3.2) et les futures simulations FEM avec des configurations différentes devront fournir seulement 4 coefficients (*c1*, *c2*, *c<sup>4</sup>* et *c5*) avec une taille réduite de plan d'expériences.

### **4.2 Etude du pivot flexible**

L'objectif était d'illustrer comment il est possible de relier la raideur en rotation *K<sup>r</sup>* du pivot flexible aux principales dimensions : la longueur *L*, le diamètre *d*, l'épaisseur *e*, et le rayon *r* des lames du pivot flexible [\(Figure 81](#page-124-0) a) d'une articulation en flexion composée de deux lames minces d'alliage de titane. L'équation désirée a donc pris la forme suivante:

$$
K_r = f(d, \pi_1, \pi_2, \pi_3) = k(\pi_1, \pi_2, \pi_3) d^{a(\pi_1, \pi_2, \pi_3)}
$$
  
avec  $\pi_1 = \frac{r}{d}, \pi_2 = \frac{e}{d}$  et  $\pi_3 = \frac{L}{d}$  (64)

Le code de conception, à laquelle les régressions ont été appliquées, est mis en place en utilisant une simulation par éléments finis 3D [\(Figure 81](#page-124-0) b) avec le logiciel ANSYS. Cette analyse statique a donné le débattement angulaire pour un couple donné sur la charnière, qui par ratio fournit la raideur en rotation. Le processus de métamodélisation a été appliqué à ces données *K<sup>r</sup>* mais aurait également pu être appliqué à d'autres quantités d'intérêt pour la conception, comme le rapport de la contrainte maximale à la déviation ou la raideur radiale. Ce problème de régression implique plus de paramètres que l'exemple d'application précédent et nous permet d'illustrer l'intérêt de l'analyse du coefficient de multiplication (étape 2.1 du processus donné dans la Figure 69).

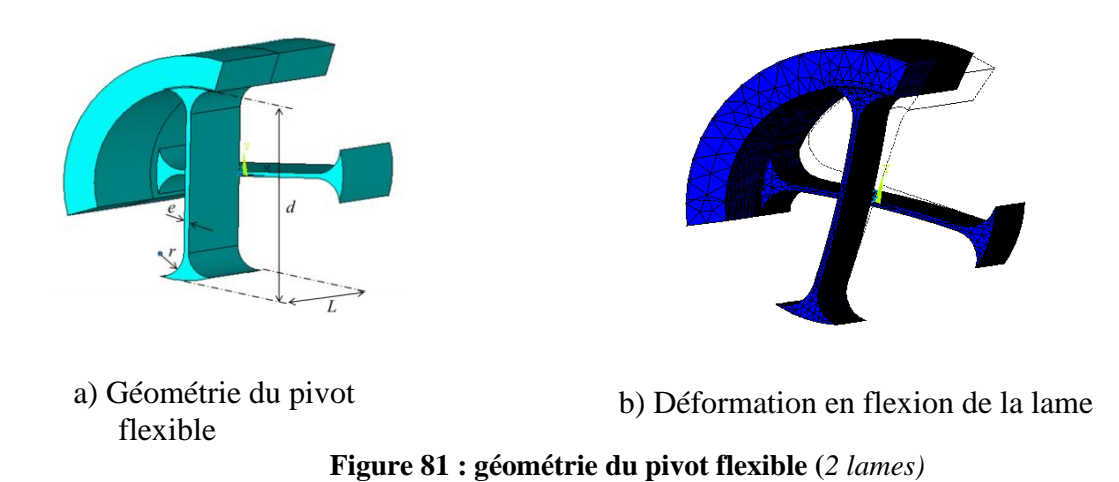

<span id="page-124-0"></span>Le Plan d'expériences utilisé a quatre niveaux pour *L* et trois niveaux pour chaque paramètre  $\pi_i$ . La gamme étudiée était :  $d \in [5;50]$  mm,  $\pi_l \in [0.05;0.015]$ ,  $\pi_2 \in [0.01;0.04]$  and  $\pi_3$  $\in$  [0.5;2]. Comme illustré par le résultat de l'étape 2.1 (Figure 82), le coefficient de puissance *a* était une constante et égale à trois pour tout paramètre de configurations  $\pi$ . Ainsi, un seul phénomène physique conduit à l'évolution de la raideur angulaire: le module d'élasticité. Dans la [Figure 83,](#page-126-0) le résultat de l'étape 2.1, montre que l'influence des paramètres  $\pi_2$  et  $\pi_3$  peut être modélisée par les expressions des lois de puissance. La forme de la fonction  $\pi_l$  ne peut pas être une loi de puissance et a été modélisé ici par une surface de réponse polynomiale. La forme de la loi d'échelle basée sur les métamodèles est comme suit :

$$
K_r = (c_0 + c_1 \pi_1 + c_2 \pi_1^2) \pi_2^{c_3} \pi_3^{c_4} d^3
$$
\n(65)

Le résultat de la première régression réalisée avec les données *a* et *k* (voir étape 3 section 3.2.3) est :

$$
K_r = (1.93.10^{10} + 3.10.10^{10}\pi_1 + 2.30.10^{11}\pi_1^2)\pi_2^{2.96}\pi_3^{1.05}d^3\tag{66}
$$

où (avec *K<sup>r</sup>* en N.m/rad et *d* en m)

La seconde régression, non linéaire effectuée sur les données *y* (voir l'étape 3 de la section 3.2.3).donne :

$$
K_r = (1.93.10^{10} + 3.10.10^2 \pi_1 + 2.30.10^{11} \pi_1^2) \pi_2^3 \pi_3^1 d^3 \tag{67}
$$

Pour la dernière régression, les puissances des paramètres  $\pi_2$  et  $\pi_3$  ont été fixées respectivement à 3 et 1. L'équation (66) présente une forme simple qui peut être manipulée et mise en œuvre dans différents outils de calcul. Comme le montre la [Figure 84,](#page-126-1) l'erreur relative est contrôlée pour une large gamme de résultats avec une erreur maximale de moins de 15%. Ces résultats sont comparés à une fonction polynomiale du 3ème ordre. L'expression de la surface de réponse polynomiale nécessite la détermination d'un grand nombre de paramètres : 26 paramètres par rapport à 5 pour la forme proposée. Elle a montré une erreur maximale de 21%. La loi d'échelle basée sur les métamodèles permet l'obtention de modèles compacts et légers en termes de calcul, ce qui permet de les intégrer facilement dans d'autres algorithmes de conception.

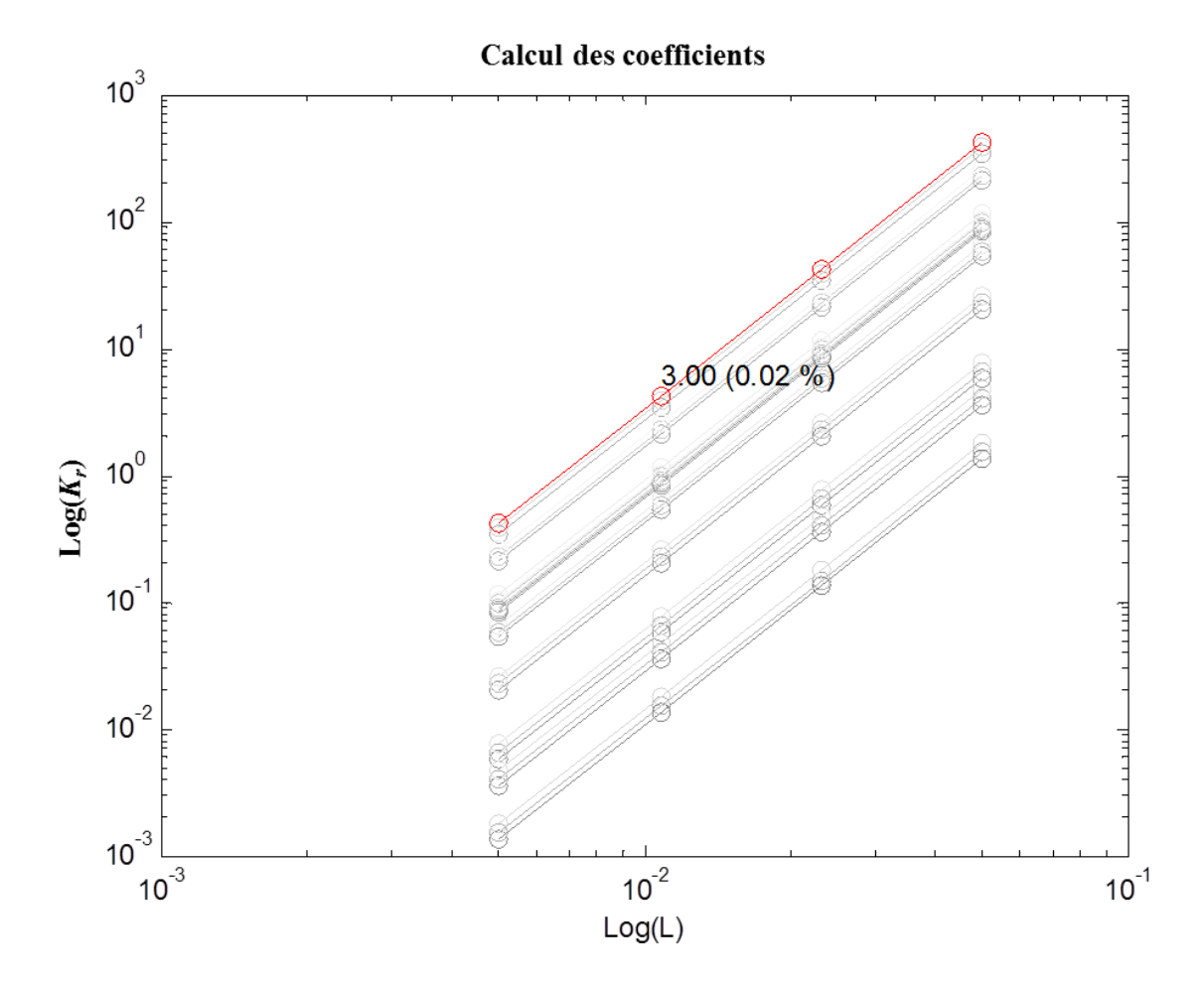

**Figure 82 : Lois d'échelle avec une similitude géométrique**

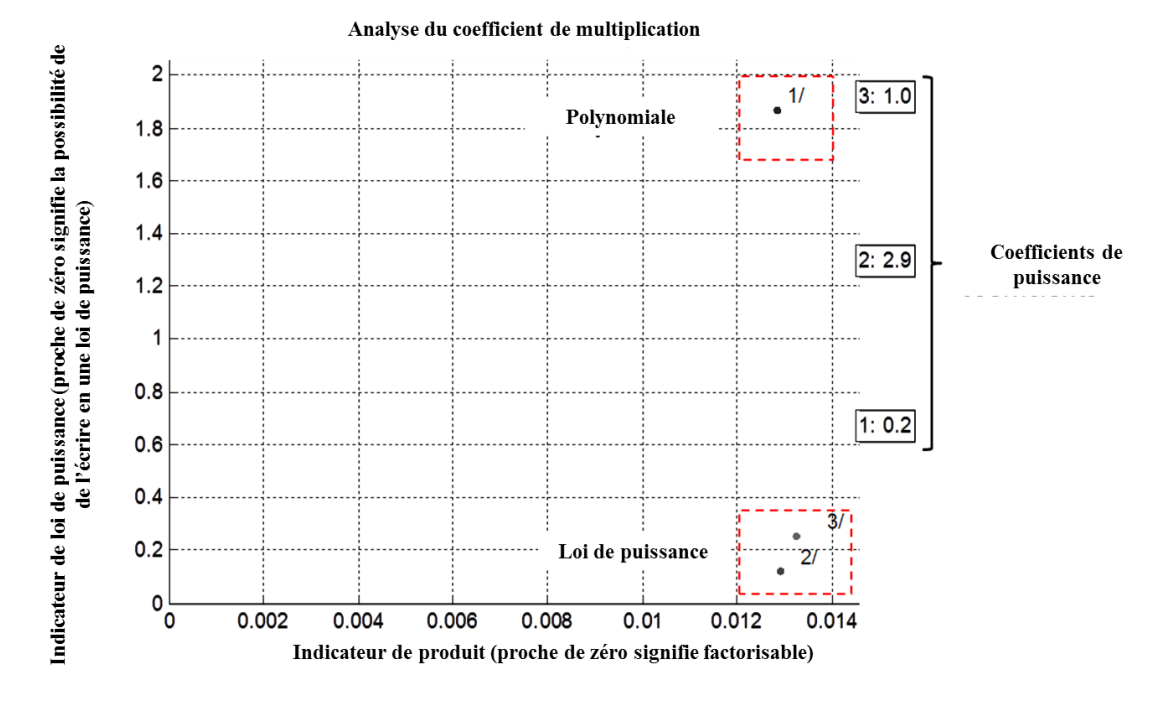

**Figure 83 : Coefficient de multiplication analyse de forme**

<span id="page-126-0"></span>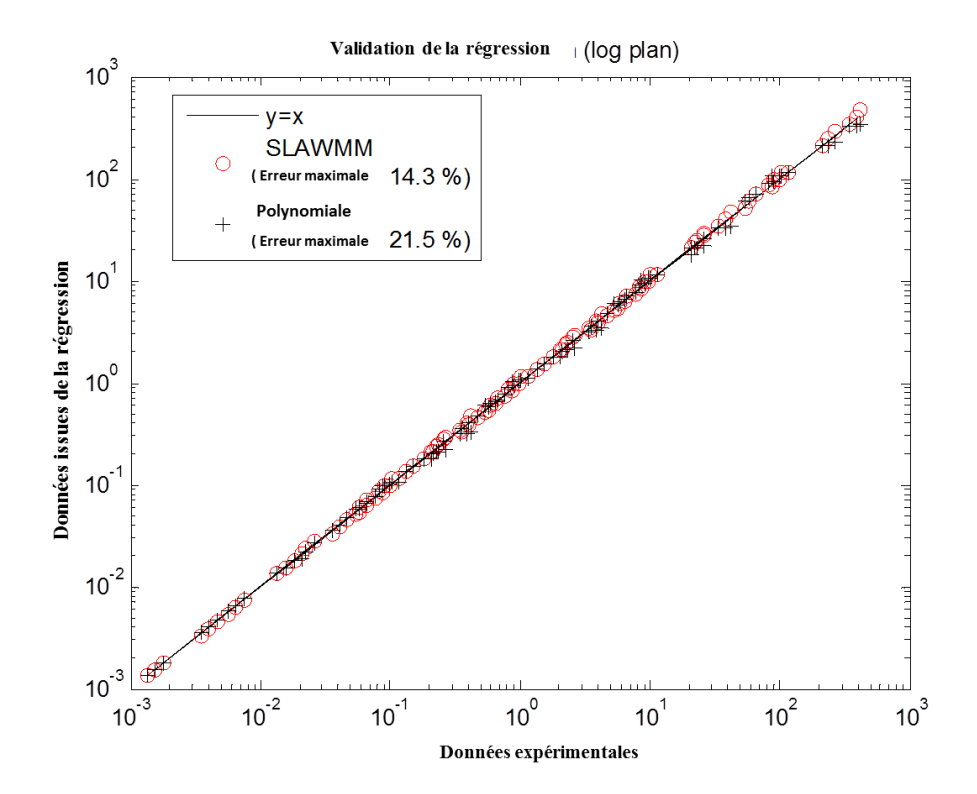

<span id="page-126-1"></span>**Figure 84 : Contrôle de la qualité des régressions**

## **5 Conclusion**

La conception des systèmes mécatroniques nécessite des modèles d'estimation afin de faire le lien entre les détails de la conception de chaque composant et la conception globale du système. Ce chapitre a montré que les lois d'échelle possèdent des propriétés intéressantes pour jouer ce rôle lors du dimensionnement. Une démonstration des critères d'obtention de ces lois d'échelle avec le théorème de Buckingham a mis en évidence les hypothèses nécessaires pour cette tâche. Deux de ces hypothèses, qui sont la similitude géométrique et l'unicité des critères de conception, limitent la généralisation de leur utilisation. Une méthode a été proposée pour surmonter cette limitation et permet de généraliser la forme de la loi d'échelle. Un processus de régression adapté à cette forme a été décrit et validé sur différents exemples. Les régressions obtenues ont été comparées aux métamodèles classiques et ont montré l'intérêt de se baser sur la physique et sur les lois d'échelles. Leur forme est facile à manipuler tout en restant valable sur une large gamme de taille de composants, même en cas d'extrapolation.

La forme de régression proposée peut être appliquée à divers domaines rencontrés dans les systèmes mécatroniques et est illustrée ici par des simulations sur des exemples thermiques, électromagnétiques et mécaniques.

# **CONCLUSION GENERALE**

Dans le contexte actuel de l'industrie aéronautique marqué par la compétitivité, les acteurs majeurs font face à de nombreuses difficultés qui arrivent très tôt dans le processus de conception. De nouvelles approches de conception doivent être proposées afin de garantir une meilleure maitrise du cycle tout en respectant les exigences multiples ainsi qu'une réduction des coûts de développement. Des avancées dans la modélisation multiphysique et dans les méthodologies de conception doivent alors être réalisées (au niveau du dimensionnement en puissance, de l'intégration géométrique, de la prise en compte de l'incertitude ainsi que la prise de décision sur les architectures). Sur la base du processus de conception en V et de la méthodologie MBSE, les méthodes et outils proposés dans cette thèse s'inscrivent dans une démarche générale de notre équipe de recherche visant à améliorer et automatiser la conception préliminaire des actionneurs.

La première étape du processus de conception préliminaire, tel qu'il est abordé ici, est la recherche des architectures adéquates. Le chapitre 1 traite de cette étape, pour laquelle nous proposons une approche « Top-down » et « Bottom-up » qui permet de générer, évaluer et réduire toutes les architectures acceptables dans un processus assisté en alternative de l'approche traditionnelle. L'approche proposée permet de mettre en exergue des solutions de candidats répondant aux exigences fonctionnelles. Afin de gagner du temps, la première étape consiste à classer les solutions candidates selon des critères qualitatifs (masse, intégration et sécurité). La deuxième étape consiste à procéder à un dimensionnement en puissance et un calcul de fiabilité pour comparer les solutions issues de la première étape. L'approche proposée a été appliquée avec succès au projet SYRENA, qui est caractérisé par des exigences très élevées d'un point de vue intégrabilité, fiabilité et sureté opérationnelle. Cette étude permet de proposer dans un temps assez court des solutions pertinentes vis-à-vis de l'aspect fiabilité, intégrabilité et maturité technologique mettant en évidence l'extrême criticité de certaines exigences du cahier des charges.

Le chapitre 2 de ce rapport de thèse a été consacré à l'étude de l'effet de l'incertitude sur les modèles de conception préliminaire. L'étude proposée vise à comprendre l'effet de l'incertitude sur les modèles de conception préliminaire et ceci dans le but de prédire les effets et les conséquences sur le dimensionnement en phase avancée d'un projet. L'étude de sensibilité lors de la présence d'incertitudes telle qu'elle a été introduite dans cette thèse, a concerné trois cas d'application. Le premier cas d'application a traité le profil de mission. Le cas a été supporté par le logiciel Dymola et le langage Modelica. La deuxième a traité les lois d'estimation supportées par tableur Excel et la troisième a traité la problématique d'un point de vue global

pour le dimensionnement d'actionneur EMA. Ces différentes applications ont permis d'extraire les différents paramètres influents et leur taux d'influence. Ces derniers ont permis de créer des modèles de dimensionnement préliminaires plus rapides à simuler en se concentrant sur les paramètres clés afin d'ouvrir l'étude sur d'autres analyses telle les analyses de robustesse permettant une meilleure maitrise du cycle de conception préliminaire.

Certaines applications, en particulier les applications aéronautiques, ont des exigences d'intégrabilité très élevées. La prise en compte de ces aspects dès la phase de conception préliminaire a été traités dans les chapitres 3 et 4. Dans le troisième chapitre on a démontré l'intérêt de lier les approches et les outils de modélisation 0D/1D et 3D afin de donner une plus grande connaissance de l'intégrabilité en phase de choix d'architectures, d'affiner le dimensionnement des composants et d'accélérer les étapes de conception de détail en CAO qui peuvent se paramétrer en fonction des données de dimensionnement. Les lois d'échelles jouent le rôle d'interface pour lier aspects géométriques et caractéristiques physiques des composants.

Dans une suite logique, le chapitre 4 a détaillé une nouvelle approche de modélisation des composants adaptée à la conception globale d'un système. Cette modélisation se base sur les lois d'échelle qui possèdent des propriétés intéressantes pour jouer ce rôle lors du dimensionnement. Une démonstration des critères d'obtention de ces lois d'échelle avec le théorème de Buckingham a mis en évidence les hypothèses nécessaires pour cette tâche. Deux de ces hypothèses qui sont la similitude géométrique et l'unicité des critères de conception limitent la généralisation de leur utilisation. Une méthode a été proposée pour surmonter cette limitation et permet de généraliser la forme de la loi d'échelle. Un processus de régression adapté à cette forme a été décrit et validé sur différents exemples. Les régressions obtenues ont été comparées aux métamodèles classiques et ont montré l'intérêt de se baser sur la physique et sur les lois d'échelles. Leur forme est facile à manipuler tout en restant valable sur une large gamme de taille de composants, même pour l'extrapolation. La forme de régression proposée peut être appliquée à divers domaines rencontrés dans les systèmes mécatroniques et est illustrée ici par des simulations sur des exemples thermiques, électromagnétiques et mécaniques.

En résumé, les présents travaux permettent de proposer une approche de conception originale, qui prend en compte les différentes exigences du projet, l'état de l'art technologique et leur maturité pour la recherche de solutions architecturales. D'autre part, à l'aide des approches développées ici, les aspects puissance, fiabilité et intégrabilité sont considérés dès la phase de conception préliminaire, ce qui permet d'aboutir à une pré-spécification des composants d'une architecture avant la phase de conception spécifique, tout en réduisant le risque de larges boucles d'itération plus tard dans le projet.

A l'issue de ce travail de thèse, de nombreuses pistes d'amélioration et d'accélération du processus de développement d'un système d'actionnement, apparaissent. Dans un travail futur, le processus proposé doit être suivi d'une évaluation plus détaillée des solutions candidates qui envisagent des critères supplémentaires. Afin de prendre avantage de cette approche pour la conception des systèmes multi-domaines, même les plus complexes, il serait intéressant d'étendre l'outil logiciel développé à l'exploration multi-objectif et l'optimisation en fonction des paramètres clés de la conception, ainsi qu'une automatisation complète du processus. Des pistes

sont en cours de développement pour l'automatisation du processus et s'inscrivent dans les travaux de thèse d'Aurélien Reysset. Dans ces travaux, la théorie des graphes est étudiée pour automatiser le processus de conception.

Concernant l'étude de sensibilité, avec la connaissance des paramètres influents, nous pouvons maintenant bien poser le problème de robustesse de conception lors de la conception préliminaire d'un actionneur. Ceci permet enfin d'ouvrir l'étude sur d'autres analyses telles les analyses de robustesse et de fiabilité de conception permettant une meilleure maitrise du cycle de conception préliminaire.

Il faut noter cependant que les outils associés aux différentes approches proposées restent encore des prototypes, leur implémentation devra être améliorée pour rendre ces méthodes facilement utilisables par les industriels.

# **Références**

- [1] A. J. Keane and P. B. Nair. *Computational approaches for aerospace design*. John-Wiley and Sons, 602 pages, June 2005.
- [2] AEROSPACE VALLEY. L'annuaire des projets [online]. [http://www.aerospace](http://www.aerospace-/)valley.com/les-projets?das=All&financement=All&keywords=SYRENA (consulté le 01 mai 2014)
- [3] SAFRAN-GROUP. J. Brochet, Hélicoptères : l'enjeu de la motorisation. [online]. http://www.safran-group.com/site-safran/presse-et-medias/espacemedias/article/helicopteres-l-enjeu-de-la?10638.
- [4] M. Giraud and J. Silet, *Turbines à gaz aéronautiques et terrestres*,Traité genie mécanique .Vol 84 (1994)
- [5] R. Isermann, *Modeling and design methodology for mechatronic systems*, Mechatronics, IEEE/ASME Transactions on mechatronics, 1996.
- [6] O.Penas, R. Plateaux, J.Y. Choley, H. Kadima, T. Soriano, C. Combastell, A. Riviere . *Conception mécatronique - Vers un processus continu de conception mécatronique intégrée*, Techniques de l'Ingénieur, BM8020, 2010
- [7] S. Turki, *Ingénierie système guidée par les modèles: Application du standard IEEE 15288, de l'architecture MDA et du langage SysML à la conception des systèmes mécatroniques*, Thése de l'Université du Sud Toulon-Var, 2008.
- [8] F. Hospital, *Conception préliminaire des actionneurs électromécaniques basée sur les modèles : lois d'estimations et règles de conception pour la transmission de puissance mécanique*. Thèse de l'Institut des Sciences Appliquées de Toulouse, 2012, 223 p.
- [9] J. Liscouet, *Conception préliminaire des actionneurs électromécaniques: Approche hybride, directe/inverse*. Thèse de l'Institut des Sciences Appliquées de Toulouse, 2010, 242 p.
- [10] T. El Halabi, *Méthodes pour la conception optimale d'un système d'actionnement électromécaniques*, Thèse de l'Institut des Sciences Appliquées de Toulouse, 2011.
- [11] R. Clemen et T. Reilly, *Making hard decisions with DecisionTools Suite*, Cengage Learning; 1 edition, 1999.
- [12] G. Pahl, W. Beitz, J. Feldhusen, and K.-H. Grote, *Engineering Design : A systematic Approch, Second*. Springer,2nd edition, 1995.
- [13] R. Budynas and K. Nisbett, *Mechanical Engineering Design. Height edition*, Mc Graw Hill, 2008.
- [14] G. Nfonguem, *Contribution au développement d'actionneurs plus électriques-Modélisation inverse et composants mécaniques spécifiques à une application aéronautique*, Thèse de l'Institut des Sciences Appliquées de Toulouse, 2006.
- [15] G. S. Parnell, P. J. Driscoll, and D. L. Henderson, *Decision making in systems engineering and management*. Chichester, UK: John Wiley & Sons, Ltd, 2007.
- [16] D. J. Murray-Smith, *The inverse simulation approach: a focused review of methods and applications*, Mathematics and Computers in Simulation, vol. 53, pp. 239–247, 2000.
- [17] L. V. S. Lakshmanan and F. Sadri, *Interoperability on XML Data*, Second International Semantic Web Conference, Sanibel Island, FL, USA, October 20-23, 2003.
- [18] Reliability Information Analysis Center (RIAC), RIAC Automated Databook v2.20.
- [19] B. S. Dhillon, *Mechanical reliability: Theory, models and applications*. American Institute of Aeronautics and Astronautics Inc, 1988.
- [20] J.-C. M. M. Budinger, J. Liscouët, S. Orieux, *Automated Preliminary Sizing of Electromechanical Actuator Architectures*, ELECTRIMACS 2008 Conference, 2008.
- [21] M. Budinger, J. Liscouët, F. Hospital, and J.-C. Maré, *Estimation models for the preliminary design of electromechanical actuators*, Proceedings of the Institution of Mechanical Engineers, Part G: Journal of Aerospace Engineering, vol. 226, no. 3, pp. 243–259, 2012.
- [22] E. de Rocquigny, N. Devictor, and S. Tarantola, *Uncertainty in Industrial Practice:A guide to Quantitative Uncertainty Management*. Wiley, 2009 .
- [23] M. Lemaire, *Approche probabiliste du dimensionnement: Modélisation de l'incertain et méthode de Monte-Carlo*, Techniques de l'ingénieur. Génie mécanique, pp. 1–15, 2008.
- [24] B. Ioos, *Revue sur l'analyse de sensibilité globale de modéles numérique*, Journal de la Société Française de Statistique, hal00503179 version 2, 2010.
- [25] J. D. Martin and T. W. Simpson, *A Methodology to Manage System-level Uncertainty During Conceptual Design*, Journal of Mechanical Design, vol. 128, no. 4, p. 959, 2006.
- [26] R. Rakotomalala, *Analyse de corrélation - Etude des dépendances - Variables quantitatives*, Cours économétrie de l'Université Lumiére Lyon 2,2012.
- [27] C. Spearman, *The Proof and Measurement of Association between Two Things*, The American Journal of Psychology, vol. 15, no. 1, pp. 72–101, 1904.
- [28] O. Leroy, B. Gauvreau, F. Junker, and B. Michel, *Propagation d'incertitudes pour l'estimation des paramètres micrométéorologiques influents en acoustique environnementale*. 10ème Congrès Français d'Acoustique, 2010.
- [29] C. P. Robert and G. Casella, *Monte Carlo Statistical Methods*, Springer 2<sup>nd</sup>, 2005.
- [30] A. Saltelli, M. Ratto, T. Andres, and F. Campolongo, J Cariboni,D Gatelli, M Saisana,S *Tarantola. Global sensitivity analysis: the primer*. John Wiley & Sons, 2008.
- [31] A. Forrester, A. Sobester, and A. Keane, *Engineering design via surrogate modelling: a practical guide*. Wiley, 2008.
- [32] G. Saporta, *Probabilités, analyse des données et statistique*. Première édition, Technip, 1990.
- [33] M. Jufer, *Design and Losses - Scaling Law Approach*. in Nordic Research Symposium Energy Efficient Electric Motors and Drives, Skagen, Denmark, 1996, pp. 21-25.
- [34] VDI/VDE Richtlinien, *Konstruktionsmethodik Technisch-wirtschafliches Konstruieren Bemessungslehre*, in Berlin, Beuth Verlag, 1997.
- [35] P. Devalan, *Simulation numérique dans le processus de conception mécaniques*, vol. 33, no. 0, pp. 0–18, 2013.
- [36] R. S. Peak, R. M. Burkhart, S. A. Friedenthal, M. W. Wilson, M. Bajaj, and I. Kim, *Simulation-Based Design Using SysML Part 2 : Celebrating Diversity by Example*, pp. 1– 22, 2007.
- [37] K.-H. Chang and S.-H. Joo, *Design parameterization and tool integration for CAD-based mechanism optimization, Advances in Engineering Software*, vol. 37, no. 12, pp. 779–796, Dec. 2006.
- [38] F. Xiaolong, M. Clemens, and J. Ölvander, *Automated design of an industrial robot family*, 35<sup>th</sup> Design Automation Conference, 30 September 2009.
- [39] M. Tarkian, J. Ölvander, X. Feng, and M. Pettersson, *Design automation of modular industrial robots*, Proceedings of the ASME 2009 International Design Engineering Technical Conferences & Computers and information in Engineering Conference, San Diego, USA, Sept 2009.
- [40] H. Elmqvist, S. E. Mattsson, and C. Chapuis, *Redundancies in Multibody Systems and*  Automatic Coupling of CATIA and Modelica, Processdings 7<sup>th</sup> Modelica Conference, Como, Italy, September 2009.
- [41] R. Sinha, S. Member, C. J. J. Paredis, and P. K. Khosla, *Integration of Mechanical CAD and Behavioral Modeling*, Behavioral Modeling and Simulation, 2000.
- [42] T. Juhász, M. Sc, and U. Schmucker, *Automatic Model Conversion to Modelica for Dymola-based Mechatronic Simulation 2 Translation from CAD data to Modelica models*, Modelica 2008, March 2008.
- [43] J. Liscouet, M. Budinger, J.-C. Maré, and S. Orieux, *Modelling approach for the simulation-based preliminary design of power transmissions*, Mechanism and Machine Theory, vol. 46, no. 3, pp. 276–289, 2011.
- [44] J. Liscouet, J.-C. Mare, and M. Budinger, *An integrated methodology for the preliminary design of highly reliable electromechanical actuators: Search for architecture solutions*, Aerospace Science and Technology, no. 0, p. -, 2011.
- [45] M. Budinger, J. Liscouet, and F. Hospital, B. Multon, *Chaînes de transmission de puissance mécatroniques Mise en place des modèles d'estimation pour la conception préliminaire*, Techniques de l'ingénieur Mécatronique, bm8025, 2013.
- [46] T. Simpson, J. Peplinski, P. Koch, and J. Allen, *Metamodels for Computer-Based Engineering Design: Survey and Recommendations*, Engineering with Computers, vol. 17, 2001.
- [47] H. M. Raymond, D. C. Montgomery, and M. A-C. Christine, *Response surface methodology: Process and product optimization using designed experiments*, Journal of Statistical Planning and Inference, vol. 59, 1997.
- [48] J. H. Friedman, *Multivariate Adaptive Regression Splines*, in Annals of statistics, 1991.
- [49] Y. Gratton, *Le krigeage : la méthode optimale d'interpolation spatiale*, Les articles de l'Institut d'Analyse Géographique, 2002.
- [50] E. S. Taylor, *Dimensional Analysis for Engineers*, Oxford University Press, 1974.
- [51] G. Murphy, *Similitude in engineering*, The Ronald. New York, 1950.
- [52] G. Miragliotta, *The power of dimensional analysis in production systems design*, Int. J. Production Economics, 2011.
- [53] M. Pfennig, U. B. Carl, and F. Thielecke, *Recent Advances Towards an Integrated and Optimized Design of High Lift Actuation Systems*, SAE Int. J. Aerosp, no. 10.4271/2009– 01–3217, pp. 55–64, 2010.
- [54] M. D. Petersheim and S. N. Brennan, *Scaling of hybrid electric vehicle powertrain components for hardware-in-the-loop simulation*, Control Applications, 2008. CCA 2008. IEEE International Conference on, 2008, pp. 720–726.
- [55] R. Jin, W. Chen, and T. W. Simpson*, Comparative Studies Of Metamodeling Techniques Under Multiple Modeling Criteria*, Structural and Multidisciplinary Optimization, vol. 23, pp. 1–13, 2000.
- [56] M. L. Stein, *Interpolation of Spatial Data: Some Theory for Kriging,* Springer, 1999, p. 249.
- [57] J. P. C. Kleijnen, *Kriging metamodeling in simulation: A review*, European Journal of Operational Research, vol. 192, no. 3, pp. 707–716, 2009.
- [58] R. Damon and W. Harvey, *Experimental design, ANOVA, and regression*, Harper & Row (New York), 1987.
- [59] I. Sobol, *Sensitivity estimates for non-linear mathematical models*, in Math Modeling Comput Exp, 1993, pp. 407–414.
- [60] M. D. Morris, *Factorial Sampling Plans for Preliminary Computational Experiments*, Technometrics 33, 1991.
- [61] C. Gogu, R. T. Haftka, S. K. Bapanapalli, and B. V. Sankar, *Dimensionality Reduction Approach for Response Surface Approximations: Application to Thermal Design*, AIAA Journal, vol. 47, no. 7, pp. 1700–1708, Jul. 2009.
- [62] P. Bag and N. Zealand, *Simplifying regression models using dimensional analysis*, no. 1981, pp. 1–17, 2001.
- [63] D. Lacey and C. Steele, *The use of dimensional analysis to augment design of experiments for optimization and robustification*, Journal of Engineering Design, vol. 17, no. 1, pp. 55–73, 2006.
- [64] P. F. Mendez and F. Ordóñez, *Scaling Laws From Statistical Data and Dimensional Analysis*, Journal of Applied Mechanics, vol. 72, no. 5, pp. 648–657, Nov. 2004.
- [65] D. Young, *Basic principles and concepts of model analysis*, Experimental Mechanics, vol. 11, no. 4, pp. 325–336, 1971.
- [66] M. Budinger, A. Reysset, T. El Halabi, C. Vasiliu, and J.-C. Maré, *Optimal preliminary design of electromechanical actuators*, Proceedings of the Institution of Mechanical Engineers, Part G: Journal of Aerospace Engineering , Aug. 2013.
- [67] C.-C. Tsai, S.-C. Lin, H.-C. Huang, and Y.-M. Cheng, *Design and control of a brushless DC limited-angle torque motor with its application to fuel control of small-scale gas turbine engines*, Mechatronics, vol. 19, no. 1, pp. 29–41, Feb. 2009.
- [68] N. Bencheikh, R. Le Letty, F. Claeyssen, and G. Magnac, *Limited Angle Torque Actuator for Fine Angular Positioning*, Proceedings of the 12th International Conference on New Actuators, Actuator 2010, Bremen, Germany, 14-16 june, 2010.
- [69] I. Santos, I. Ortiz de Zárate, and G. Migliorero, *High accuracy flexural hinge development*, Proceedings of the 11th European Space Mechanisms and Tribology Symposium, ESMATS 2005, 21-23 September 2005, Lucerne, Switzerland, pp. 195 – 202.
- [70] D. Meeker, Finite Element Method Magnetics Software. [www.femm.info](http://www.femm.info/).
- [71] L. Idoughi, X. Mininger, F. Bouillault, L. Bernard, and E. Hoang, *Thermal Model With Winding Homogenization and FIT Discretization for Stator Slot*, Magnetics, IEEE Transactions on, vol. 47, no. 12, pp. 4822–4826, 2011.
- [72] W. T. Perrins, D. R. McKenzie, and R. C. McPhedran, *Transport Properties of Regular Arrays of Cylinders," Proceedings of the Royal Society of London*. A. Mathematical and Physical Sciences , vol. 369 , no. 1737 , pp. 207–225, Dec. 1979.

#### **Titre : Nouvelles approches en conception préliminaire basée sur les modèles pour les actionneurs embarquées**

**Résumé :** L'objectif de cette thèse est de proposer des approches innovantes de conception préliminaire d'actionneurs embarqués. Cette démarche répond à un besoin fort de l'industrie, en particulier en aéronautique. Dans un premier temps, une méthode hybride de génération d'architectures solutions et de sélection vis-à-vis des exigences du cahier des charges et de l'état de l'art technologique est proposée. Dans un deuxième temps, une étude de l'effet de l'incertitude sur les modèles de conception préliminaire a été réalisée. Une troisième pa rtie a démontré l'intérêt de lier les approches et les outils de modélisation 0D/1D et 3D afin de permettre l'accélération des phases de conception et afin de mieux remonter la connaissance liée à la géométrie. Enfin, une méthode utilisant les métamodèles basées sur les lois d'échelle visant à l'obtention de formes mathématiques simples pour le besoin de dimensionnent des composants mécatroniques a été développée.

**Mots-clés :** Actionneur, conception préliminaire, conception orientée simulation, sensibilité, lois d'échelle, métamodèle, intégrabilité, incertitude.

#### **Title: New preliminary design approaches based on models for embedded actuators**

**Summary:** The objective of this thesis is to propose an innovative approaches for embedded actuators preliminary design. This approach responds to a strong need for the industry, particularly in aeronautics. As a first step, a hybrid method of architectures generation and selection depending on the specifications and the technological state of the art is proposed. In a second step, a study of the effect of uncertainty in preliminary design models was completed. A third part demonstrated the value of combining modeling approaches tools 0D/1D and 3D to enable the design phases acceleration and to have better knowledge related to the geometry. Finally, a method using meta-models based on scaling laws for obtaining simple mathematical forms needed for sizing mechatronic components has been developed.

**Keywords :** Actuator, preliminary design, design-oriented simulation, sensitivity, scaling laws, metamodel, integrability, uncertainty.

Amine FRAJ